# MASTERARBEIT

zur Erlangung des akademischen Grades Master of Arts in Business am Masterstudiengang Rechnungswesen & Controlling der FH CAMPUS 02

Entwicklung eines Kalkulationstools zur Bewertung von Immobilienprojekten

Für den Kooperationspartner InstyleHaus GmbH

Betreuer: Herr Laurens Knasar, MA

vorgelegt von: Florian Kiegerl, BA (1710532008)

Graz, April 2019

# **EHRENWÖRTLICHE ERKLÄRUNG**

Ich erkläre ehrenwörtlich, dass ich die vorliegende Arbeit selbstständig und ohne fremde Hilfe verfasst, andere als die angegebenen Quellen nicht benutzt und die den Quellen wörtlich oder inhaltlich entnommenen Stellen als solche kenntlich gemacht habe. Die Arbeit wurde bisher in gleicher oder ähnlicher Form keiner anderen Prüfungsbehörde vorgelegt und auch noch nicht veröffentlicht. Die vorliegende Fassung entspricht der eingereichten elektronischen Version.

Graz, April 2019 **Florian Kiegerl B.A.** 

## **GLEICHHEITSGRUNDSATZ**

Um den Lesefluss nicht durch eine ständige Nennung beider Geschlechter zu stören, wird in dieser Arbeit ausschließlich die männliche Form verwendet. Dies impliziert aber immer auch die weibliche Form.

### **VORWORT**

Ich möchte mich für die Unterstützung des Kooperationspartners, der Firma InstyleHaus GmbH, im Rahmen der Erstellung dieser Arbeit bedanken.

Vor allem dem geschäftsführenden Gesellschafter des Unternehmens, Herrn Jürgen Kleindienst, gilt mein spezieller Dank für die gute Zusammenarbeit und das zur Verfügung stellen von Informationen, die das Ergebnis dieser Arbeit stark beeinflusst haben.

Graz, April 2019 **Florian Kiegerl, B.A.** 

### **KURZFASSUNG**

Die Nachfrage nach Grundstücken, welche sich für die Realisierung eines Immobilienprojektes eignen, ist in den letzten Jahren stark angestiegen. Die Folge daraus ist, dass Entscheidungen über einen möglichen Grundstückkauf, vom potentiellen Käufer schnell getroffen werden müssen. Beim Kooperationspartner dieser Arbeit, dem Bauträger InstyleHaus GmbH, wurden in der Vergangenheit Fehlentscheidungen getroffen, weil die notwendige Zeit für eine fundierte Kalkulation nicht vorhanden war.

Diese Ausgangssituation führt zur Problemstellung der Arbeit, der Konzeption einer systematischen Unterstützung für den Bauträger um in Zukunft derartige Fehlentscheidungen zu vermeiden. Die Bestimmung einer Gesamtrisikoposition sowie die fundierte Bewertung des vorliegenden Grundstücks sollten die zentralen Elemente dieser Kalkulation sein. In diesem Zusammenhang, wurde vor allem das Verhältnis zwischen dem Risiko und der Bewertung genauer analysiert. Die Suche nach einem geeigneten Bewertungsverfahren für den Anwendungsbereich eines Bauträgers stellt ein weiteres zentrales Element der Arbeit dar.

Für den Kooperationspartner sollte ein Kalkulationstool konzipiert werden, welches das Risiko eines vorliegenden Grundstücks beurteilen kann, um im Anschluss eine fundierte Bewertung durchzuführen. Die Bewertung des Risikos soll in einem Risikokatalog stattfinden, welcher mithilfe des Scoring-Verfahrens eine Gesamtrisikoposition ermittelt. Diese Gesamtrisikoposition, soll in Abhängigkeit ihrer Höhe in das Bewertungsverfahren einfließen. Nach einer Analyse aller marktüblichen Immobilienbewertungsverfahren wurde das Residualwertverfahren als die am besten geeignete Methode zur Bewertung von Grundstücken ausgewählt.

In der theoretischen Abhandlung der Arbeit werden Grundlagen in der Immobilienbewertung und die Systematik des Residualwertverfahrens aufgearbeitet. In diesem Teil der Arbeit wurde die Methode der Literaturrecherche angewendet.

Im empirischen Teil wurde die Systematik und Funktionsweise des konzipierten Kalkulationstools beschrieben. Hierfür wurde auf den in der Theorie beschriebenen Inhalten aufgebaut und in weiterer Folge auf die Bedürfnisse eines Bauträgers in der Praxis angepasst. Vor allem der Einfluss der einzelnen Eingangsparameter auf das Gesamtergebnis und die damit verbundene Umsetzung im Tool waren zentrale Bestandteile dieses Kapitels.

Um eine Antwort auf die Forschungsfrage geben zu können, wurde gegen Ende der Arbeit ein reales Grundstück des Kooperationspartners mithilfe des konzipierten Tools bewertet. Das Ergebnis der Berechnungen konnte mit dem tatsächlichen Transaktionspreis verglichen werden. Die beiden Ergebnisse lagen sehr nahe beieinander und somit konnte die Aussage getroffen werden, dass, unter der Voraussetzung einer genauen Recherche der Eingangsparameter, das konzipierte Kalkulationstool eine Unterstützung für den Kooperationspartner darstellt.

### **ABSTRACT**

The demand for building ground, which is suitable for the realization of a real estate project, is picking up sharply in the last ten years. The result of this specific situation is, that buying decisions for this land has to be made faster than in recent history. Due to this lack of time, the cooperation partner of this thesis, the property developer InstyleHaus GmbH, misses the needed time for detailed calculations and therefor made wrong decisions.

This initial situation led to the problem of the thesis, the creation and design of a systematic support, which helps the cooperation partner in the land purchasing process. The determination of an overall risk position, as well as the valuation of the property should be the central elements in this calculation. Searching for the perfect valuation model and figuring out the connection between risk and valuation in this case are also important aspects of this thesis.

A calculation tool should be designed, which is able to evaluate the overall risk, in order to valuate the given land or property. The valuation of the overall risk should be calculated in a conceived risk catalogue, which is based on the scoring-method. The outcome of the risk catalogue should be connected with chosen valuation method for the property valuation. After a detailed elaboration on the usual in the market chosen valuation methods, the residual method was chosen as the best method for the area of application of the cooperation partner.

The theoretical draft of the thesis elaborates on the basics of real estate valuation and the residual value method and is based on literature research.

The second part of the thesis is based on the empirical draft of the designed calculation tool and describes the functionality as well as the systematics of the tool.

In order to be able to answer the research question a real property of the cooperation partner was evaluated using the designed tool. The result of this calculation could be compared with the actual transaction price. The two results were nearly similar, which leads to the statement that the designed calculation tool provides support for the cooperation partner in buying decisions for property of future real estate projects. The valuation of a property according the residual value method principally calls for a very good expertise and a profound data origin. If this assumptions could be ensured, the result is useful in future buying decisions for the cooperation partner.

# Inhaltsverzeichnis

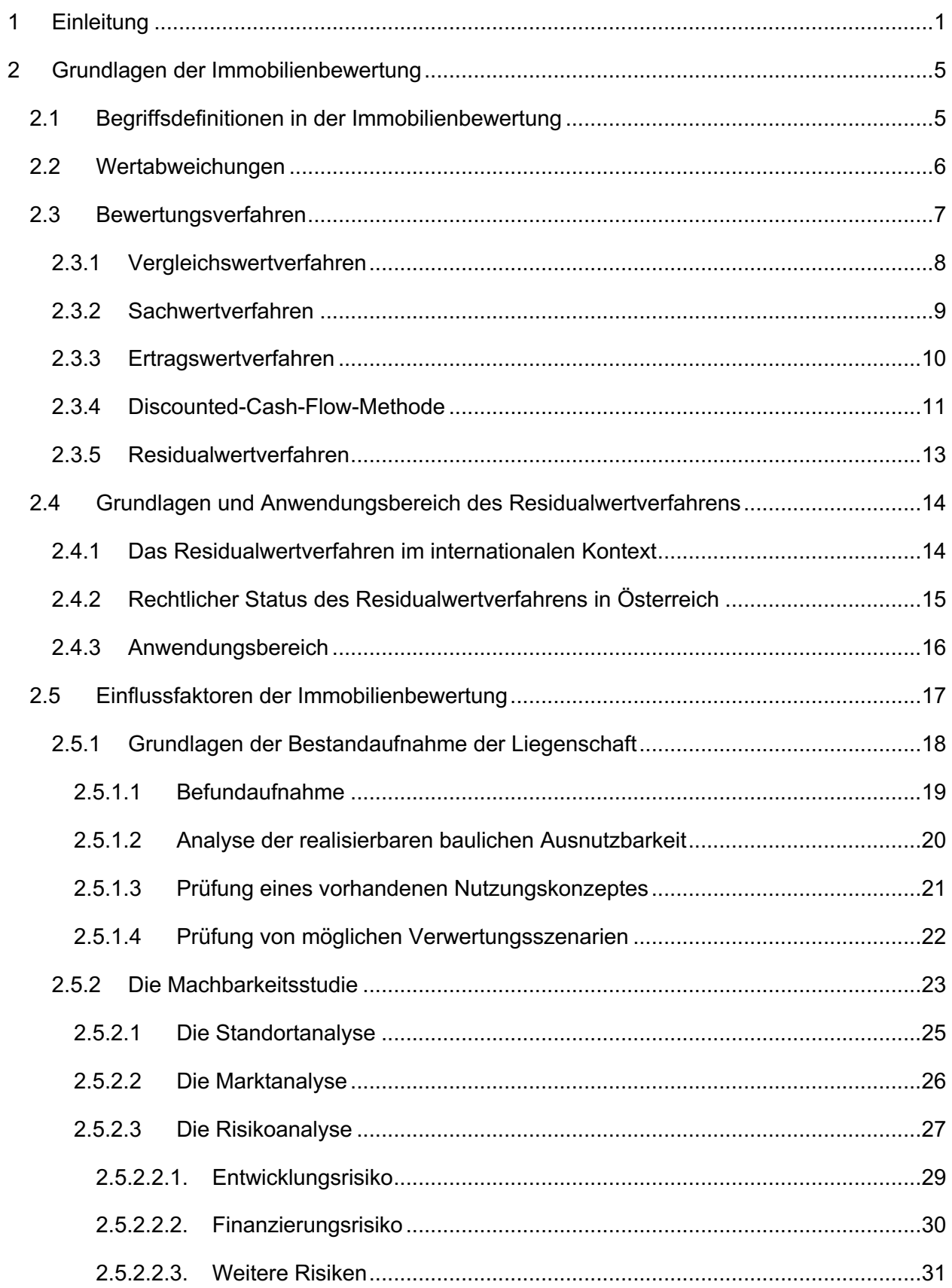

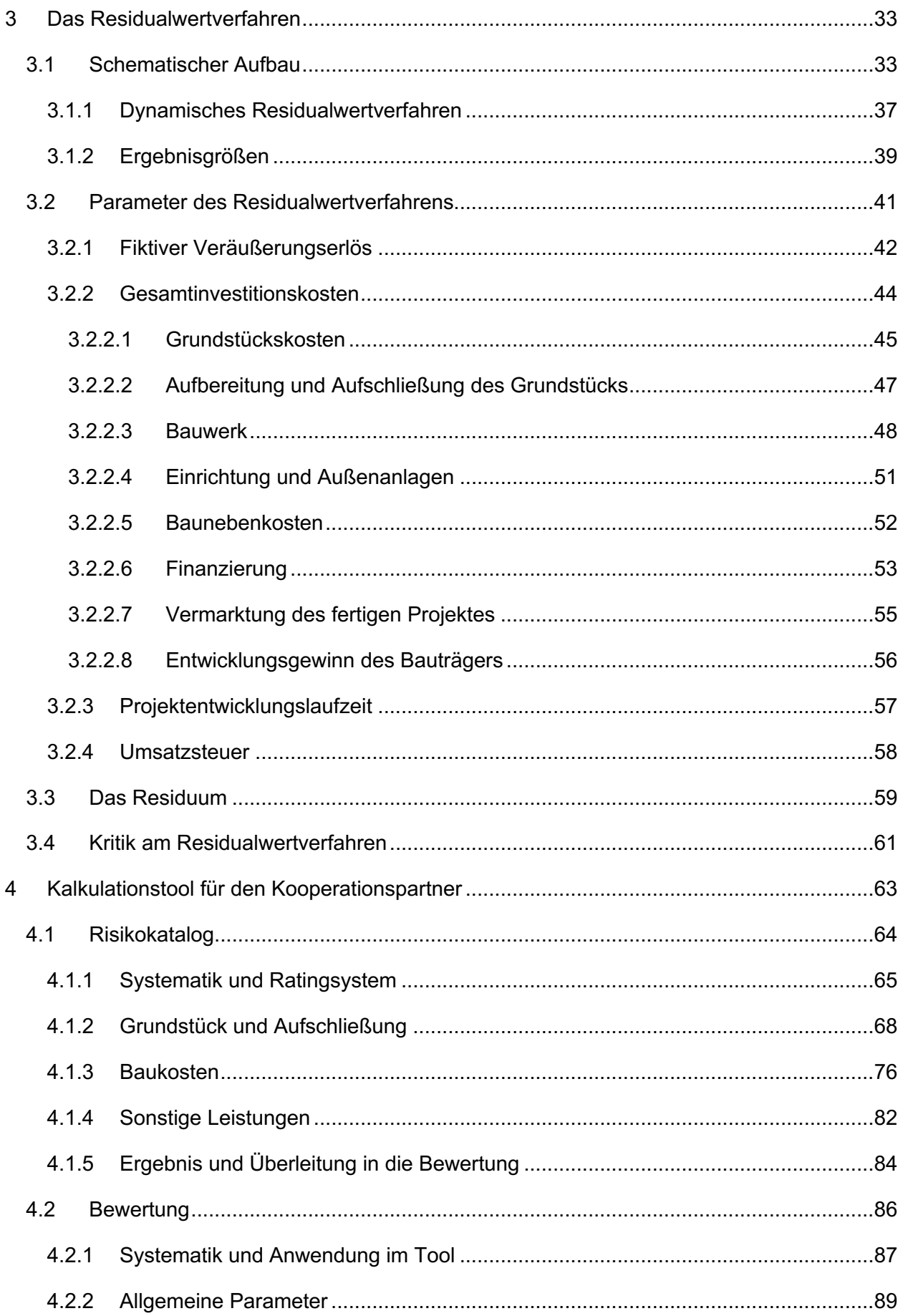

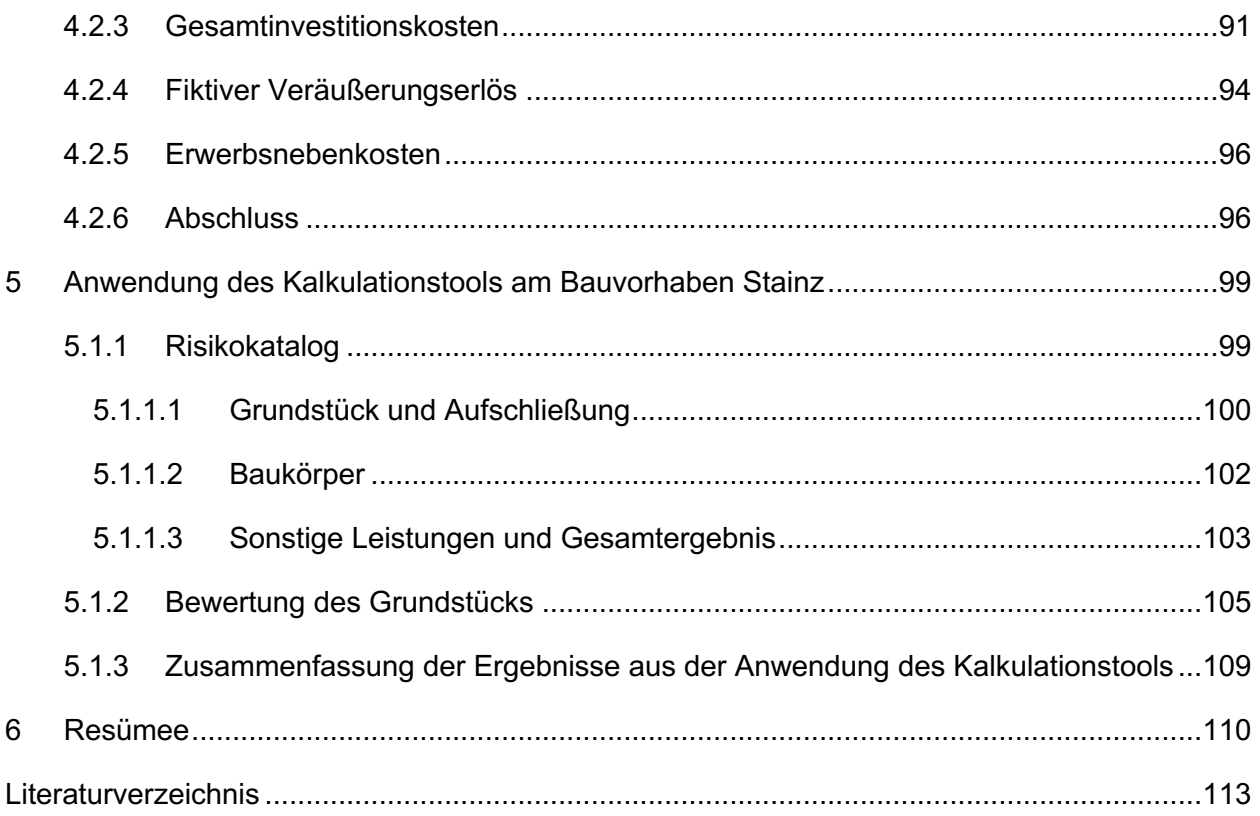

## **ABBILDUNGSVERZEICHNIS**

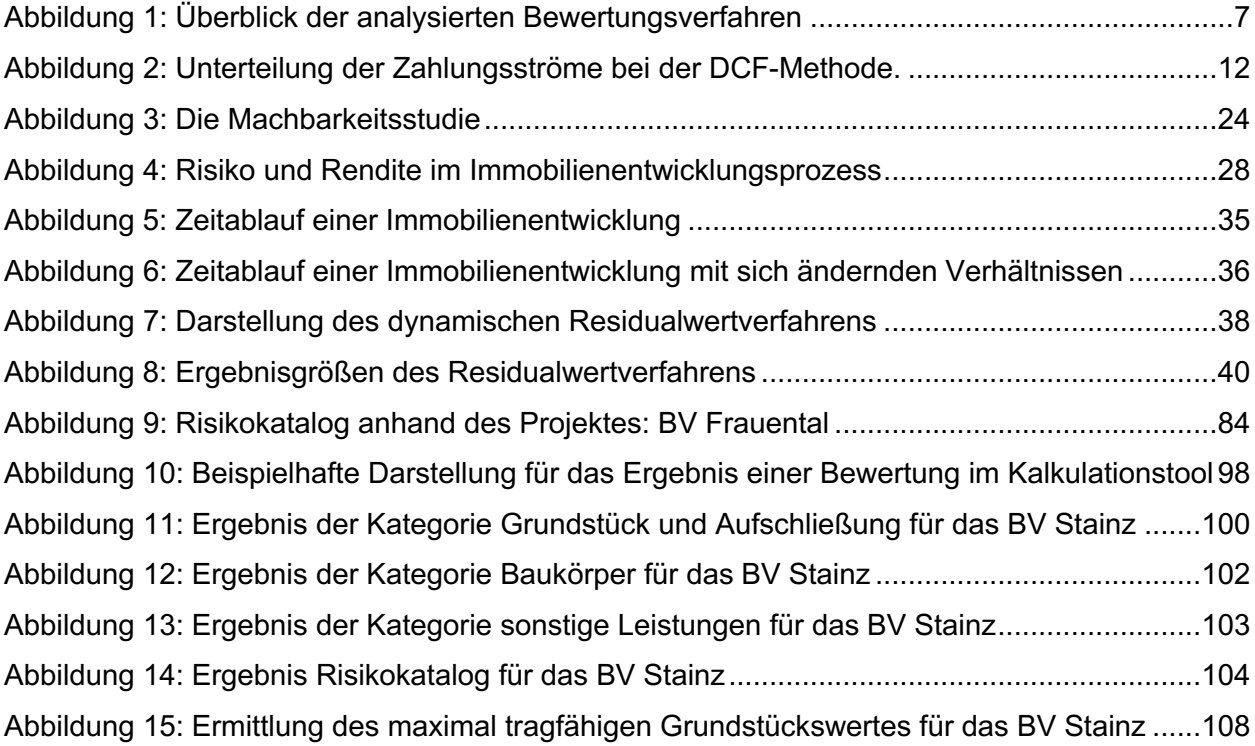

# **TABELLENVERZEICHNIS**

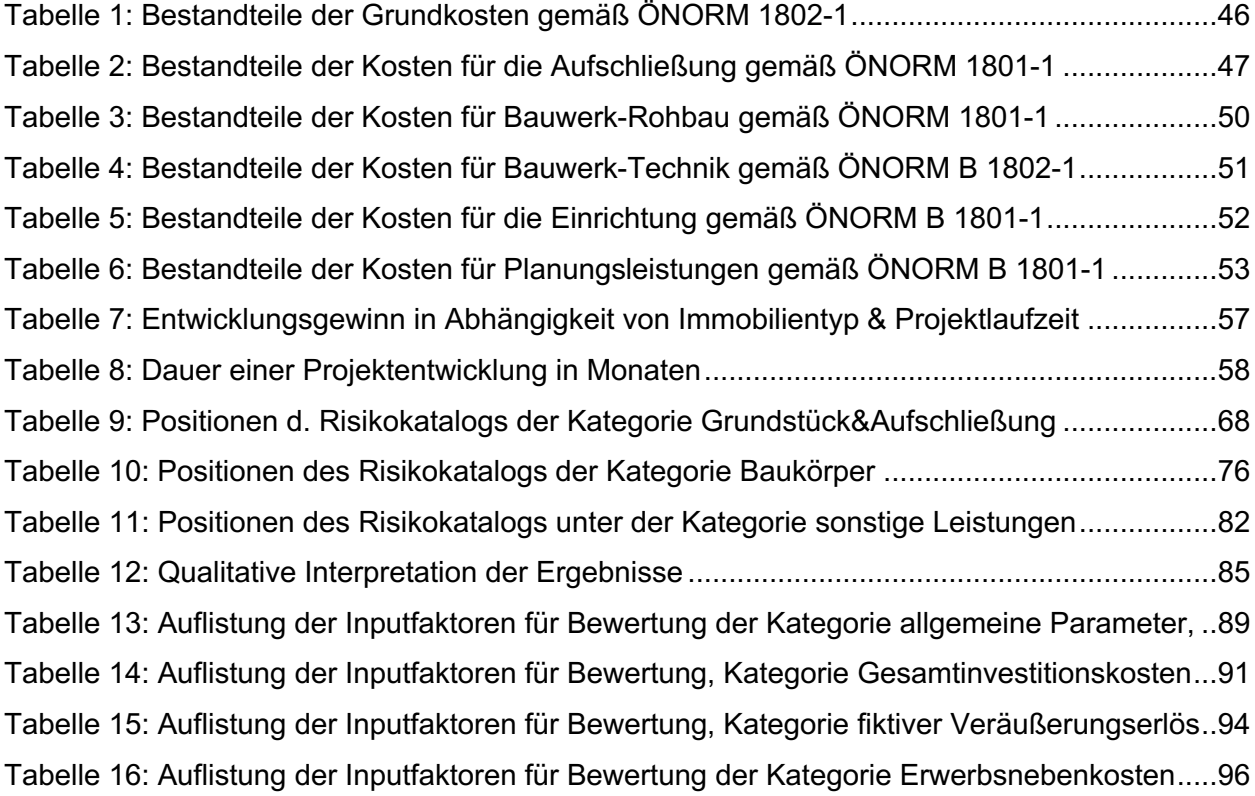

# **ABKÜRZUNGSVERZEICHNIS**

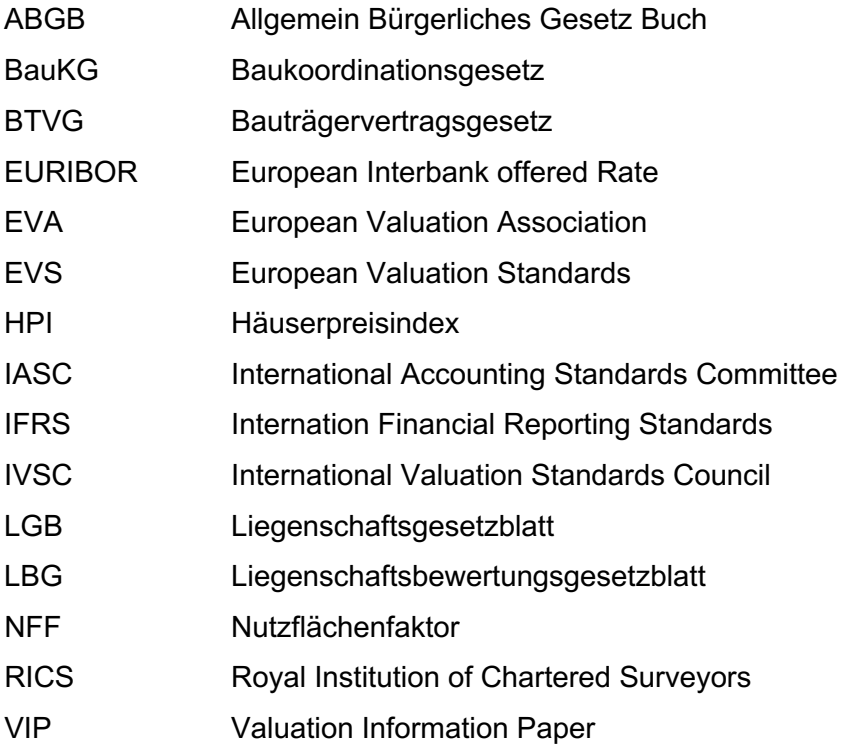

### **1 EINLEITUNG**

Immobilien waren in den letzten zehn Jahren einer überdurchschnittlich hohen Preissteigerung unterworfen. Im Jahr 2018 legten die Preise für bestehende Eigentumswohnungen österreichweit um 6,4% zu, bei Häusern war ein Anstieg von 3,9% zu verzeichnen. <sup>1</sup> Als Basis für die Berechnung dient der von der Statistik Austria erhobene Häuserpreisindex (HPI). Wird der HPI von 2010 bis 2018 hochgerechnet, ergibt dies eine Preissteigerung von 48,2% bei den bestehenden Häusern und eine Steigerung von 62,9% bei den bestehenden Wohnungen.<sup>2</sup>

Die Gründe hierfür sind vielschichtig. Hauptverantwortlich ist eine historisch noch nie so langanhaltende Niedrigzinsphase, die fremdfinanzierte Wohnraumschaffung günstig macht. Dieses niedrige Zinsumfeld, gemessen am meistverwendeten Referenzzinssatz Österreichs, dem Euro Interbank Offered Rate (EURIBOR), hat die Nachfrage nach Finanzierungen für Hypothekarkredite in den letzten zehn Jahren deutlich erhöht. Der Bestand von Wohnbaukrediten im privaten Sektor war im Jänner 2009 bei einer Höhe von 69,6 Mrd. Euro und wuchs in 10 Jahren auf einen Bestand von 110,5 Mrd. Euro im Jänner 2019 an.<sup>3</sup>

Die steigende Nachfrage an Immobilien hat für den Immobilienentwickler bzw. Bauträger im Prozess der Grundstücksfindung bis zum Grundstückskauf zu Änderungen geführt. Laut Aussage des Kooperationspartners dieser Arbeit haben die letzten Jahre gezeigt, dass es immer schwieriger wird Baugründe in guten Lagen zu finden, welche die rentable Realisierung eines Immobilienprojektes noch zulassen. Die starke Nachfrage nach diesen Baugründen führt dazu, dass sich der Bauträger als potentieller Käufer des Grundstücks in einer anderen Verhandlungsposition als noch vor einigen Jahren wiederfindet.

Der Kooperationspartner, die Firma InstyleHaus GmbH, wurde vor fünf Jahren vom jetzigen Geschäftsführer Jürgen Kleindienst gegründet. Das Unternehmen konzentriert sich auf Immobilienprojekte für Private oder Anleger als Endkunden. Als bauwilliger Bauträger ist der geschäftsführende Gesellschafter des Unternehmens Herr Kleindienst permanent auf der Suche nach neuen Baugründen, die als Basis für das nächste Projekt dienen könnten.

Nach Aussagen von Herrn Kleindienst war es vor einigen Jahren noch branchenüblich, dass der Bauträger nach einer Grundstücksbesichtigung auf dieses Grundstück eine Kaufoption von drei bis vier Monaten hatte. In dieser Zeit konnte sich der Bauträger intensiv mit der Kostenkalkulation des Projektes beschäftigen, das mit dem Projekt verbundene Risiko einschätzen und bereits erste

<sup>1</sup> Vgl. Statistik Austria (2019), Onlinequelle [18.04.2019], S.1. (Als Basis für die Berechnung dient der Häuserpreisindex (HPI) erhoben von der Statistik Austria).

<sup>2</sup> Der HPI wird vom Jahr 2010 und einer Basis von 100 Punkten beginnend hochgerechnet bis zum Jahr 2018.

<sup>3</sup> Vgl. OeNB (2019), Onlinequelle [18.04.2019], S.1.

Besprechungen mit Subunternehmen abhalten. Weiters konnten Kostenvoranschläge von Partnerunternehmen eingeholt werden und eine fundierte Entscheidung über einen möglichen Kauf des Grundstücks konnte getroffen werden. Die Entwicklungen der letzten Jahre zeigen ein stark verändertes Bild auf: Sobald ein attraktiver Baugrund zum Verkauf steht, werden schnell mehrere potentielle Käufer darauf aufmerksam und die Kaufoption, die dem Bauträger die notwendige Zeit für die Kalkulation des Projektes gegeben hat, ist nicht mehr vorhanden. Mitunter aus diesem Grund wurden beim Kooperationspartner in der Vergangenheit Fehlentscheidungen getroffen, indem Grundstücke gekauft wurden auf denen sich die erwünschte Rendite nicht erzielen lies. Aufgrund der erhöhten Nachfrage, wird es wichtiger schnelle Entscheidungen treffen zu können.

Eine professionelle Kalkulation mithilfe eines anerkannten Bewertungsverfahrens ist nach Ansicht vieler Experten empfehlenswert.<sup>4</sup> Der Aufwand, welcher mit einer professionellen Umsetzung eines Immobilienbewertungsverfahrens verbunden ist, kann vom Kooperationspartner in dieser kurzen Zeitspanne nicht bewältigt werden. Die Tatsache, dass die notwendige Zeit für eine solche Kalkulation fehlt, ergibt die Problemstellung der Arbeit. Es soll erforscht werden, welche systematische Unterstützung dem Kooperationspartner in Zukunft die Bewertung von Grundstücken erleichtern kann. Zusätzlich soll dieser Prozess so zeiteffizient und einfach wie möglich gehalten werden. Um das Risiko weiterer Fehlentscheidungen zu reduzieren, soll für den Kooperationspartner das geeignete Verfahren zur Grundstücksbewertung gefunden werden. Die Schwierigkeit liegt darin, einen Output zu generieren, der so nah wie möglich an der Praxis liegt. Darum ist es wichtig, so viele Faktoren wie möglich zu berücksichtigen, aber gleichzeitig eine schnelle Durchführbarkeit und Übersichtlichkeit nicht gefährden.

Die wesentlichsten Einflussfaktoren auf die Kaufentscheidung eines Grundstücks, sind der Preis und das damit verbundene Risiko. Beide Faktoren sollten deshalb in der Kalkulation Berücksichtigung finden, was zu einer weiteren Problemstellung der Arbeit führt: Die Analyse möglicher Inputfaktoren, welche einerseits für eine adäquate Bewertung des Grundstückspreises und andererseits für die Ermittlung einer Risikoposition benötigt werden. Bei der Analyse dieser Inputfaktoren ist gesondert zu beurteilen, welchen Einfluss diese auf die Bewertung und das Risiko haben. Den möglichen Zusammenhang zwischen diesen beiden Größen zu finden und darzustellen, wie das übernommene Risiko des Bauträgers in die Bewertung einfließen könnte, stellt eine weitere Herausforderung der Arbeit dar.

Die Schwierigkeit der schnellen Durchführung einer Kalkulation soll durch ein für den Kooperationspartner konzipiertes Microsoft Excel-Tool gewährleistet werden. Ziel der Arbeit ist es, ein Tool

<sup>4</sup> Vgl. Reithofer/Stocker (2016), S.10ff.

zu erstellen, welches die Möglichkeit bietet, einen potentiellen Baugrund hinsichtlich dessen Risiko und Preis zu bewerten.

Die Bewertung des Risikos soll in einem Risikokatalog stattfinden, der eine quantitative und qualitative Bewertung ermöglicht. Dadurch sollte der Risikokatalog eine vergleichende Darstellung mit anderen Grundstücken ermöglichen. Die berechnete Gesamtrisikoposition sollte durch ein geeignetes Verfahren in die Bewertung des Grundstücks einfließen. Der Entscheidungsprozess zur Auswahl des geeigneten Bewertungsverfahrens sollte im Rahmen der Arbeit ausführlich analysiert und begründet werden. Die Systematik des ausgewählten Bewertungsverfahrens sollte in weiterer Folge verständlich aufbereitet werden. Durch eine fundierte Bewertung und die Analyse des potentiellen Risikos, soll das konzipierte Tool eine Unterstützung in Preisverhandlungen und Gesprächen mit potentiellen Fremdkapitalgebern sein.

Viele Parameter, vor allem im Rahmen der Aufschließung und Baukosten, haben sowohl Einfluss auf die Risiko- als auch auf die Grundstücksbewertung. Durch eine klare Darstellung und Beurteilung der Inputfaktoren, sollte ein Verständnis für die Auswahl der geeigneten Parameter vermittelt werden.

Der erste Teil der Arbeit soll sich mit einer theoretischen Aufarbeitung der Immobilienbewertung im Allgemeinen befassen, um sich nach einer kurzen Analyse der verschiedenen Bewertungsmethoden auf ein Verfahren zu konzentrieren. Begriffe, die für das Verständnis der Arbeit wichtig sind, werden vorab definiert und erklärt.

Im nächsten Kapitel soll das gewählte Bewertungsverfahren beschrieben werden. Der schematische Aufbau und die möglichen Ergebnisgrößen werden erläutert, um die Anwendung im empirischen Teil der Arbeit zu verstehen. Die Zusammensetzung und Analyse der wichtigsten Parameter dieses Bewertungsverfahrens bildet den Hauptteil dieses Kapitels.

Mit der kritischen Betrachtung des gewählten Verfahrens wird sodann in den empirischen Teil der Arbeit, der sich mit der Aufarbeitung des Outputs für den Kooperationspartner beschäftigt, übergeleitet.

Im ersten Kapitel der praktischen Anwendung, wird zu Beginn der im Excel-Tool integrierte Risikokatalog für den Kooperationspartner beschrieben. Die Systematik und Funktionsweise des Risikokatalogs sollen für einen potentiellen Anwender verständlich aufbereitet werden. In weiterer Folge wird das Bewertungstool, ähnlich dem Risikokatalog, bearbeitet und die Funktionsweise erläutert. In diesem Teil der Arbeit wird die Methodik der Literaturrecherche verwendet.

Im zweiten Teil der empirischen Ausführung soll anhand der Anwendung an einem praktischen Beispiel aufgezeigt werden, welchen Mehrwert das Tool für den Kooperationspartner darstellen kann. Das Risiko eines vorliegenden Grundstücks soll mittels Risikokatalog ermittelt und beschrieben werden. Im nächsten Schritt wird eine Bewertung des Grundstücks durchgeführt. Durch den Vergleich des Bewertungsergebnisses mit dem tatsächlich realisierten Transaktionspreis soll eine Aussage über das Erreichen des Forschungsziels getroffen werden können.

Im Schlusskapitel sollen die Problemstellungen und Zielsetzungen der Arbeit, den tatsächlich erreichten Ergebnissen gegenübergestellt werden und eine Zusammenfassung der Forschungsergebnisse gegeben werden.

### **2 GRUNDLAGEN DER IMMOBILIENBEWERTUNG**

In diesem Kapitel wird auf allgemeine Bewertungsgrundlagen von Immobilien eingegangen. Es werden verschieden Bewertungsmodelle beschrieben und analysiert. Ein Ziel dieses Kapitels ist es, ein für den Anwendungsbereich des Kooperationspartner geeignetes Verfahren zur Bewertung von Grundstücken auszuwählen. Zuvor werden allgemeine Wertbegriffe, welche für ein weiteres Verständnis von Bedeutung sind, erläutert. Ebenfalls werden in diesem Kapitel Analyseformen für geplanten Immobilienprojekte beschrieben, welche bei der Auswahl der Parameter für die Bewertung verwendet werden könnten.

### **2.1 Begriffsdefinitionen in der Immobilienbewertung**

Als Basis ist es wichtig gewisse Wertebegriffe bzw. allgemeine Parameter der zu bewertenden Immobilie abzugrenzen. Bei der Immobilienbewertung bzw. einer allgemeinen wirtschaftlichen Beurteilung eines Objekts oder Grundstückes hängt viel vom jeweiligen Anlass oder Zweck ab.

Im Liegenschaftsgesetzblatt (LGB) wird der Verkehrswert als jener Wert bezeichnet, der bei einer Veräußerung der Sache üblicherweise im redlichen Geschäftsverkehr für sie erzielt werden kann.<sup>5</sup> Besondere Vorlieben oder andere ideelle Wertzumessungen einzelner Personen haben bei der Ermittlung des Verkehrswertes außer Betracht zu bleiben.<sup>6</sup> Im Allgemeinen Bürgerlichen Gesetz Buch (ABGB) fallen ebenfalls Begriffe wie der "ordentliche und gemeine Preis" gem. §305 ABGB oder der Begriff des "gemeinen Wertes" gem. §1332 ABGB.

Der Verkehrswert bezieht sich auf einen bestimmten Bewertungsstichtag. Deshalb können sich zu unterschiedlichen Stichtagen Verkehrswerte in verschiedener Höhe ergeben. Eine unterschiedliche Ertrags- bzw. Kostenstruktur der Immobilie, veränderte Kapital- und Hypothekarzinssätze bei Banken oder veränderte Erwartungshaltungen hinsichtlich der wirtschaftlichen oder sozialen Rahmenbedingungen einer Immobilie können zu einer Änderung der Angebots- und Nachfragesituation führen, welche sich wesentlich auf die Höhe der Verkehrswerte auswirkt. Somit kann das Ergebnis sein, dass für ein und dieselbe Immobilie der Verkehrswert innerhalb weniger Monate, teilweise stark schwanken kann, obwohl der Zustand der Liegenschaft unverändert bleibt<sup>7</sup>

 $5$  S. §2 Abs (2) LGB.

 $6$  S. §2 Abs (3) LGB.

 $V$ gl. Sprengnetter (2018), S.2 ff.

Im Bankwesengesetz (BWG) gilt der Marktwert als der Preis, zu dem Immobilien im Rahmen eines privaten Vertrages zwischen einem verkaufsbereitem Verkäufer und einem unabhängigen Käufer zum Zeitpunkt der Schätzung verkauft werden könnte, wobei die Annahme zugrunde gelegt wird, dass die Immobilie öffentlich auf dem Markt angeboten wird, dass die Marktbedingungen eine ordnungsgemäße Veräußerung ermöglichen und dass für die Aushandlung des Verkaufs in Hinblick auf die Art der Immobilie ein normaler Zeitraum zur Verfügung steht.<sup>8</sup>

Demnach wird der Marktwert als der geschätzte Betrag definiert, zu dem eine Immobilie in einem funktionierenden Immobilienmarkt zum Bewertungsstichtag zwischen einem Verkäufer und einem Käufer nach einem angemessenen Vermarktungszeitraum verkauft werden kann. Jede Partei handelt mit Sachkenntnis, Umsicht und ohne Zwang.

Der Begriff des Fair Values ist in der internationalen Rechnungslegung im IFRS 13 als beizuliegender Wert definiert. Der beizuliegende Zeitwert stellt eine marktbasierte und keine unternehmensspezifische Bewertung dar. Für einige Vermögenswerte und Schulden stehen unter Umständen beobachtbare Markttransaktionen oder Marktinformationen zur Verfügung. Für andere Vermögenswerte werden jedoch keine derartigen Informationen zur Verfügung stehen. In beiden Fällen wird mit der Messung des beizuliegenden Wertes jedoch das gleiche Ziel verfolgt: Die Schätzung des Preises, zu welchem unter aktuellen Marktbedingungen am Bemessungsstichtag ein geordneter Geschäftsvorfall zwischen Marktteilnehmern stattfinden würde.<sup>9</sup>

Grundlegend sind die Begriffe des Verkehrswerts, Marktwerts und Fair Values hinsichtlich ihrer Werte identisch. Lediglich in der genauen Definition können kleine Unterschiede gefunden werden.

#### **2.2 Wertabweichungen**

Werden ökonomisch und rational handelnde Marktteilnehmer vorausgesetzt, sollte der Kaufpreis einer Liegenschaft, dem Markt- bzw. Verkehrswert sehr nahekommen. Jedoch muss der Kaufpreis nicht mit dem Markt- bzw. Verkehrswert übereinstimmen.<sup>10</sup> Die Anstrengungen der Immobilienbewertungslehre haben dazu geführt, dass die Qualität der Gutachten sowie die Transparenz der Bewertung verbessert wurden. Trotzdem finden sich in der Literatur treffende Feststellungen wie beispielsweise die von MÜTZE/ABEL/SENFF die behaupten, dass die Markt- bzw. Verkehrswertermittlung bei aller Qualitätsverbesserung eher eine Kunst als eine Wissenschaft sei.<sup>11</sup>

<sup>8</sup> S. §103 Abs 10 lit f BWG.

<sup>9</sup> Vgl. International Financial Reporting Standards (2018) 13.2.

<sup>10</sup> Vgl. Kothbauer/Reithofer (2013), S.39

<sup>11</sup> Vgl. Mütze/Abel/Senff (2009) (Hrsg), S.326

Im Rahmen einer Markt- bzw. Verkehrswertermittlung können und dürfen subjektive Komponenten keine Anwendung finden. Zu diesen subjektiven Komponenten zählen beispielsweise eine besondere rechtliche oder wirtschaftliche Fachkunde einer Vertragspartei, die Erfahrung einzelner Marktteilnehmer, die individuelle Markteinschätzung der Zukunft, Spekulationen über die Entwicklungen einer Liegenschaft oder eines gesamten Gebietes sowie persönliche Einschätzungen oder ideelle Vorlieben. Unterschiedliche Kaufvertragsparteien können einen unterschiedlichen subjektiven Nutzen für sich aus ein und derselben Immobilie ziehen, wodurch deren individuelle Wertfindung vom Markt- bzw. dem Verkehrswert abweichen kann.<sup>12</sup>

Der Kooperationspartner vertritt die Ansicht, dass das hohe persönliche Bedürfnis spezielle Bauprojekte umsetzten zu wollen immer wieder zu Abweichungen zwischen Transaktions- und Marktpreise bei Grundstücken führt. Das für den Kooperationspartner konzipierte Kalkulationstool, sollte große Abweichungen zwischen Markt- und Transaktionspreisen verhindern und somit zu einer Reduktion des wirtschaftlichen Risikos beitragen.

### **2.3 Bewertungsverfahren**

In diesem Unterkapitel wird ein Überblick über die meist verwendeten Bewertungsverfahren für Immobilien vermittelt. Ein weiteres Ziel dieses Kapitels ist es, zu analysieren, welches Bewertungsverfahren für den Anwendungsbereich des Kooperationspartners und das Erreichen der Zielsetzung der Arbeit am besten geeignet ist. In Abbildung 1 ist eine Übersicht der analysierten Bewertungsverfahren dargestellt.

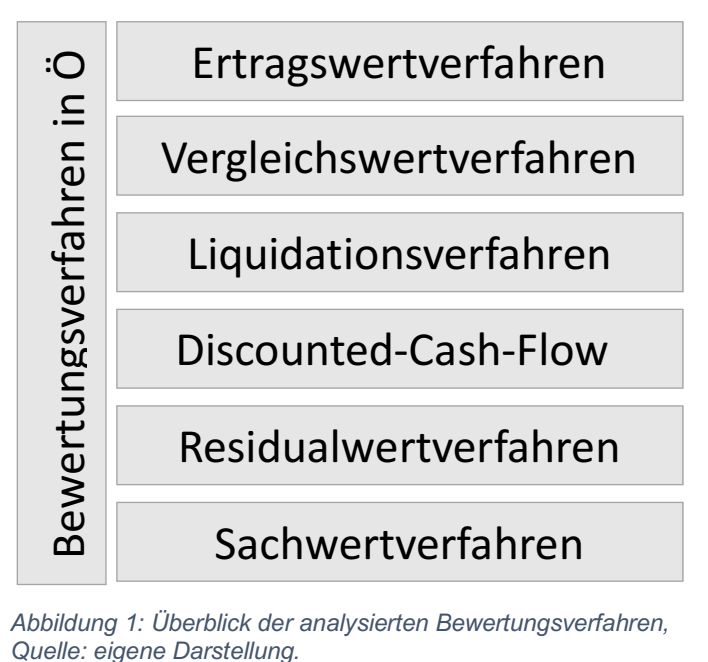

*Abbildung 1: Überblick der analysierten Bewertungsverfahren,* 

<sup>12</sup> Vgl. Reithofer/Stocker (2013), S.14.

#### **2.3.1 Vergleichswertverfahren**

Die Rechtsgrundlagen des Vergleichswertverfahrens in der Immobilienbewertung sind sowohl im Liegenschaftsbewertungsgesetz (LBG) als auch in ÖNORM B 1802 gesetzlich geregelt.

Im Vergleichswertverfahren wird der Wert einer Sache durch den Vergleich mit den tatsächlich erzielten Kaufpreisen vergleichbarer Sachen, den so genannten Vergleichswerten, ermittelt. Das LBG definiert vergleichbare Sachen als jene, welche hinsichtlich deren wertbeeinflussenden Umständen mit der zu bewertenden Sache übereinstimmen. Wertebeeinflussende Umstände sind nach Maßgabe ihres Einflusses auf den Wert durch Zu- oder Abschläge zu berücksichtigen.<sup>13</sup>

Eine Unterscheidung im Zuge des Vergleichswertverfahrens muss zwischen direkten und indirekten Preisvergleichen getroffen werden. Weisen das zu bewertende Objekt und das Vergleichsobjekt weitestgehend übereinstimmende Zustandsmerkmale auf und wurden die Preise für die Objekte zeitgleich mit dem Bewertungsstichtag vereinbart, handelt es sich um einen direkten Preisvergleich. Nachdem dies in der Praxis aufgrund der hohen Anforderungen an Homogenität nur selten der Fall ist, bildet der indirekte Preisvergleich die Regel. Beim indirekten Preisvergleich müssen die Vergleichspreise auf den Bewertungsstichtag und die Zustandsmerkmale der zu bewertenden Liegenschaft angeglichen werden.

Die Wertbestimmungsmerkmale der im Rahmen des Vergleichs herangezogenen Liegenschaften sind zu beschreiben. Zusätzlich müssen die Kaufpreise im redlichen Geschäftsverkehr, in zeitlicher Nähe zum Bewertungsstichtag und in vergleichbaren Gebieten erzielt worden sein. Wurden die Kaufpreise vor- oder nach einem jeweiligen Bewertungsstichtag erzielt, sind diese entsprechend den Preisschwankungen auf- oder abzuwerten.<sup>14</sup>

Das Vergleichswertverfahren folgt dem Gedanken, dass eine Sache soviel wert ist, wie im redlichen Geschäftsverkehr dafür erzielt werden kann. Die Orientierung an Preisen von vergleichbaren Objekten – wie sie im allgemeinen Geschäftsverkehr üblich ist – entspricht auch den vorherrschenden Gepflogenheiten der Marktteilnehmer. Demnach setzt die Anwendung des Vergleichswertverfahrens eine sorgfältige Beobachtung des Marktgeschehens voraus. Während die anderen Bewertungsverfahren, wie das Sach- oder Ertragswertverfahren, mathematische Ableitungen beinhalten, ist das Vergleichswertverfahren – unter der Voraussetzung, dass genügend Vergleichswerte vorliegen – die konkreteste Art der Wertbestimmung, weil sich der Markt- bzw. Verkehrswert direkt aus dem Markt ergibt. Zusätzlich wird das Vergleichswertverfahren angewandt, um die Ergebnisse der anderen Bewertungsverfahren zu analysieren.<sup>15</sup>

Für den Kooperationspartner ist das Vergleichswertverfahren eine große Unterstützung zur Überprüfung der eigenen Berechnungen. Investitionsentscheidungen ausschließlich aufgrund des

<sup>13</sup> S. §4 (1) LBG.

<sup>14</sup> Vgl. Bienert/Funk (2014), S.172.

<sup>15</sup> Vgl. Bienert/Funk (2014), S.173ff.

Vergleichswertverfahrens zu treffen, ist für den Kooperationspartner nicht ausreichend, weil die wissenschaftliche Grundlage fehlt und einige Faktoren, wie spezielle Kostenpunkte die von der Konkurrenz abweichen, nicht mittels Vergleichswertverfahrens ermittelt werden können. Ungeachtet dessen bietet das Vergleichswertverfahren für den späteren Output der Arbeit einige Vorteile und wird zur Schätzung einzelner Parameter herangezogen.

#### **2.3.2 Sachwertverfahren**

Im LBG wird der Sachwert durch die Addition des Bodenwertes, des Bauwertes bzw. Gebäudes, des Wertes sonstiger Bestandteile und des Zubehörs ermittelt.<sup>16</sup>

Der Bodenwert wird als Vergleichswert durch Heranziehung von Kaufpreisen unbebauter Liegenschaften ermittelt. Als Bauwert wird die Summe der Werte der baulichen Anlagen bezeichnet. Beim Bauwert ist vom Herstellungswert auszugehen, der aus den gewöhnlichen Herstellungskosten zu ermitteln ist und Wertanpassungen durch Auf- oder Abwertungen zu berücksichtigen sind. Der Wert der sonstigen Bestandteile und Anlagen, wie Außenanlagen, besondere Ausstattungen oder Betriebseinrichtungen, sowie des Zubehörs wird durch Erfahrungssätze bzw. durch gewöhnliche Herstellungskosten bestimmt. Einrichtungsgegenstände sind in dieser Wertermittlung nicht zu berücksichtigen.

Das Sachwertverfahren wird angewendet, wenn die Eigennutzung bebauter Liegenschaften im Vordergrund steht, sowie die Beschaffungskosten für die Liegenschaft und die darauf befindlichen Anlagen für die potentiellen Käufer von vorrangiger Bedeutung sind. Die Sachwertermittlung kann als einziges Bewertungsverfahren bei Liegenschaften wie Einfamilienhäusern zur Anwendung kommen. Zusammenfassend werden beim Sachwertverfahren die Kosten eingeschätzt, welche bei einer Wiederherstellung des Objektes entstehen würden. Für diese Immobilien eignen sich andere Verfahren aufgrund der nicht vorhandenen Daten wie Mieten oder Vergleichswerte nicht. Zur Plausibilisierung wird das Sachwertverfahren dennoch angewendet und führt dazu, dass es teilweise zu großen Unterschieden im Bewertungsergebnis kommt. Vor allem im Vergleich zum Ertragswertverfahren führt das Sachwertverfahren oft zu großen Abweichungen.17 Für die Zielsetzung dieser Arbeit, der Unterstützung des Kooperationspartners für geplante Immobilienprojekte mithilfe eines Risikokatalogs und einer Grundstücksbewertung, hat das Sachwertverfahren keinen Mehrwert und kommt nicht zur Anwendung.

 $16$  S. §6 (2) LBG.

<sup>17</sup> Vgl. Bienert/Funk (2014), S.281ff.

#### **2.3.3 Ertragswertverfahren**

Das Ertragswertverfahren wird im §5 des LBG beschrieben und kommt bei bebauten Liegenschaften, die primär zur Vermietung und Verpachtung bestimmt sind oder dazu verwendet werden können, zur Anwendung. Der Ertragswert eines Grundstücks ergibt sich insbesondere aus dem nachhaltig erzielbaren jährlichen Grundstückertrag.<sup>18</sup>

Die Ertragsorientierung wird deutlich, sobald sich ein potentieller Investor für die Rentabilität des Investitionsobjektes bzw. in weiterer Folge seines Kapitals interessiert. Das Verfahren nimmt diese Sichtweise der Marktteilnehmer auf, indem die zukünftigen Erträge auf einen Bewertungsstichtag diskontiert werden. Demnach steht die Erwirtschaftung von Einzahlungsüberschüssen aus dem Immobilienprojekt für die Kaufentscheidung im Vordergrund, wobei das Risiko-Rendite-Profil der Immobilie die Verzinsung anderer Anlagemöglichkeiten dominieren sollte. Das Ertragswertverfahren hat in den vergangenen 20 Jahren stark an Bedeutung gewonnen. Einer der Hauptgründe dafür ist die Tatsache, dass Immobilien seit Anfang der 1990er-Jahre wieder verstärkt als Anlageklasse für private und institutionelle Investoren wahrgenommen werden.

Die Ertragserzielung kann dabei auch indirekt stattfinden, beispielsweise wenn eine Liegenschaft eigengenutzt wird. Diese Immobilie könnte auch am Markt an Dritte zur Nutzung angeboten werden. Nachdem alle Eingangsgrößen des Ertragswertverfahrens bei einer sachgerechten Anwendung aus der Transaktion und Vermietung vergleichbarer Liegenschaften abgeleitet werden, wird das Verfahren – wie auch das Vergleichswertverfahren – als marktorientiert bezeichnet.<sup>19</sup>

Die Rentabilität steht beim Ertragswertverfahren im Zentrum der Betrachtung. Die Rentabilität gibt im Rahmen der Investitionsrechnung Auskunft über die Vorteilhaftigkeit einer Investition, wobei eine Stromgröße, wie der Gewinn, in Verhältnis mit einer Bestandsgröße, wie dem eingesetzten Kapital gesetzt wird. Die Rentabilität ist somit der Ergiebigkeitsgrad des investierten Kapitals. Beim Ertragswertverfahren werden die Erträge aus der Vermietung mithilfe eines Kapitalisierungszinssatzes diskontiert und anschließend über die gewünschte Nutzungsdauer summiert. Dasselbe wird auch mit dem Bodenwert gemacht, jedoch nur einmalig für die gesamte Nutzungsdauer. Die zentrale Rechengröße im Ertragswertverfahren ist somit der Kapitalisierungszinsfuß. Er ist ein gewichteter Verzinsungsfaktor aus Eigen- und Fremdkapitalanteilen. Durch die Überführung der Zeitwerte in Barwerte mit Hilfe der dynamischen Investitionsrechnung wird eine große Hebelwirkung über den Zinssatz bewirkt, weshalb seine sorgfältige Herleitung wichtig ist.

Das Ertragswertverfahren ist im Vergleich zum Sachwertverfahren von größerer Bedeutung für den Anwendungsbereich des Kooperationspartners, weil über die Rentabilität eine Aussage über die Vorteilhaftigkeit von geplanten Immobilienprojekten getroffen werden kann.

<sup>18</sup> Vgl. Bienert/Funk (2014), S.263.

<sup>19</sup> Vgl. Bienert/Funk (2014), S.330.

#### **2.3.4 Discounted-Cash-Flow-Methode**

Die Discounted-Cash-Flow-Methode (DCF-Methode) ist wie die Ertragswertmethode ein ertragsorientiertes Bewertungsverfahren, bei dem der Nutzen in Form von zukünftig erwarteten Geldeinheiten, welche abgezinst werden, bewertet wird. Mithilfe dieses Verfahrens können sowohl Marktwerte, als auch Investmentwerte aus Sicht eines bestimmten Anlegers ermittelt werden. Das Verfahren ist weltweit anerkannt und in den relevanten Richtlinien und Standards verankert<sup>20</sup>, dies wird in einem der nachfolgenden Kapitel noch im Detail ausgeführt.<sup>21</sup>

Nach BIENERT/FUNK kommen immer wieder kritische Stimmen gegenüber der DCF-Methode auf. Diese gründen darauf, dass es sich bei der DCF-Methode um eine reine Investorenrechnung handelt und somit keine Markt- bzw. Verkehrswerte abgebildet werden können. Die Autoren vertreten allerdings die Meinung, dass das Wertermittlungsergebnis nur von den gewählten Eingangsvariablen abhängt, welche marktüblich über Vergleichswerte abgeleitet werden können.

Die DCF-Methode ähnelt in ihrer Funktionsweise der Ertragswertmethode. Der Hauptunterscheid der beiden Verfahren liegt darin, dass beim DCF-Verfahren nicht die Erträge, sondern die zukünftigen Zahlungsströme als Bezugsgröße dienen. Typischerweise wird beim DCF-Verfahren der gesamte zukünftige Zahlungsstrom in zwei Phasen unterteilt. In der ersten Phase (Phase I) werden die Zahlungsströme eines festzulegenden mehrjährigen Zeitraumes betrachtet. In der Immobilienwirtschaft wird ein Detailprognosezeitraum von zehn Jahren nur sehr selten überschritten. Jeder Cash Flow in der ermittelten Phase I wird als Barwert auf den Bewertungsstichtag diskontiert. Die Summe der diskontierten Cash-Flows ergibt den Barwert der Phase I.

Nach Ende der ersten Phase wird dann in Phase zwei (Phase II) ein Verkauf des Objektes angenommen. Der dabei unterstellte fiktive Veräußerungserlös soll den Restwert des Objektes am Ende des Detailprognosezeitraumes wiederspiegeln. Es werden somit die nach dem Ende der Phase I anfallenden Zahlungsströme auf den Zeitpunkt des Beginns der Phase II abgezinst und anschließend wird dieser ermittelte fiktive Veräußerungswert, der am Ende des letzten Jahres der Phase I anfällt, nochmals auf den Bewertungsstichtag diskontiert. Wie in der Abbildung 2 ersichtlich, ergibt sich der Mart- bzw. Verkehrswert aus der Addition der ermittelten Barwerte beider Cash Flows.<sup>22</sup>

Ähnlich wie beim Ertragswertverfahren sind die Zinssätze beim DCF-Verfahren, der Diskontierungssatz in der Detailprognose und der Kapitalisierungssatz für die fiktive Veräußerung, von großer Bedeutung für das Endergebnis. Während sich der Detailprognose-Zeitraum in Bezug auf die Diskontierung ähnlich dem Ertragswertverfahren verhält, ist die fiktive Veräußerung anders zu berechnen. Das erste Jahr nach der Phase I, wird als ewige Rente betrachtet, welche mittels

<sup>20</sup> Vgl. Bienert/Funk (2014), S.389.

<sup>21</sup> S. Kapitel 2.4.1. Das Residualwertverfahren im internationalen Kontext, S.14.

<sup>22</sup> Vgl. Bienert/Funk (2014), S.389ff.

Verwendung des Kapitalisierungszinssatzes berechnet werden kann. Der Kapitalisierungszinssatz hat somit eine große Auswirkung auf das Bewertungsergebnis und ist demnach mit Sorgfalt zu wählen.

Beim DCF-Verfahren handelt es sich um ein international anerkanntes Bewertungsverfahren. Es werden für Dritte tabellarisch nachvollziehbar Ergebnisse berechnet, die zukünftige Entwicklungen berücksichtigen. Dennoch gelten für das DCF-Verfahren die gleichen Herausforderungen wie für das Ertragswertverfahren und der Rechenaufwand gestaltet sich wesentlich komplexer und aufwandsintensiver. Vor allem die Ermittlung des Kapitalisierungssatzes stellen Anwender des DCF-Verfahrens vor besondere Herausforderungen.<sup>23</sup>

Für den Kooperationspartner bzw. die Anwendung des Bewertungsverfahrens im Excel-Tool sind die Erkenntnisse des DCF-Verfahrens von Relevanz. Viele Elemente des DCF-Verfahrens spiegeln sich im konzipierten Bewertungstool bzw. dem dahinterstehenden Bewertungsverfahren wieder.

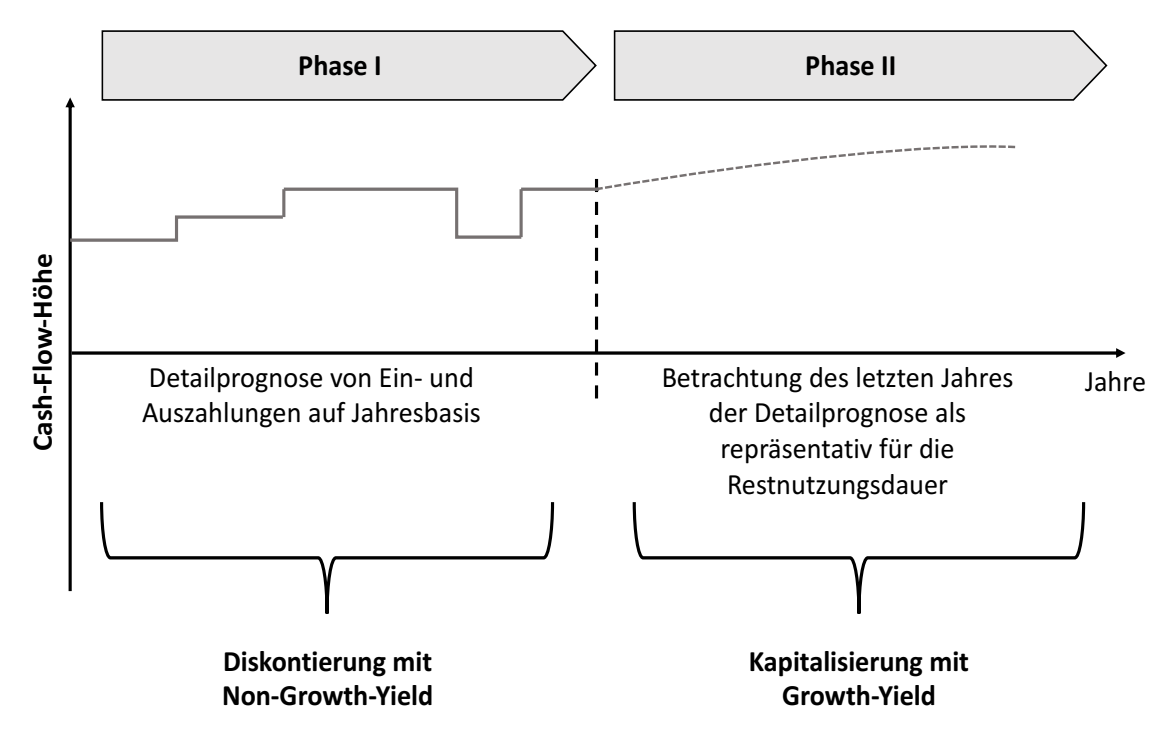

*Abbildung 2: Unterteilung der Zahlungsströme bei der DCF-Methode, Quelle: in Anlehnung an Bienert/Funk (2014), S.391.* 

<sup>23</sup> Vgl. Bienert/Funk (2014), S.394ff.

#### **2.3.5 Residualwertverfahren**

In der Praxis kommen neben den drei klassischen Wertermittlungsverfahren, Vergleichs-, Ertrags- und Sachwertverfahren, auch weitere im LBG nicht explizit geregelte Verfahren zur Anwendung. Diese ebenfalls wissenschaftlich anerkannten Berechnungen greifen in Teilbereichen auf das Gedankengut der klassischen Wertermittlungsverfahren zurück.

Beim Residualwertverfahren handelt es sich um eine derartige Methode, welche als Mischform der klassischen Wertermittlungsverfahren bezeichnet werden kann. Das Residualwertverfahren wird insbesondere bei unbebauten Grundstücken und bei bebauten Grundstücken, bei welchen eine Sanierung oder Umnutzung bevorsteht, angewendet. Ausgangspunkt ist immer der fiktive Verkehrswert eines fertiggestellten Immobilienprojektes am Ende der avisierten Projektlaufzeit. Ausgehend von diesem Verkehrswert, werden die Gesamtinvestitionskosten, welche während der Bauphase anfallen, abgezogen. Aufgrund dieser Vorgehensweise wird das Verfahren im deutschsprachigen Raum auch als das "Rest-durch-Abzug-Verfahren" bezeichnet. Die Differenz zwischen dem fiktiven Veräußerungswert und den Kosten wird Residuum genannt. Die Berechnung gehört zu den Kombinationsverfahren, weil Überlegungen aus dem Ertrags- als auch aus dem Vergleichswertverfahren in die Bewertung miteinfließen. Alle ermittelten Werte müssen marktüblich sein, um die Anforderungen einer Markt- bzw. Verkehrswertermittlung zu erfüllen.

Die Methode ist dabei äußerst flexibel und das Residuum kann je nach Fragestellung und den damit verbundenen Ausgestaltungen der Berechnung verschiedene Ergebnisse erzeugen. Die Ermittlung des maximal tragfähigen Grundstückswertes ist eine Möglichkeit für eine Ergebnisgröße des Residualwertverfahrens. Diese Themenbereiche werden im Verlauf der Arbeit allerdings noch wesentlich detaillierter ausgeführt.<sup>24</sup>

Für den Kooperationspartner bzw. die Anwendung des Bewertungsverfahrens im Excel-Tool sind die Erkenntnisse des DCF-Verfahrens von Relevanz. Viele Elemente des DCF-Verfahrens spiegeln sich im konzipierten Bewertungstool bzw. dem dahinterstehenden Bewertungsverfahren wieder. Beispielsweise ist die Ermittlung des fiktiven Veräußerungserlöses unter Anwendung des DCF-Verfahrens ein wesentlicher Bestandteil in der Ermittlung des Residuums im Residualwertverfahren. Elemente des Vergleichswertverfahrens sind in der Ermittlung der Einflussfaktoren ebenfalls in der Residualwertmethode enthalten.

Zusammenfassend ist das Residualwertverfahren gesetzlich und nach Meinung von Experten ein anerkanntes Bewertungsverfahren, aufgrund der Kombinationsmethodik ist es nahe an der Praxis, nutzt die Vorteile von verschiedenen Verfahren und eignet sich zur Ermittlung von Grundstückspreisen für Bauträger. Diese Punkte machen das Residualwertverfahren zum idealen Bewertungsverfahren für die Zielsetzung der Arbeit. Es wird im weiteren Verlauf detailliert auf die

<sup>24</sup> Vgl. Bienert/Funk (2014), S.407ff.

verschiedenen Anwendungsbereiche, methodische Abläufe und Eingangsparameter eingegangen.<sup>25</sup> Im empirischen Teil ist daher die Methodik des Residualwertverfahrens die Grundlage für die Bewertung des für den Kooperationspartner konzipierten Excel-Tools.

### **2.4 Grundlagen und Anwendungsbereich des Residualwertverfahrens**

In diesem Kapitel sollen Grundzüge des Residualwertverfahrens angeschnitten werden, weil dies eine Voraussetzung für das Verständnis der nachfolgenden Kapitel ist. Die Struktur, der Ablauf und die Überlegungen hinter dem Residualwertverfahren werden im nächsten Hauptkapitel aufgearbeitet.

In der immobilienwirtschaftlichen Literatur gibt es verschiedene Bezeichnungen für das Residualwertverfahren. Die Bauträgerkalkulation, das Boden-Ertragswert-Verfahren, die Developermethode, das Extraktionsverfahren oder das Rest-durch-Abzug-Verfahren wären nur ein Teil der Verfahren, welche unter dem Hauptbegriff des "Residualwertverfahrens" subsumiert werden könnten. Durch eine Analyse der eigentlichen Herkunft des Wortes lässt sich eindeutig die Systematik dahinter ableiten. Das Ergebnis des Residualwertverfahrens ist das "Residuum", bedeutend der "Rest" (lat. residuum). Das Residualwertverfahren ist, wie bereits erwähnt, ein Kombinationsverfahren, da vergleichs- bzw. ertragsorientierte Markt- bzw. Verkehrswertermittlungsverfahren mit sachwertorientierten Verfahren im Sinne (zukünftig) anfallender Kosten für die Entwicklung eines Immobilienprojektes verbunden werden.

#### **2.4.1 Das Residualwertverfahren im internationalen Kontext**

Dieses Kapitel soll einen kurzen Überblick der internationalen Relevanz des Residualwertverfahrens zeigen. Das IVSC (2014) hat einen Entwurf zur Bewertung von Entwicklungsliegenschaften, sprich Liegenschaften, welche sich entweder in der Bauphase befinden oder bei welchen eine Bauphase in Zukunft in Erwägung gezogen wird, herausgegeben. In diesem Entwurf wird das Residualwertverfahren als Methode des Ertragswertverfahrens bezeichnet. Mithilfe des Residualwertverfahrens können – neben der Höhe des Bodenwertes – auch andere Parameter eines Immobilienprojektes, zum Beispiel der Gewinn des Bauträgers, auf Basis der gegebenen Kosten für den Grundstücksankauf und weiterer Entwicklungskosten ermittelt werden.<sup>26</sup>

<sup>25</sup> S. Kapitel 3. Das Residualwertverfahren, S.33ff.

<sup>26</sup> Vgl. International Valuation Standards Council (2014), S.69ff.

In den European Valuation Standards (EVS) wird das Residualwertverfahren in der EVA2, Bewertung für Kreditzwecke, als auch in der EVA5, Ermittlung des Investitionswertes, genauer beschrieben. Das Residualwertverfahren kann nach dem EVA2 zur Bewertung von Immobilienentwicklungen herangezogen werden. Dabei sind die besonderen Umstände und getroffenen Annahmen klar und transparent in die erläuternden Bemerkungen des Gutachtens aufzunehmen.<sup>27</sup> Die Standards der Royal Institution of Chartered Surveyors (RICS) aus dem Jahr 2008 hat für Immobilienprojektentwicklung vom bebauten und/oder unbebauten Grundstücken ein so genanntes Valuation Information Paper (VIP) herausgegeben. Dieses besagt, dass wenn die Methodik des Vergleichswertverfahrens zu keinem abgesicherten oder verlässlichen Ergebnis führt, ist das Residualwertverfahren in den Vordergrund der weiteren Überlegungen zu rücken.

#### **2.4.2 Rechtlicher Status des Residualwertverfahrens in Österreich**

In Österreich gibt es Gesetzen bzw. Normen, welche für das Residualwertverfahren bzw. dessen Zulässigkeit von Bedeutung sind.

Nach Ansicht von REITHOFER/STOCKER ist das Inkrafttreten der ÖNORM B 1802-3 (Liegenschaftsbewertung Teil 3: Residualwertverfahren) am ersten August 2014 als ein Meilenstein für die nationale Relevanz des Residualwertverfahrens zu sehen. Seit dem hat sich nach Meinung der Autoren die Diskussion in Österreich, ob es sich beim Residualwertverfahren um ein wissenschaftlich anerkanntes Verfahren zur Wertermittlung handelt, erübrigt. ÖNORMEN sind zwar formell unverbindlich, geben jedoch den Stand der Wissenschaft wieder und sind daher für den Sachverständigen zu beachten. In ÖNORM B 1802-3 wurde das Residualwertverfahren im Rahmen der Markt- bzw. Verkehrswertermittlung von Immobilien normiert. Selbst wenn das Residualwertverfahren vor dieser ÖNORM bereits einen breiten Anwendungsbereich vorfand, so waren mit der Veröffentlichung die meisten Bedenklichkeiten vorbei. Bis zur Veröffentlichung wurden von den Sachverständigen oftmals leicht unterschiedliche Systematiken oder Methoden des Residualwertverfahrens angewendet, was in der Praxis zu einer uneinheitlichen Begrifflichkeit und unterschiedlichen Bewertungsinputparametern geführt hat. Dementsprechend waren die Vorzeichen nicht immer klar definiert. Durch die ÖNORM B 1802- 3 wurde die Vergleichbarkeit der unterschiedlichen Residualwertgutachten und -berechnungen forciert.<sup>28</sup>

<sup>&</sup>lt;sup>27</sup> Vgl. The European Group of Valuers' Associations (2012), S.79.

<sup>&</sup>lt;sup>28</sup> Vgl. Reithofer/Stocker (2016), S.29.

### **2.4.3 Anwendungsbereich**

In Österreich ist laut ÖNORM B 1802-3 die Anwendung des Residualwertverfahrens für die Marktbzw. Verkehrswertermittlung insbesondere für folgende Fälle geeignet:<sup>29</sup>

- Markt- bzw. Verkehrswertermittlung von Grundstücken, sofern keine geeigneten Vergleichspreise in ausreichender Anzahl vorliegen und daher die Anwendung des Vergleichswertverfahrens ausscheidet
- Beurteilung bzw. Bewertung einer bevorstehenden Immobilienentwicklung oder eines in Bau befindlichen Immobilienprojektes
- Bewertung von Liegenschaften, welche am Ende ihrer jeweiligen wirtschaftlichen Nutzungsdauer angekommen sind und für die eine Revitalisierung, eine Umnutzung oder gar ein Abriss mit anschließender Neuentwicklung geplant ist
- Überprüfung der höchsten und besten Nutzungsform von bebauten Liegenschaften

Das Residualwertverfahren kann bei folgenden Fragestellungen im Rahmen von Markt- bzw. Verkehrswertermittlungen von Liegenschaften durch Immobiliensachverständige oder einer Wirtschaftlichkeitsanalyse von Immobilienentwicklungen durch Bauträger oder Immobilienentwickler angewendet werden: 30

- Ermittlung des Markt- bzw. Verkehrswertes bzw. Festsetzung des maximal tragfähigen Grundstückspreises durch den Bauträger bzw. Immobilienentwickler bei unbebauten Liegenschaften.
- Ermittlung des Markt- bzw. Verkehrswertes bzw. Festsetzung des maximal tragfähigen Grundstückspreises durch den Bauträger bzw. Immobilienentwickler bei bebauten Liegenschaften im Falle einer zum Bewertungsstichtag minderwertigen Bebauung, etwa im Zuge von anstehenden Refurbishments.
- Ermittlung des Bodenwertes in dicht bebauten Stadtgebieten, für welche keine Vergleichspreise von baureifen, jedoch unbebauten Grundstücken zur Verfügung stehen und mangels fehlender Vergleichstransaktionen das Residualwertverfahren angewendet werden muss.<sup>31</sup>
- Ermittlung eines tragfähigen Wohnungswertes als möglicher Ankaufswert oder Marktbzw. Verkehrswert, etwa bei sanierungsbedürftigen Eigentumswohnungen, wobei hier ein

<sup>29</sup> Vgl. Pkt 1 ÖNORM B 1802-3.

<sup>&</sup>lt;sup>30</sup> Vgl. Reithofer/Stocker (2016), S.30.

<sup>31</sup> Vgl. Ehrenberg (2007), S.14ff.

zeitgemäßer Standard, welcher aktuellen Wohnbedürfnissen entspricht, angesetzt werden muss.<sup>32</sup>

- Bewertungen von Immobilienprojekten im Zuge der Bilanzierung, vor allem im Zuge der Fair Value-Bewertung nach IAS 40.
- Beurteilung der Finanzierungsfähigkeit eines Bauträgerprojektes bzw. einer Immobilienentwicklung durch das finanzierende Kreditinstitut.
- Analyse der Abhängigkeit von Miethöhe und Bodenwert bei ansonsten unveränderten Rahmenbedingen, aufgrund mietvertraglicher Strukturen sowie angenommener Kapitalisierungssätze und Restnutzungsdauern.<sup>33</sup>
- Ermittlung des Wertes von Grundstücken, welche kurz vor einer möglichen Umwidmung in Bauland stehen, wobei etwaige Aufschließungskosten abgezogen und berücksichtigt werden müssen. 34
- Durchführung von Szenarioanalysen für Bau- und Immobilienträger bei einer Veränderung von Inputfaktoren, die einen großen Einfluss auf eine Bewertung haben.<sup>35</sup>

Wie explizit in ÖNORM B 1802-3 geregelt ist das Residualwertverfahren für die Bewertung von maximal tragfähigen Grundstückswerten ein besonders geeignetes Verfahren und verknüpft Elemente aller wissenschaftlich anerkannten Bewertungsmethoden miteinander. Darum wird die Methodik des Residualwertverfahren für die Konzeption des Bewertungstools verwendet und weitere Ausführungen auf dieses Bewertungsverfahrens aufgebaut.

### **2.5 Einflussfaktoren der Immobilienbewertung**

Das Ergebnis eines Bewertungsverfahren kann durch die Änderung der Eingangsvariablen bzw. Inputparameter verändert werden. Diese werden über ein Entwicklungs- bzw. Nutzungskonzept, welches auf die zu beurteilende bzw. bewertende Liegenschaft abgestimmt ist, gebildet. Zusätzlich sollte das Konzept dem Kriterium der Marktüblichkeit entsprechen. Zunächst muss zum Bewertungsstichtag eine ausführliche Analyse der Standort- und Marktsituation, sowie den damit verbundenen Risiken, durchgeführt werden. Bei einer Bewertung darf aber nicht nur die jeweilige Situation zum Stichtag miteinbezogen werden, sondern müssen auch die am wahrscheinlichsten

<sup>32</sup> Vgl. Hillinger (2015), S.29.

<sup>33</sup> Vgl. Holzer/Renner (2005), S.492 f.

<sup>34</sup> Vgl. Bienert/Funk (2014), S.416.

<sup>&</sup>lt;sup>35</sup> Vgl. Kothbauer/Reithofer (2016), S.223.

eintreffenden Marktverhältnisse nach der Fertigstellung des Immobilienprojektes Berücksichtigung finden.<sup>36</sup> Diese Betrachtungen müssen frei von jeglichen persönlichen Meinungen und Einschätzungen angestellt werden. Für Einschätzungen, welche die Zukunft betreffen, dürfen daher nur jene Überlegungen Berücksichtigung finden, die rechtlichen oder tatsächlichen Begebenheiten geschuldet sind und keine spekulativen Elemente enthalten. Natürlich kann etwas in der Zukunft Liegendes angenommen werden, deshalb müssen die Erwartungen nicht unumstößlich abgesichert, aber dennoch sehr wahrscheinlich sein.<sup>37</sup>

Jenes Nutzungskonzept, welches zum Stichtag dem vorliegenden Bestand den höchsten und besten Nutzen beimisst, ist der Bewertung in weiterer Folge zugrunde zu legen und bildet die Basis für die Ableitung des Markt- bzw. Verkehrswertes der Liegenschaft. In diesem Zusammenhang sollte jedoch gesagt werden, dass es in der Praxis teilweise sehr schwer sein kann, einen alternativen Nutzen aus einer bestehenden Liegenschaft abzuleiten. Ein Beispiel hierfür sind Liegenschaftsbewertungen für aufgelassene Militärflächen. In diesem Fall wäre einerseits der Verdacht auf Kontamination des Grundstücks, als auch die Tatsache, dass zum Zeitpunkt der Marktbzw. Verkehrswertermittlung eine anderswertige Nutzung meist noch schwer vorstellbar ist, ein Grund für ungenaue Schätzungen.<sup>38</sup>

Eine Bestandaufnahme inklusive der damit verbundenen gründlichen Analyse des Grundstücks sollte in jedem Fall vor einer Transaktion durchgeführt werden. In den nachfolgenden Kapiteln wird dieser Prozess und die damit verbundenen Schritte beschrieben.

#### **2.5.1 Grundlagen der Bestandaufnahme der Liegenschaft**

Der Befund eines Bewertungsgutachtens hat eine Beschreibung der Sache nach ihren wesentlichen wertbestimmenden Merkmalen und ihren sonstigen für die Bewertung relevanten Informationen oder Eigenschaften zu enthalten. Lasten oder andere Rechte, die mit der Liegenschaft verbunden sind, sollten beschrieben werden.<sup>39</sup> Somit umfasst der Befund eines Gutachtens eine Feststellung von Tatsachen im Zuge der Befundaufnahme und eine Darstellung der durchgeführten Recherchen auf dem jeweiligen Immobilienmarkt sowie zur Immobilie selbst und allen anderen Dingen, die mit dem zu bewertenden Objekt sonst noch in Zusammenhang stehen.<sup>40</sup> Der Gutachter besichtigt dabei die Liegenschaft und stellt den Befund des Objektes, insbesondere den baulichen Zustand oder die örtlichen Gegebenheiten fest. Danach wird vom Gutachter, unter

<sup>36</sup> Vgl. Sommer/Kröll (2010), S.272.

<sup>&</sup>lt;sup>37</sup> Vgl. Kovacs/Stocker (2014), S.45.

 $38$  Vgl. Kovacs/Stocker (2014), S.45.

<sup>39</sup> S. §9 (1) LBG.

<sup>40</sup> S. §9 (2) LBG.

Berücksichtigung aller relevanten Daten, eine Schlussfolgerung gezogen. Unter Berücksichtigung des angewendeten Wertermittlungsverfahrens und der Gründe für die Auswahl von diesem, wird der Markt- bzw. der Verkehrswert der Liegenschaft oder des Grundstücks abgeleitet.<sup>41</sup> Auf den Kooperationspartner bezogen, sollte eine solche Bestandaufnahme aller relevanten Informationen, welche einen Einfluss auf die Bewertung haben könnte durchgeführt werden. Mögliche relevante Informationen für die Bestandaufnahme werden im nachfolgenden Kapitel beschrieben.

#### **2.5.1.1 Befundaufnahme**

Im Rahmen der Befundaufnahme des Grundstückes und des gegebenenfalls vorhandenen Gebäudebestandes sind insbesondere die angeführten Informationen bzw. Unterlagen einzuholen und zu beurteilen: 42

- Grundbücherliche Befundaufnahme: Der aktuelle Grundbuchsauszug, wie auch alle anderen relevanten Urkunden und gegebenenfalls Rechte und Lasten müssen erhoben werden. Relevante Rechte wären zum Beispiel Wege-, Fahr-, Leitungs-, Fensterrechte oder sonstige Wohn- wie auch Fruchtgenussrechte.
- Größe und Konfiguration des Grundstückes: Breite, Tiefe, Form und Zuschnitt des Grundstückes wie auch die Ausrichtung (zum Beispiel überwiegend südliche oder nördliche Ausrichtung) oder mögliche Höhenunterschiede, die einen Werteinfluss haben könnten, sind relevant.
- Erschließung des Grundstückes: Verfügbarkeit und Kapazität der vorhandenen Infrastruktur durch den Anschluss an Haupt- und Nebenverkehrsachsen, Anschlüsse an den öffentlichen Personenverkehr, Parkplatzsituationen sowie Anschlüsse für Wasser, Abwasser, Gas, Fernwärme, Elektrizität, Telefon und die Sichtbarkeit der Liegenschaft.
- Untersuchung der Grundstückhistorie
- Eignung des Grundstückes für eine mögliche zukünftige Nutzung: Die Nähe zu Schulen, Hochschulen, Ärzten, Kindergärten, Sport- oder anderen Freizeitmöglichkeiten, Anbindung zu Supermärkten, Trafiken oder Apotheken könnten erheblichen Einfluss auf die Grundstücksbewertung haben.
- Prüfung vorhandener Genehmigungen: Prüfung der aktuellen Flächenwidmungs- und Bebauungsbestimmungen. Durchsicht der relevanten Baubescheide durch Einsicht in den Bauakt.
- Prüfung möglicher Bestandverträge auf dem Grundstück

<sup>41</sup> Vgl. Roth (2015), S.145.

<sup>42</sup> Vgl. Reithofer/Stocker (2013), S.35ff.t

#### **2.5.1.2 Analyse der realisierbaren baulichen Ausnutzbarkeit**

Bei der Analyse der realisierbaren baulichen Ausnutzbarkeit sind im Rahmen der Befundaufnahme insbesondere folgende Punkte bzw. Informationen und Unterlagen einer Prüfung zu unterziehen:

- Blickwinkel des Gutachters bzw. Sachverständigen: Der Gutachter muss sich in diesem Fall in die Rolle eines Bauträgers versetzen können und unter gegebenen Kriterien auswählen, was die nachhaltigste und marktorientierteste zukünftige Nutzung der Liegenschaft sein könnte.<sup>43</sup>
- Einsicht in die Flächenwidmungs- und Bebauungsbestimmungen: Es muss geprüft werden, ob eine effizientere Nutzung, beispielsweise über eine höhere bauliche Ausnutzbarkeit bzw. Baudichte innerhalb der bestehenden Flächenwidmungs- und Bebauungsbestimmungen möglich ist.<sup>44</sup> Sofern für die Umsetzung eines geplanten Projektes eine Umwidmung erforderlich sein sollte, muss geprüft werden, in welchem zeitlichen und budgetären Rahmen diese durchgeführt werden kann. Bei Überlegungen einer möglichen Umwidmung ist es ratsam Experten in Form von Umwidmungs- und Projektkonsulenten, Architekten, Kostenplanern sowie Umwelt- und Stadtplanern hinzuziehen. Die bauliche Ausnutzbarkeit bzw. Baudichte wird im Bewertungstool verwendet um aus der Grundstückfläche die Brutto-Grundfläche zu berechnen.<sup>45</sup>
- Prüfung der Umnutzung eines gegebenenfalls vorhandenen Gebäudes: Falls bereits ein Gebäudebestand vorhanden sein sollte, muss eine Prüfung erfolgen, ob es wirtschaftlich sinnvoll sein könnte diesen über einen Umbau oder Zubau bzw. eine andere Art zu erweitern. 46
- Zusammenarbeit mit dem Auftraggeber und der Baubehörde: Damit eine Beurteilung bzw. Bewertung die unterschiedlichen Aspekte einer angedachten Immobilienentwicklung reflektiert, müssen sowohl der Immobilienbewerter, als auch der Bauträger mit den jeweils zuständigen Behörden sowie mit dem Auftraggeber des Gutachtens zusammenarbeiten. Wichtig ist es, vor allem zu überprüfen, ob die angenommenen Vorgaben, welche wesentliche Inputparameter für das Residualwertverfahren sein können und Informationen des Auftraggebers, der Marktüblichkeit und Realität entsprechen.<sup>47</sup>

<sup>43</sup> Vgl. Kothbauer/Reithofer (2013), S.223 44 Vgl. Roth (2014), S.58

<sup>45</sup> Vgl. Reithofer/Stocker (2013), S.38

<sup>46</sup> Vgl. Roth (2014), S.58. <sup>47</sup> Vgl. Reithofer/Stocker (2013), S.39.

• Ermittlung der erzielbaren Nutzflächen, der Flächeneffizienz und des Nutzflächenfaktors: Die erzielbare Nutzfläche, der aus heutiger Sicht zum Bewertungsstichtag realisierbaren Nutzung, bildet die Basis für die Residualwertermittlung.48 Das Ziel eines Nutzenkonzeptes ist es, eine möglichst hohe Flächeneffizienz zu erreichen, welche durch den Nutzflächenfaktor (NFF) bestimmt wird. Der NFF wird durch das Verhältnis zwischen der tatsächlich nutzbaren (Miet-)Fläche bzw. der vermietbaren Nutzfläche eines Gebäudes und der errichteten Bebauungsfläche bestimmt und gibt Auskunft über die Effizienz der Bauweise, der Planung und der Ausgestaltung des Objektes.<sup>49</sup> Der NFF wird mithilfe folgender Formel ermittelt:

$$
NFF = \frac{vermietbare\ NF}{\sum BGF}
$$

#### **Erläuterung:**

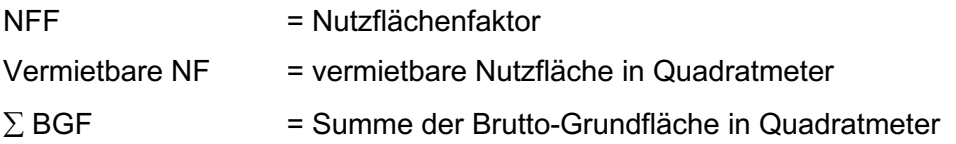

Die Baudichte, welche im zweiten Aufzählungspunkt dieses Kapitels angeführt wurde, beeinflusst demnach die Größe der Brutto-Grundfläche. Die Formel zur Ermittlung des NFF wird im empirischen Teil dafür verwendet, die vermietbare Netto-Grundfläche aus der Brutto-Grundfläche abzuleiten. Die Netto-Grundfläche ist in weiterer Folge die zentrale Größe für die Ermittlung des fiktiven Veräußerungserlöses.

#### **2.5.1.3 Prüfung eines vorhandenen Nutzungskonzeptes**

Bei der Prüfung eines gegebenenfalls vorhandenen Nutzungskonzeptes im Rahmen einer Marktbzw. Verkehrswertermittlung durch den Gutachter oder Bauträger für eine Wirtschaftlichkeitsanalyse oder in Preisfindungsüberlegungen sind insbesondere die folgenden Punkte zu berücksichtigen:

• Analyse und Beurteilung des Nutzungskonzeptes: Im Rahmen eines Nutzenkonzeptes sollte die Fähigkeit eines Immobilienprojektes, durch die Kombination spezifischer Lageund Objekteigenschaften einer optimalen Nutzung zugeführt werden, um im Wettbewerb

<sup>&</sup>lt;sup>48</sup> Vgl. Kothbauer/Reithofer (2013), S.224.

<sup>49</sup> Vgl. Wendlinger (2012), S.168.

mit anderen Flächen bestehen zu können. Im Nutzungskonzept sind daher auch Trends bzw. zukünftige Entwicklungen auf Basis von Standortanalysen oder Marktanalysen, welche im Rahmen der Arbeit noch genauer bearbeitet werden, zu berücksichtigen.<sup>50</sup>

- Analyse der geplanten Bauqualität: Die Bauqualität hat einen wesentlichen Einfluss auf den Erfolg und den nachhaltig erzielbaren Ertrag eines Immobilienprojektes und ist demnach im Rahmen der Gebäudeanalyse zu berücksichtigen. Dabei werden die möglichen Ausstattungs- und Qualitätsstandards beurteilt.<sup>51</sup> Insbesondere stehen hierfür die geplante allgemeine Erscheinung des Gebäudes, die Analyse der Bauweise bzw. des konstruktiven Systems, die Untersuchung der Gebäudestruktur, die Analyse der Art und des Zustandes der verwertbaren Materialen und der haustechnischen Anlagen, eine Betrachtung der Bewegungssituationen, die Untersuchung der klimatischen und akustischen Verhältnisse sowie eine Analyse des Ausstattungsstandards der Flächen im Vordergrund.<sup>52</sup>
- Prüfung des geplanten äußeren Erscheinungsbildes und der Architektur: Vor allem in Bezug auf die Wettbewerbsfähigkeit am Markt kommt dem äußeren Erscheinungsbild oftmals eine größere Bedeutung zu als im ersten Moment vermutet wird. In diesem Punkt kann sehr einfach ein relativer Wettbewerbsvorteil gegenüber Konkurrenzobjekten entstehen und die Immobilie im Rahmen der Vermarktung auf eine verstärkte nutzerseitige Nachfrage stoßen. Die Qualität bzw. der Repräsentationsfaktor einer Immobilie wird stark durch die Architektur geprägt.<sup>53</sup>

#### **2.5.1.4 Prüfung von möglichen Verwertungsszenarien**

Für die Beurteilung möglicher Verwertungsszenarien für ein Bauträgerprojekt bzw. eine Immobilienentwicklung sind die folgenden Punkte zu berücksichtigen:

• Analyse der Gliederung der projektierten Wohn- bzw. Gewerbeeinheiten und Grundrisse: Die Verwertbarkeit eines projektierten Objektes aus beispielsweise Wohn- und Gewerbeeinheiten hängt im Wesentlichen von der Struktur des Baukörpers ab. Daraus ergibt sich

<sup>50</sup> Vgl. Bone-Winkel/Orthmann/Schleich (2008), S.116.

<sup>&</sup>lt;sup>51</sup> Vgl. Schulte/Bone-Winkel/Thomas (Hrsg) (2005), S.362.

<sup>52</sup> Vgl. Schäfer/Conzen (2019

beispielsweise bei Wohnungen, ob eine Gliederung in kleinere Wohneinheiten, üblicherweise bei Vorsorgewohnungen, möglich ist oder ob großflächige Einheiten, z.B für die Errichtung eines Loftähnlichen Konstruktes, in die Vermarktung sollen. 54

• Erstellung einer möglichen Mietanalyse: Im Rahmen einer Mietanalyse werden die Mieterbonität, der Mietermix, die Mietvertragsstrukturen sowie die vermietbaren Flächen selbst untersucht. Der Mieter- und Branchenmix stellt einen unter synergetischen Gesichtspunkten optimierten Zusammenschluss verschiedener Mieter bzw. Nutzer dar.<sup>55</sup>

Für den Kooperationspartner ist eine detaillierte Befundaufnahme die Grundlage, um in weiterer Folge eine ordnungsgemäße Bewertung durchführen zu können. Viele Inputparameter für den erstellten Risikokatalog wurden anhand der in diesem Kapitel beschriebenen Punkte analysiert und anschließend vom Kooperationspartner bewertet.

#### **2.5.2 Die Machbarkeitsstudie**

In ÖNORM B 1802-3 wird die Machbarkeitsstudie, die auch als Feasibility Study bezeichnet werden kann, als eine strukturierte Aufbereitung von Daten sowie ergänzenden Unterlagen in Bezug auf die wirtschaftlich sinnvolle Realisierbarkeit eines beabsichtigten Bauprojektes definiert. Die einzelnen Elemente der Machbarkeitsstudie bilden die Standortanalyse, die Marktanalyse, die Wirtschaftlichkeitsanalyse sowie die Risikoanalyse.<sup>56</sup> Diese vier Teilbereiche werden im Anschluss einzeln aufgearbeitet. Das Residualwertverfahren selbst fügt sich innerhalb des Ablaufs einer Immobilienentwicklung in die Machbarkeitsstudie ein. Die Abbildung 3 gibt einen Überblick über die einzelnen Elemente der Machbarkeitsstudie.

Einige branchenrelevante Autoren erwähnen, dass die Zeit in der für Wohn-, Büro- oder Gewerbeimmobilien eine sichere Verwertung erwartet werden kann, als vorbei zu sein scheint.<sup>57</sup> Nach SCHÄFER/CONZEN liegt die Ursache der meisten fehlgeschlagenen Immobilienprojekte nicht in der Immobilienentwicklung selbst, sondern ereignet sich bereits vor der Investitionsentscheidung. Fehleinschätzungen bezüglich der Vermarktung, das Unterschätzen des notwendigen Zeitbedarfes bis zum Baubeginn, das Schönrechnen eines Immobilienprojektes aufgrund des unbedingten Willens dieses umsetzen zu wollen oder keine ausreichende Berücksichtigung der Nachbarrechte sind Beispiele für mögliche Fehler, die bereits während der Investitionsentscheidung passieren können. 58

<sup>54</sup> Vgl. Schulte/Bone-Winkel/Thomas (Hrsg) (2005), S.378.

<sup>55</sup> Vgl. Falk (1997), S.50.

<sup>56</sup> Vgl. Schulte/Bone-Winkel/Thomas (Hrsg) (2015), S.385.

<sup>&</sup>lt;sup>57</sup> Vgl. Schäfer/Conzen (2019), S.51.

<sup>58</sup> Vgl. Schäfer/Conzen (2019), S.89.

# **Machbarkeitsstudie (Feasibility Study)**

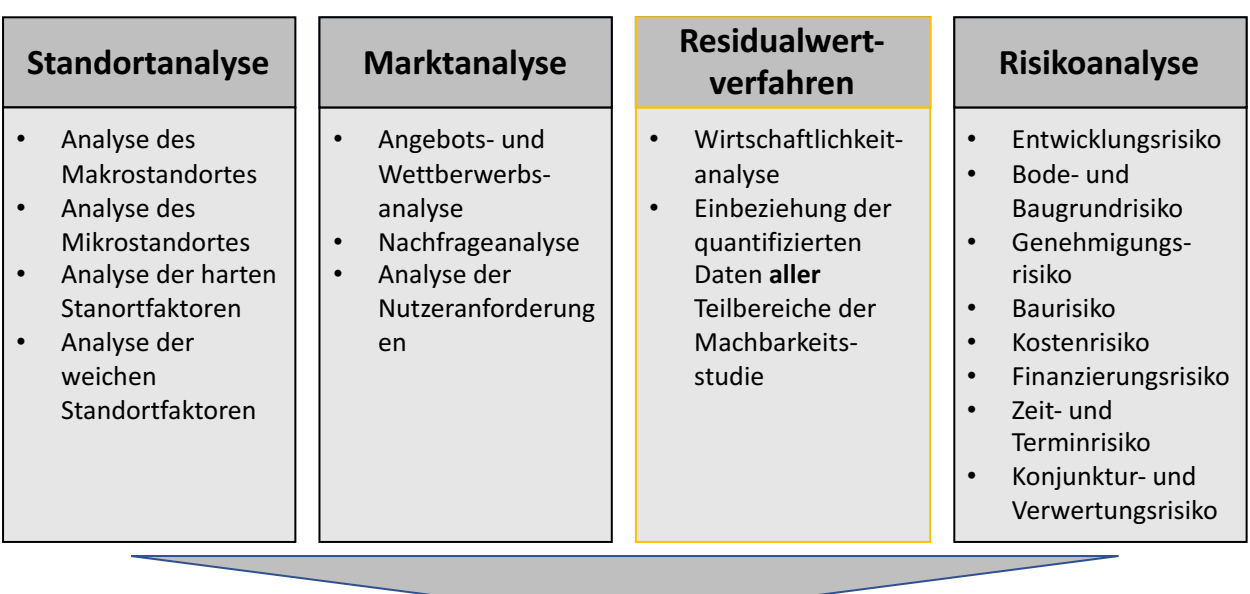

#### **Bestimmung der relativen Wettbewerbssituation**

- Bestimmung der Wettbewerbssituation des erarbeiteten potentiellen Nutzungskonzeptes
- Prüfung der Wirtschaftlichkeit der Immobilienentwicklung
- Ableitung des Markt- bzw. Verkehrswertes für die Immobilienentwicklung

*Abbildung 3: Die Machbarkeitsstudie, Quelle: in Anlehnung an Reithofer/Stocker (2016), S.46.*

Zusammenfassend sollte festgehalten werden, dass ein entscheidender Faktor über den Erfolg eines Immobilienprojektes bereits mit der Investitionsentscheidung bzw. der Auswahl eines geeigneten Grundstückes getroffen wird, weshalb eine gründliche Analyse empfehlenswert ist. Der Umfang und die damit verbundenen Kosten können projektbezogen stark variieren.<sup>59</sup> Die Intensität der Machbarkeitsstudie ist auch nach Ansicht des Kooperationspartners, bei kleineren Projekten wesentlich geringer als bei großen. Eine Machbarkeitsanalyse sollte vor jedem Projekt durchgeführt werden, jedoch ist es empfehlenswert, die dadurch entstehenden Kosten immer in Relation zum Mehrwert, welcher durch die Machbarkeitsstudie generiert wird, zu betrachten.

<sup>59</sup> Vgl. Eser (2009), S.31f.
### **2.5.2.1 Die Standortanalyse**

Die Standortanalyse dient der Bewertung und Analyse von langfristig wirkenden Charakteristika des Makro- und Mikrostandortes und umfasst das systematische Sammeln, Gewichten und Auswerten von Informationen, die in direktem oder indirektem Zusammenhang mit einer Immobilie stehen $60$ 

Neben den Hauptstandortfaktoren wie der Topografie, der Verkehrsanbindung, des jeweilig gültigen Baurechtes oder der Umgebungsstruktur, sind auch andere Parameter wichtig für eine korrekte Wertermittlung. Die Standortanalyse sollte zusätzlich den zum Beurteilungs- bzw. Bewertungsstichtag vorliegenden städtebaulichen, architektonischen, wirtschaftlichen und zivilrechtlichen Zustand des Standortes beschreiben und Auskunft über die Vor- und Nachteile des Standortes für alternative Nutzungsmöglichkeiten geben können. Die Bewertung kann nur dann erfolgen, wenn Informationen zur Nutzungsstruktur der jeweiligen Immobilie vorliegen, weil kein Standort per se gut oder schlecht ist.<sup>61</sup> Eine qualifizierte Standortanalyse muss über die reine Status-quo Betrachtung hinausgehen und eine möglichst genau Schätzung darüber abgeben, wie sich der Standort nach Fertigstellung einer Immobilie höchstwahrscheinlich entwickeln oder darstellen könnte.<sup>62</sup>

Im Rahmen einer Standortanalyse müssen zunächst so genannte Standortfaktoren erhoben werden. Standortfaktoren sind alle für eine Immobilie bedeutsamen räumlichen Rahmenbedingungen, die den Standort prägen und die nutzungsspezifische Lagequalität bestimmen.<sup>63</sup> Die Qualität eines Standortes lässt sich in qualitative und quantitative Kriterien unterscheiden. Die quantitativen Kriterien werden auch als harte oder physische Standortfaktoren beschrieben, während die qualitativen als weiche oder sozioökonomische Standortfaktoren bezeichnet werden. Im Rahmen der Standortanalyse werden sowohl der Mikrostandort, im Wesentlich die unmittelbare Umgebung bzw. das Grundstück auf dem gebaut wurde, als auch der Makrostandort, welcher sich eher aus dem großräumigen Verflechtungsgebiet, wie einem Stadtteil oder bei kleineren Städten der ganzen Stadt, einer Analyse unterzogen. 64

Als Methoden zur Bewertung von Standortfaktoren können die Analogiemethode, die Stärken-Schwächen-Analyse sowie die Nutzwertanalyse genannt werden. Bei allen Verfahren sind die Datenerhebung bzw. die Quellen von großer Bedeutung um eine der eben genannten Methoden überhaupt durchführen zu können.<sup>65</sup>

<sup>&</sup>lt;sup>60</sup> Vgl. Reithofer/Stocker (2016), S.48.

Vgl. Schulte/Bone-Winkel (2008), S.140.

<sup>&</sup>lt;sup>62</sup> Vgl. Reithofer/Stocker (2016), S.49.

<sup>&</sup>lt;sup>63</sup> Vgl. Munecke/Dziomba/Walther (2008), S.140.

<sup>&</sup>lt;sup>64</sup> Vgl. Reithofer/Stocker (2016), S.50.

<sup>65</sup> Vgl. Schulten (2006), S.117.

#### **2.5.2.2 Die Marktanalyse**

Die Marktanalyse stellt eine objektive, methodisch orientierte und fachlich fundierte markt- und potentialseitige Untersuchung der Rahmenbedingungen einer Immobilieninvestition dar. Sie umfasst das systematische Sammeln, Gewichten, Auswerten und Untersuchen von Rahmenbedingungen, welche in direktem oder indirektem Bezug zu einer Immobilieninvestition stehen.<sup>66</sup> Immobilienwirtschaftliche Marktanalysen können in quantitative und qualitative Auswertungen differenziert werden. Im Rahmen der quantitativen Marktanalyse werden das Angebot und die Nachfrage mengenmäßig erfasst und die erhobenen Miet- und Kaufpreise sowie die Marktrenditen ermittelt. Durch eine Kombination von Angebot und Nachfrage, ergeben sich Miet- oder Kaufpreise, welche durch die Dokumentation von vergleichbaren Transaktionen nachzuweisen sind.<sup>67</sup> Bei der qualitativen Marktanalyse werden die quantitativen Aspekte der Angebots- und Nachfrageanalyse um die Standort- und Gebäudequalität erweitert. Diese Teilaspekte der qualitativen Marktanalyse münden in die Analyse der Nutzeranforderungen, welche für den Immobilienmarkt durchzuführen ist. Die Analyse der Nutzeranforderungen beschäftigt sich mit der generellen Nutzungsart, wie beispielsweise Büro-, Freizeit- oder Hotelnutzung, mit der baulichen Qualität der Ausführung sowie der behandelten Mikro- und Makrolage der Immobilienentwicklung<sup>68</sup>. Prognosen lassen sich kaum oder nur sehr schwer in Form einer Gegenüberstellung von Angebot und Nachfrage ermitteln. Es kann jedoch eine qualifizierte Einschätzung darüber abgegeben werden, ob sich der Markt stabil entwickelt oder ein Angebots- oder Nachfrageüberhang zu erwarten ist.<sup>69</sup> Die Marktanalyse kann in drei grobe Gliederungen unterteilt werden:

- Angebots- und Wettbewerbsanalyse: Bei Durchführung einer Angebotsanalyse ist das zum Bewertungsstichtag zu bewertende Flächenangebot in Quadratmeter, die Leerstandsquoten auf dem Immobilienmarkt, die Neufertigstellungen in Quadratmeter zum Zeitpunkt der Fertigstellung der Immobilienentwicklung und der Gesamtbestand in Quadratmetern zu untersuchen. In der Praxis erfolgt eine Orientierung an den Marktberichten von großen Immobilienberatungsunternehmen. Unterschiede in den architektonischen und baulichen Qualitäten sowie in der Ausstattung sind bei der Durchführung einer Angebotsanalyse zu berücksichtigen.<sup>70</sup>
- Nachfrageanalyse: Die Nachfrageanalyse umfasst die Einschätzung des gesamten und spezifischen Marktpotentials in einer bestimmten Region. In der ÖNORM B 1802-3 wird

<sup>66</sup> Vgl. Schulte/Bone-Winkel (2008), S.136.

<sup>&</sup>lt;sup>67</sup> Vgl. Schulte/Bone-Winkel/Thomas (Hrsg) (2005), S.371.

<sup>68</sup> S. Kapitel 2.5.2.1. Standortanalyse, S.25.

<sup>&</sup>lt;sup>69</sup> Vgl. Reithofer/Stocker (2016), S.54.

<sup>70</sup> Vgl. Schäfer/Conzen (2019), S.111.

explizit darauf verwiesen, dass bei einer Anwendung des Residualwertverfahrens – neben der technischen und rechtlichen Möglichkeit – auch die wirtschaftliche Tragfähigkeit des Immobilienmarktes zu reflektieren ist. Da die Entscheidungen der Nachfrager eine starke Abhängigkeit von Faktoren wie generellen Zukunftserwartungen, konjunkturellen Entwicklungen, Finanzierungskonditionen, Höhe des Realeinkommens und anderen unsicheren bzw. langfristig nur sehr schwer einschätzbaren Faktoren hat, ist auch nur eine kurzfristige Einschätzung der Nachfragesituation möglich.<sup>71</sup>

• Analyse der Nutzeranforderung: In dieser Analyse wird, wie bereits in der Einleitung des Unterkapitels kurz erwähnt, die Nutzungsart, das in Frage kommende Preissegment unter Berücksichtigung der baulichen Qualität, die Ausstattung sowie die konkurrierenden Projekte und die Anforderung der Nutzer, welche angesprochen werden sollten, analysiert. Es ist zu untersuchen, ob die geplante Nutzung auf ein vorhandenes oder zukünftiges Marktpotential trifft.<sup>72</sup>

Der Kooperationspartner vertritt in Bezug auf die Marktanalyse die Meinung, dass diese für den Entscheidungsprozess des Grundstückskaufs eine wichtige Position darstellt und von ihm bei jedem Projekt durchgeführt wird. Seiner Ansicht nach ist die regionale Angebot- und Nachfragesituation von Wohnflächen vor jeder Projektrealisierung detailliert zu analysieren.

# **2.5.2.3 Die Risikoanalyse**

Das Ziel der Risikoanalyse ist es, beeinflussbare und nicht beeinflussbare Risiken zu identifizieren, um eine Entscheidungsbasis über die Durchführung sowie Ausgestaltung einer Immobilienentwicklung herzustellen.<sup>73</sup>

Bei der Beurteilung einer Immobilienentwicklung ist im Rahmen der Bewertung eine ausführliche Analyse über das Risiko des Immobilienprojektes durchzuführen. Immobilienprojekte haben einerseits die Chance auf hohe Gewinnmargen, andererseits sind diese meist verbunden mit hohen Verlustrisiken. Die mit einer Immobilienentwicklung verbundenen Risiken erhöhen sich dabei umso mehr, je länger die Zeitpunkte der Projektidee und Vermarktung auseinander liegen. Die Folge einer langen Produktionsdauer einer Immobilie ist, dass sich die Marktlage stark geändert haben kann. In diesem Fall kann es vorkommen, dass die in der Phase der Projektkonzeptionierung prognostizierte Rentabilität nicht mehr erzielbar ist und Vermarktungsprobleme auftreten.<sup>74</sup>

<sup>71</sup> Vgl. Reithofer/Stocker (2016), S.56.

<sup>72</sup> Vgl. Eser (2009), S.34.

<sup>&</sup>lt;sup>73</sup> Vgl. Reithofer/Stocker (2013), S.59.

<sup>74</sup> Vgl. Brauer (2009b), S.620.

Nach Angaben des Kooperationspartners ist bei Immobilienprojekten seiner bevorzugten Größenordnung, zwischen zehn und fünfzig Wohneinheiten, eine Projektdauer, beginnend mit dem Abschließen der Planung, von zwei bis maximal drei Jahren die Zielsetzung. Darum wurde auch ein Zeitraum von drei Jahren als Bewertungszeitraum im konzipierten Bewertungstool hinterlegt. Die Risiken einer Immobilienentwicklung können in objektive und subjektive Risiken gegliedert werden. Objektive Risiken, wie beispielweise die gesamtwirtschaftliche Situation oder das Angebot von Konkurrenten, können vom Bauträger nicht bzw. nur sehr schwer beeinflusst werden. Unter subjektiven Risiken sind Managementrisiken, welche aus der Aufbau- und Ablauforganisation, der Auswahl der fachlichen Beteiligten oder dem Informationsfluss zwischen den fachlichen Beteiligten und der Kompetenzregelung entstehen können, zu verstehen.75

Bei der Beurteilung bzw. Bewertung von Immobilienprojekten müssen die unterschiedlichen Risiken identifiziert und im Rahmen der Residualwertermittlung adäquat quantifiziert und im Entwicklungsgewinn oder einer anderen Kostenposition berücksichtigt werden. Wegen hoher Kapitalsummen, die für den Grundstückserwerb und die Errichtung aufgebracht werden müssen entsteht ein Zusammenhang zwischen dem Risiko-Rendite Potential einer Immobilienentwicklung und der Dauer des fortgeschrittenen Immobilienentwicklungsprozesses. Sowohl die Risiko- als auch die Ertragspotentiale verringern sich mit fortschreitendem Entwicklungsstadium.<sup>76</sup> Die Abbildung 4 zeigt die eben beschriebene Abhängigkeit:

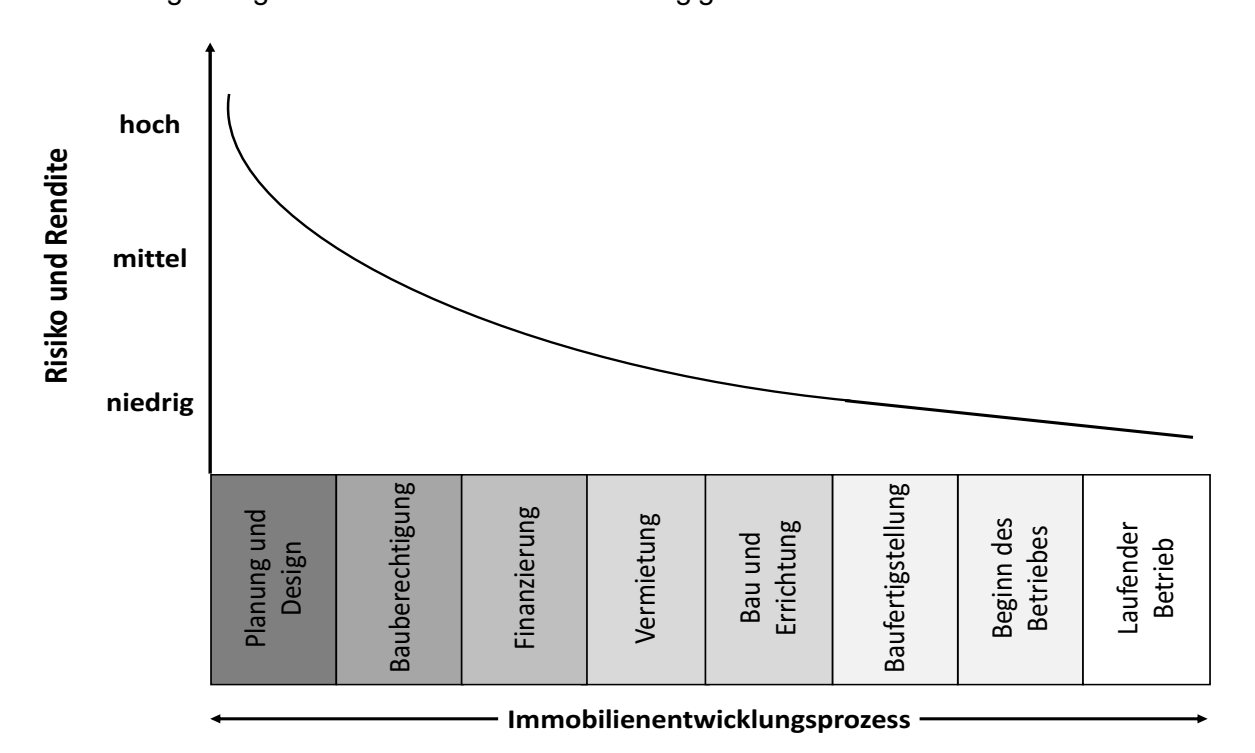

*Abbildung 4: Risiko und Rendite im Immobilienentwicklungsprozess, Quelle: in Anlehnung an McMahan (2006)., S.9.*

<sup>&</sup>lt;sup>75</sup> Vgl. Brauner (2009b), S.620.

Vgl. McMahan (2006), S.8.

Die Empfehlung von MCMAHAN, das Risikopotential im Entwicklungsgewinn oder einer sonstigen Kostenposition in die Bewertung einfließen zu lassen, beantwortet zumindest teilweise eine der gestellten Forschungsfragen, wie der Konnex zwischen dem Risikokatalog und dem Bewertungstool hergestellt werden könne. Wird im Residualwertverfahren der Projektgewinn des Bauträgers als Kostenposition angesetzt, ist das Risiko in dieser Position zu berücksichtigen. Einer der Vorteile des Residualwertverfahrens ist es, dass die Ergebnis- bzw. Zielgröße nicht immer der maximal tragfähige Grundstückswert sein muss. Als Zielgröße könnten auch andere Werte ermittelt werden, wie beispielsweise die Projektrendite für den Bauträger. Das wirft allerdings die Frage auf, wie das Risiko in die Bewertung einfließen kann, wenn der Projektgewinn die gesuchte Zielgröße ist. Die Beschreibung der Auswahl verschiedener Ergebnisgrößen, sowie der Lösungsansatz diese Problematik im Bewertungstool, werden im Verlauf der Arbeit noch detailliert ausgeführt. 77

Sämtliche nachstehend angeführte Risikopotentiale wurde im Rahmen der Risikobewertung im empirischen Teil dieser Arbeit analysiert und berücksichtigt.<sup>78</sup> Sie wirken sich auf das Ergebnis des Risikokatlogs und in weiterer Folge die Bewertung aus. Dieser Zusammenhang stellt einen wesentlichen Teil zur Beantwortung der Forschungsfrage, was bei der Konzeption eines Kalkulationstools berücksichtigt werden muss, dar.

#### **2.5.2.2.1. Entwicklungsrisiko**

Das Entwicklungsrisiko umfasst das Prognose- und Planungsrisiko. Das Prognoserisiko bezeichnet die Gefahr, dass die in den Analysen prognostizierten Rahmenbedingungen, auf deren Grundlage die Entscheidung der Immobilienentwicklung basierte, nicht mit der Wirklichkeit übereinstimmen bzw. nicht in den prognostizierten Ausmaßen eingetreten sind. Unter dem Planungsrisiko wird das Risiko verstanden, dass die in den Phasen der Projektkonzeption und Projektinitiierung zu erbringenden Analysen und Planungen zum Ergebnis kommen, dass das Immobilienprojekt aus wirtschaftlichen, technischen oder planungsrechtlichen Gründen nicht umsetzbar ist.<sup>79</sup> Kosten wie die Erstellung der Standort-, Markt-, Wettbewerbs- oder Nutzungskonzeptanalyse fallen unter Vorleistungen des Bauträgers bzw. Immobilienentwicklers und gehen in diesem Falle verloren. Das Planungsrisiko stellt daher die Unsicherheit hinsichtlich der möglichen Bebaubarkeit der Liegenschaft dar. Diese Unsicherheit besteht insbesondere dann, wenn die zu bebauende Liegenschaft zum Bewertungs- oder Beurteilungsstichtag nicht im Bereich eines gültigen Flächenwidmungs- und Bebauungsplans liegt.<sup>80</sup>

<sup>77</sup> S. Kapitel 3.1.2. Ergebnisgrößen, S.40. und Kapitel 4.1.5. Ergebnis, S.85.

<sup>78</sup> S. Kapitel 4.1. Risikokatalog, S.65.

<sup>&</sup>lt;sup>79</sup> Vgl. Schulte/Bone-Winkel (2008), S.48.

<sup>&</sup>lt;sup>80</sup> Vgl. Schulte/Bone-Winkel (Hrsg) (2008), S.449ff.

Das Entwicklungsrisiko besteht zudem in einer nicht marktkonformen Projektkonzeption und ist umso größer, je weiter sich der Bauträger bzw. Immobilienentwickler von seinem angestammten Marktsegment entfernt. Daher ist die nachhaltige Marktaufnahmebereitschaft zum Zeitpunkt der Vermietung bzw. des Verkaufs des Immobilienprojektes unter Berücksichtigung der Makro- und Mikrolage und des Nutzungskonzeptes realistisch einzuschätzen.<sup>81</sup>

Der Bauträger bzw. Immobilienentwickler muss für eine Reduktion des Entwicklungsrisikos die eigenen Fähigkeiten und Ressourcen daher hinreichend kennen, fachlich versierte und erfahrene Projektpartner auswählen, eine systematische und umfassende Analyse vornehmen, die Projektvermarktung rechtzeitig aufnehmen und gegebenenfalls eine Risikoteilung durch die Bildung von Projektpartnerschaften vornehmen. Das Risiko im Zusammenhang mit der Auswahl eines geeigneten Projektpartners wird in der Literatur als Organisationsrisiko bezeichnet. Dieses tritt ein, wenn die Projektpartner nicht über ausreichende Fachkenntnisse bzw. Erfahrungen verfügen, eine ungeeignete Projektstruktur vorliegt oder ein mangelhafter Wissensaustausch zwischen den Projektpartnern entsteht.<sup>82</sup>

#### **2.5.2.2.2. Finanzierungsrisiko**

Das Finanzierungsrisiko umfasst insbesondere das Risiko, dass aufgrund des hohen Fremdkapitalanteils und einer ungenügenden Eigenkapitalausstattung des Immobilienentwicklers bzw. Bauträgers der regelmäßige Kapitaldienst nicht aufgebracht werden kann. Das Finanzierungsrisiko beginnt zeitgleich mit der Aufnahme von Fremdkapital wirksam zu werden und wirkt sich durch eine aufzubringende Kapitaldienstleistung aus, die jedenfalls, unabhängig vom Erfolg der Immobilienentwicklung, zu erbringen ist.<sup>83</sup> Die Eigenkapitalgeber eines Immobilienprojektes sind gewöhnlich die Projektinitiatoren bzw. Endinvestoren. Für die Projektfinanzierung wird in der Regel eine Projektgesellschaft gegründet, um das Projekt aus dem Haftungs- und Finanzierungsbereich der Projektinitiatoren auszugliedern, wodurch die Immobilienentwicklung rechts- und kreditfähig wird. Für die notwendige Zwischenfinanzierung werden üblicherweise kurz- bis mittelfristige Laufzeiten wegen der späteren Ablöse durch Eigen- bzw. Fremdkapital aufgenommen. Die Endfinanzierung nach Fertigstellung der Immobilienentwicklung besteht in der Regel aus einem langfristigen Hypothekardarlehen.<sup>84</sup>

Kreditspezifische Risiken sind auch im Bereich des Finanzierungsrisikos bei der Immobilienentwicklung relevant. Das Zinsänderungsrisiko, das Risiko der Fristentransformation und das Liqui-

<sup>81</sup> Vgl. Hellerforth (2001), S.60ff.

<sup>82</sup> Vgl. Wiedenmann (2005), S.94.

<sup>83</sup> Vgl. Schulte/Bone-Winkel/Thomas (2005), S.297.

<sup>84</sup> Vgl. Reithofer/Stocker (2016), S.64.

ditätsrisiko sind weitere Risiken, welche sich unter den Oberbegriff des Finanzierungsrisikos subsumieren lassen. Besonders in Phasen mit einem gemessen am EURIBOR niedrigen Zinsniveau, wie beispielsweise aktuell beim Verfassen dieser Arbeit in Österreich, achten Kreditinstitute darauf, dass bei Immobilienentwicklungen das projektbezogene Zinsänderungsrisiko abgesichert wird.<sup>85</sup>

Zur Reduktion des Finanzierungsrisikos werden die Vermeidung finanzieller Engagements vor der endgültigen Entscheidung über die Durchführung einer Immobilienentwicklung, die Vereinbarung von Festzinsen bzw. der Einsatz von derivativen Absicherungsinstrumenten im Zinsbereich, die Teilung des Finanzierungsrisikos durch die Bildung einer Projektpartnerschaft, Private Equityoder Venture-Capital-Beteiligungen wie ein proaktives Unternehmens-, Projekt- und Informationsmanagement hinsichtlich des Ratingsystems von Banken bei entsprechenden Kredit- bzw. Darlehensvergaben empfohlen. 86

#### **2.5.2.2.3. Weitere Risiken**

Weitere Risiken im Zusammenhang mit der Errichtung eines Immobilienprojektes können sein:

- Boden- und Baugrundrisiko: Das Boden- und Baugrundrisiko umfasst das Risiko einer unzureichenden oder mangelhaften Untersuchung des Grundstückes im Rahmen des Ankaufes der Projektliegenschaft. Boden- und Baugrundrisiken können sich beispielsweise aufgrund von Kontaminationen aus Altlasten ergeben. 87
- Genehmigungsrisiko: Das Genehmigungsrisiko ist das Risiko, dass eine Immobilienentwicklung entweder grundsätzlich nicht, nur mit Auflagen oder mit Zeitverzögerungen von der zuständigen Baubehörde genehmigt wird.<sup>88</sup>
- Baurisiko: Es handelt sie um das Risiko, welches entsteht, wenn zwischen dem Beginn der Immobilienentwicklung bis zum Beginn der Nutzung für den Endverbraucher eine längere Zeitspanne verstreicht. Die Folgen des Eintretens des Baurisikos liegen einerseits in einer erschwerten oder unmöglichen Nutzung- oder Vermarktung der Immobilie, andererseits in einer unvorhergesehenen Kosten- und Wertentwicklung der Immobilie in der Nutzungsphase. Das Baurisiko weist daher einen massiven Einfluss auf die Entwicklung der Höhe der Errichtungskosten einer Immobilienentwicklung auf und ist deshalb für

<sup>85</sup> Vgl. Zoller/Wilhelm (2007), S.179.

<sup>86</sup> Vgl. Schulte/Bone-Winkel (2008), S.50.

<sup>87</sup> Vgl. Schäfer/Conbzen (2019), S.90.

<sup>88</sup> Vgl. Hellerforth (2001), S.62.

eine korrekte Ermittlung des Markt- bzw. Verkehrswertes im Zuge des Residualwertverfahrens von großer Bedeutung. 89

- Kostenrisiko: Im Rahmen der Risikobeschreibung wurde bereits erwähnt, dass eine der Hauptrisikoursachen bei Immobilienentwicklungen die langen Zeitspannen zwischen Projektidee und Vermarktung der fertigen Immobilie sind. Dies trifft ebenso für das Kostenrisiko zu.<sup>90</sup> Eine vergleichsweise hohe Kostensicherheit liegt bei der Beauftragung eines Generalunternehmens vor, weil das Risiko ungenauer Kalkulationen in diesem Fall vom Immobilienentwickler auf den Generalunternehmer übergeht. In der Praxis verlangen Generalunternehmer für die Übernahme dieses Risikos einen Aufschlag auf den Nettopreis in einer Größenordnung zwischen 10% und 15% gegenüber der Einzelvergabe.<sup>91</sup>
- Zeit- und Terminrisiko: Das Zeit- und Terminrisiko entsteht durch die Gefahr von Terminverzögerungen, die in weiterer Folge zu einem Überschreiten der geplanten Entwicklungs- bzw. Vermarktungsdauer führen. Das Zeit- und Terminrisiko stellt eines der größten Risiken innerhalb der Immobilienentwicklung dar. Die Gründe könnten insbesondere in der mangelhaften Organisation des Projektteams oder in langwierigen Genehmigungsverfahren liegen. 92
- Konjunktur- und Verwertungsrisiko: Das Konjunkturrisiko umfasst die Möglichkeit der Fehlinterpretation von erkennbaren Veränderungen des Verhaltens der Anbieter und Nachfrager am Immobilienmarkt. Das Konjunkturrisiko kann unmittelbar zu einem Verwertungsrisiko führen, indem die vom Bauträger bzw. Immobilienentwickler kalkulierten Absetz- oder Mietpreise nicht erzielt werden können und nach unten hin angepasst werden müssen. 93

Zusammenfassen wurde in diesem Kapitel beschrieben, dass sich von den marktüblichen Bewertungsverfahren das Residualwertverfahren am besten für die Anwendung beim Kooperationspartner eignet. Aus diesem Grund wird das Residualwertverfahren auch die Basis für die Berechnungen im Bewertungstool bilden.

Eine weitere Problemstellung der Arbeit war die Frage, worauf bei der Auswahl geeigneter Inputparameter für die korrekte Ermittlung des Risikos und Wertes des Grundstücks geachtet werden muss. Diese Frage konnte durch die Beschreibung einiger relevanter Studien- und Analysen, sowie der Betrachtung potentieller Risikoquellen, beantwortet werden. Die vorgestellten Methoden wurden in Zusammenarbeit mit dem Kooperationspartner angewendet, um die geeigneten

<sup>89</sup> Vgl. Nebauer (2012), S.109ff.

<sup>90</sup> Vgl. Fischer (2003), S.63.

<sup>91</sup> Vgl. Zoller/Wilhelm (2007), S.176.

<sup>92</sup> Vgl. Schulte/Bone-Winkel (2008), S.49.

<sup>93</sup> Vgl. Neubauer (2012), S.115.

Inputparameter für den konzipierten Risikokatalog und das Bewertungstool auswählen zu können.

# **3 DAS RESIDUALWERTVERFAHREN**

Durch die Analyse der marktüblichen Bewertungsverfahren wurde das Residualwertverfahren als geeignetes Modell zur Bewertung von Grundstücken für den Kooperationspartner ausgewählt. 94Im folgenden Kapitel wird die Struktur und der Ablauf des Residualwertverfahrens vermittelt. Ebenfalls werden die nach dem Residualwertverfahren für die Verkehrswertermittlung relevanten Inputfaktoren analysiert. Dieses Kapitel dient der Überleitung in den empirischen Teil, in dem versucht wird, die auf den nächsten Seiten beschriebene Theorie für den Kooperationspartner im Bewertungstool anzuwenden.

# **3.1 Schematischer Aufbau**

Die Grundstruktur des Residualwertverfahrens gliedert sich in den schematischen Ablauf und in dessen Ergebnisgrößen. Die *RICS (2012)* bezeichnet den Wert eines Immobilienprojektes als eine Funktion des Veräußerungserlöses nach der Fertigstellung, der direkten Kosten, des Projektentwicklergewinnes, der Kosten für allfällige Verpflichtungen und der Ankaufskosten für das Grundstück auf dem das Immobilienprojekt in weiterer Folge erstellt wird.

Der schematische Ablauf des Residualwertverfahrens ergibt sich aus der möglichen Sichtweise, statisch oder dynamisch, und den unterschiedlichen Zugängen der Anwender. Als Ergebnisgrößen des Residualwertverfahrens kommen in erster Linie der tragfähige Liegenschaftswert, aber auch der Entwicklergewinn, die Bauwerkskosten oder andere Größen, die üblicherweise als Eingangsparameter verwendet werden in Frage. Ebenfalls können andere Sonderfragen der Immobilienbewertung, wie die Markt- bzw. Verkehrswertermittlung von Bauerwartungsland oder die Ermittlung von Grundkostenanteilen bei Mietzinshäusern in verbauten Innenstadtgebieten mithilfe der Residualwertermittlung bearbeitet werden.<sup>95</sup>

Die Komplexität der zu bewertenden Immobilienentwicklung hat einen wesentlichen Einfluss auf das anzuwendende Verfahren. Bei zunehmender Komplexität kann neben der statischen auch eine dynamische Betrachtung zur Anwendung kommen. Bei einer Anwendung des Residualwertverfahrens erfolgt, wie beim klassischen Ertragswertverfahren, eine jährlich nachschüssige Be-

<sup>94</sup> S. Kapitel 2.3. Bewertungsverfahren, S.7.<br>95 Val. Reithofer/Stocker (2016), S.78

trachtung der Zahlungsströme. Wenn während der Durchführung des Immobilienprojektes aufgrund sich ändernder Parameter, wie beispielsweise Kosten- oder Preisverhältnisse, unterschiedliche Zahlungszeitpunkte und die sich aufgrund von Ein- und Auszahlungsströmen unterschiedlich langen Zeiträumen für eine Zwischenfinanzierung im Rahmen des Residualwertverfahrens Berücksichtigung finden, ergibt sich aus dem statischen Residualwertverfahren das dynamische Residualwertverfahren. <sup>96</sup> Ein detaillierter Überblick über diese beiden Verfahren und die jeweiligen Unterschiede wird in nachfolgenden Kapiteln gegeben.<sup>97</sup>

Ein Großteil der Literatur – beispielsweise *SPRENGNETTER –* ist der Ansicht, dass bei einer Anwendung des Residualwertverfahrens, um den Kaufpreis für den Bodenwert für ein klassisches Bauträgerprojekt festzustellen, die Preise und Kosten auf den Zeitpunkt ihrer Fälligkeit abzustellen sind. <sup>98</sup>Nach Meinung des Kooperationspartners ist dieser Auffassung grundlegend zuzustimmen, es muss jedoch darauf hingewiesen werden, dass aufgrund der fiktiv getätigten Annahmen des Bauträgers die einzelnen Zahlungsströme nicht mit hinreichender Genauigkeit beziffert werden können. Daraus kann abgeleitet werden, dass die Fälligkeit bzw. der tatsächliche Zahlungsfluss maßgeblich für eine korrekte Ermittlung des Zielwertes im Rahmen der Residualwertmethode sind. Die folgende Abbildung 5 stellt den zeitlichen Ablauf einer Immobilienentwicklung dar. Es kann grundlegend zwischen einer Planungsphase, einer Entwicklungsphase und einer Vermarktungsphase unterschieden werden. Die Dauer der Entwicklung hängt im Wesentlichen vom zu entwickelnden Immobilientyp, vom Projektvolumen und von der Qualität des Ausbaus inklusive möglicher spezieller Anforderungen der Nutzer ab.<sup>99</sup>

Die Abbildung soll den Auf- bzw. Abzinsungseffekt während der grob skizzierten Entwicklungsphasen eines Immobilienprojektes übersichtlich darstellen. In Abbildung ist ersichtlich, dass der Ankaufsaufwand A als Differenz zwischen dem Verkaufserlös V und dem Entwicklungsaufwand E ermittelt wird. Da der Verkaufserlös V jedoch erst in vier Jahren (n4) anfällt, ist dieser mit der zu erwartenden jährlichen Steigung aufzuzinsen. Gemäß §10 Bauträgervertragsgesetz (BTVG) ist die so genannte Zahlung nach Ratenplan geregelt. In diesem Gesetz wird genau festgeschrieben, zu welchem Zeitpunkt wie viel Prozent des Kaufpreises vom Endnutzer an den Bauträger zu bezahlen sind.<sup>100</sup> Wird demnach mit abschnittsweise erfolgenden Eingängen des Verkaufserlös gerechnet, sollte dieser Umstand durch Schätzung eines mittleren Verkaufszeitpunktes (n4) Berücksichtigung finden. Der Entwicklungsaufwand E, welcher insbesondere den Aufwand für die Baukosten darstellt, fällt überwiegend in der Zeitspanne  $n_2$  bis  $n_3$  an. Die Aufwendungen für die Immobilienentwicklung können zusammengefasst und unter Berücksichtigung einer Schätztole-

<sup>96</sup> Vgl. Reithofer/Stocker (2016), S.78.

<sup>97</sup> S. Kapitel 3.1.1. Dynamisches Residualwertverfahren, S.37.

<sup>98</sup> Vgl. Sprengnetter (2018), S.9ff.

<sup>99</sup> Vgl. Reithofer/Stocker (2016), S.80.

<sup>100</sup> S. §10 (2) BTVG.

ranz zum mittleren Zeitpunkt  $n_2$  angesetzt werden. Gegebenenfalls ist der zum Bewertungsstichtag kalkulierte Entwicklungsaufwand E über  $n_2$  Jahre mit der zu diesem Zeitpunkt erwarteten Preissteigerung aufzuzinsen. Ab dem Zeitpunkt der erstmaligen Investition, also ab dem Ankaufsaufwand A bzw. Entwicklungsaufwand E, fallen bis zum Ende des Bauträgerprojektes Kosten für eine Zwischenfinanzierung oder Kosten für die Vorhaltung für den Ankaufs- und Entwicklungsaufwand an. Kann beispielsweise der Entwicklungsaufwand auf einen mittleren Investitionszeit punkt n2 zusammengefasst angesetzt werden, beträgt der Zeitraum für die Zwischenfinanzierung für den Entwicklungsaufwand E  $n_4$ -n<sub>2</sub>. Ein mittlerer Fälligkeitszeitpunkt für den Ankaufsaufwand A, welcher im Zeitpunkt n<sub>1</sub> fällig wird, würde den Zeitraum n<sub>4</sub>-n<sub>1</sub> für die Zwischenfinanzierung aufweisen.101

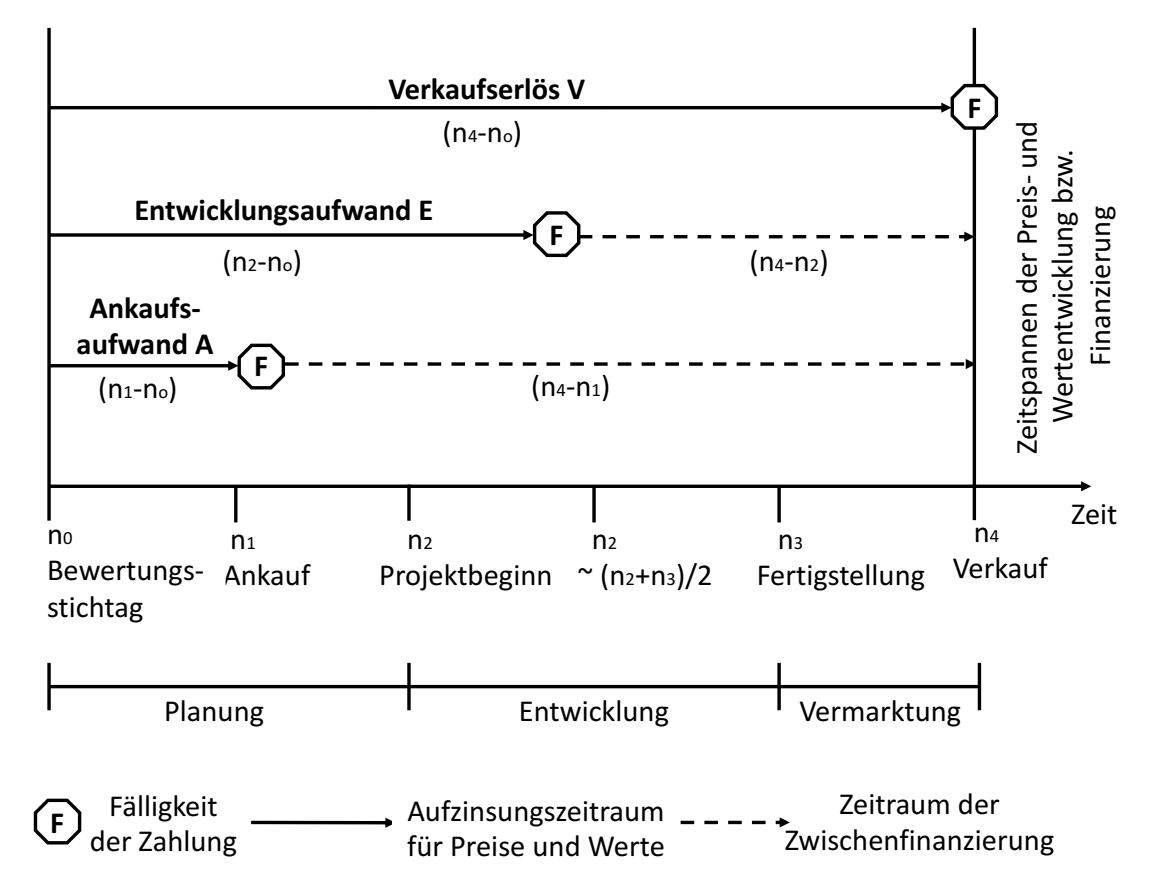

*Abbildung 5: Zeitablauf einer Immobilienentwicklung, Quelle: in Anlehnung an Sprengnetter (2018), S.15*

Zwischen dem Beginn, in der Regel der Ankauf des Grundstücks und dem Ende, zum Beispiel der Zeitpunkt des Projektverkaufs, liegen oft mehrere Jahre. In diesem Zeitraum treten nach dem Beurteilungs- bzw. Bewertungsstichtag Änderungen in den Kosten-, Preis- und Wertverhältnissen auf, die nur im Rahmen der dynamischen Residualwertermittlung Berücksichtigung finden. Die

<sup>101</sup> Vgl. Sprengnetter (2018), S.3ff.

folgende Abbildung 6 soll einen kurzen Eindruck über die sich ändernden Preis-, Kosten- und Wertverhältnisse während einer Immobilienentwicklung geben.

Im statischen Residualwertverfahren werden die soeben beschriebenen Änderungen in Preis-, Kosten- und Wertverhältnissen nicht unmittelbar berücksichtigt. Dieser Umstand wird von den Befürwortern des statischen Verfahrens begründet durch einen gleichmäßigen Anstieg der Kosten auf der einen Seite als auch der Erträge bzw. der Verkaufspreise auf der anderen Seite. Demnach würden die Kosten und Erträge sich gegenüberstehen und weitgehend ausgleichen.<sup>102</sup> Bei Immobilienprojekten mit längeren Projektentwicklungszeiten oder stark absehbaren zukünftigen Marktkorrekturen ist es empfehlenswert, das dynamische Residualwertverfahren anzuwenden. $103$ 

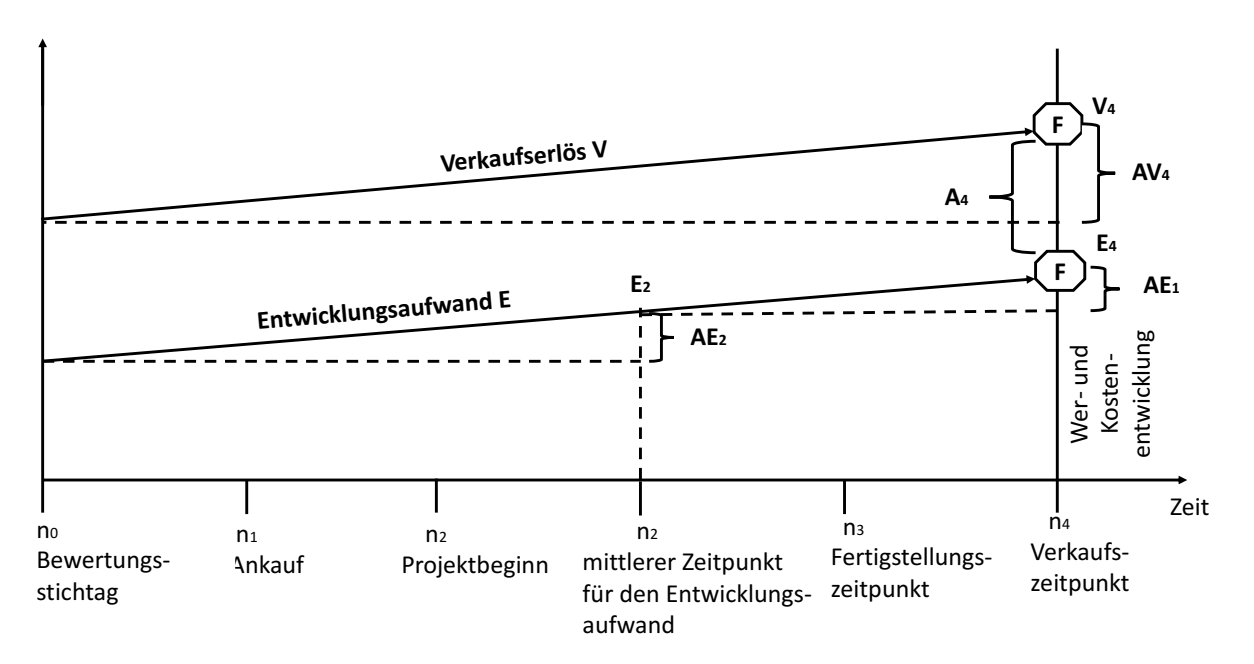

*Abbildung 6: Zeitablauf einer Immobilienentwicklung mit sich ändernden Verhältnissen, Quelle: in Anlehnung an Sprengnetter (2018): S.18.*

Der größte Vorteil des dynamischen Residualwertverfahrens liegt, nach Ansicht des Kooperationspartners, in der möglichen Darstellung von zeitlichen unterschiedlich anfallenden Zahlungsflüssen. Bei den bereits abgewickelten Projekten des Kooperationspartners war es bislang immer der Fall, dass vom Zeitpunkt des ersten bis zum letzten Geldfluss eines Projektes ein Zeitraum von etwa drei Jahren verging. Die Tatsache der Berücksichtigung von zeitlich unterschiedlich anfallenden Cash Flows drängt das dynamische Residualwert in den Vordergrund der Betrach-

<sup>102</sup> Vgl. Sprengnetter (2018), S.13ff.

<sup>&</sup>lt;sup>103</sup> Vgl. Reithofer/Stocker (2016), S.81ff.

tungen. Aufgrund dieser Tatsache wurde das dynamische Residualwertverfahren und deren Parameter als Basis der Bewertung im Excel-Tool verwendet. Auf eine weitere, detaillierte Beschreibung des statischen Residualwertverfahrens wird an dieser Stelle, aufgrund mangelnder Relevanz für die Ergebnisse der Arbeit, verzichtet.

### **3.1.1 Dynamisches Residualwertverfahren**

Beim dynamischen Residualwertverfahren werden im Gegensatz zum statischen zunächst die Gesamtinvestitionskosten ermittelt. Wie in der Abbildung 7 ersichtlich, setzen sich diese aus den Grundstücksaufbereitungskosten, Baukosten, Baunebenkosten, Vermarktungskosten, dem Gewinnaufschlag und dem Zeitwert der Gesamtinvestitionskosten zusammen. Demnach wird der zeitliche Anfall von Kostenpositionen explizit im Rahmen der dynamischen Residualwertermittlung abgebildet. Die Höhe der Gesamtinvestitionskosten wird mit einem Diskontierungszinssatz auf den Beurteilungszeitpunkt der Kaufpreisermittlung bzw. auf den Bewertungsstichtag der Verkehrswertermittlung abgezinst. In weiterer Folge werden die Gesamtinvestitionskosten mit den Erträgen aus der Vermietung der Immobilienentwicklung gegenübergestellt. Aus den Mieteinnahmen bzw. dem jährlichen Jahresrohertrag abzüglich der nicht an den Vermieter umlegbaren Bewirtschaftungskosten ergibt sich der jährliche Cash Flow bzw. Jahresreinertrag. Danach muss der fiktive Veräußerungserlös ermittelt werden. Die Ermittlung erfolgt mithilfe des Kapitalisierungszinssatzes. Die in den einzelnen Perioden errechneten Cash Flows werden mithilfe des ermittelten und marktüblichen Diskontierungssatzes auf den Bewertungszeitpunkt abgezinst. Um zum tragfähigen Liegenschaftswert bzw. tragfähigen Quadratmeterpreis der Liegenschaft als Ergebnis zu kommen, werden noch die Erwerbsnebenkosten abgezogen. Handelt es sich um ein Immobilienprojekt, welches nicht vermietet sondern verkauft wird, wie beispielsweise bei einem klassischen Bauträgerprojekt, werden die möglichen Abverkaufspreise der einzelnen Wohnungseigentumsobjekte unter Berücksichtigung des möglichen Zubehörs mithilfe des Vergleichswertverfahrens ermittelt.104

Aufgrund der Systematik des dynamischen Residualwertverfahrens sind neben den Ausführungen in ÖNORM B 1802-3 auch einzelne Regelungen der ÖNORM B 1802-2, welche für die Verkehrswertermittlung mithilfe des Discounted-Cash-Flow-Verfahren gilt, zu beachten. Der für die Ermittlung des fiktiven Veräußerungserlöses zu verwendende Kapitalisierungszinssatz wird dabei als jener Zinssatz bezeichnet, der verwendet wird, um die Geldsumme, die nach dem Ende der

<sup>104</sup> Vgl. Reithofer/Stocker (2016), S.84.

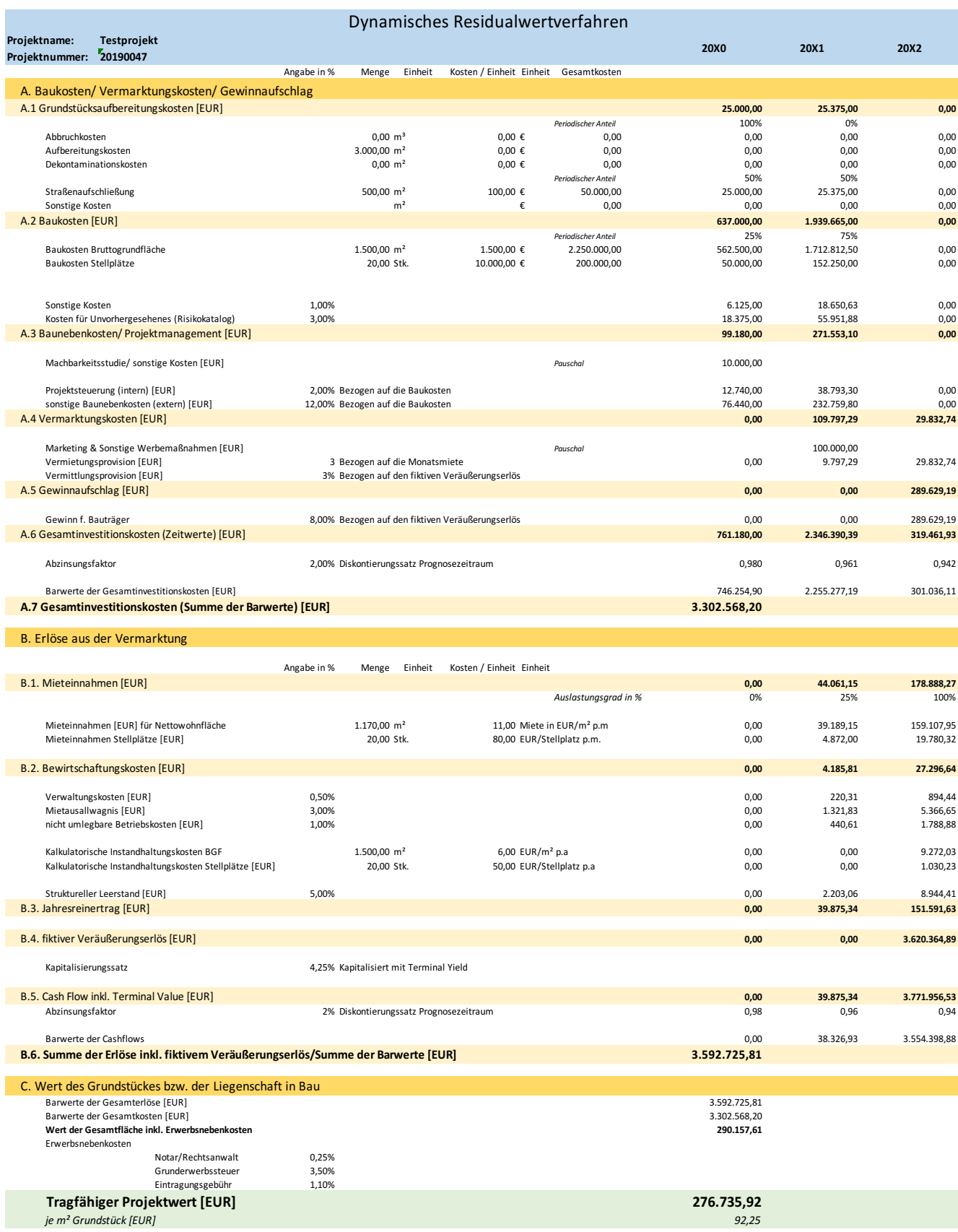

*Abbildung 7: Beispielhafte Darstellung des dynamischen Residualwertverfahrens, Quelle: eigene Darstellung.*

Vermarktungsphase einer Immobilienentwicklung vereinnahmt wird, in einen Barwert zu überführen. Der Unterschied zum Diskontierungssatz liegt darin, dass beim Kapitalisierungszinssatz das erwartete Wachstum bzw. zukünftige Veränderungen am Markt enthalten sind. <sup>105</sup> Bei der Wahl der Höhe des Kapitalisierungszinssatzes sind auch die fortschreitende Alterung der Immobilie sowie die zunehmende Prognoseunsicherheit zu berücksichtigen. Diese Berücksichtigung kann, insbesondere bei gewerblichen Objekten, dazu führen, dass aufgrund eines höheren Risikos der Kapitalisierungszinssatz über der Höhe des Diskontierungszinssatz liegt.<sup>106</sup>

### **3.1.2 Ergebnisgrößen**

Als Ergebnisgröße wird bei der klassischen Anwendung des Residualwertverfahrens, wie auch in Abbildung 7 der maximale Kaufpreis der bebauten oder unbebauten Liegenschaften ausgewiesen, der bei marktüblichen Eingangsparametern dem Verkehrswert der Liegenschaft entsprechen sollte. Demnach stellt der maximal tragfähige Bodenwert häufig die gesuchte Größe dar, wenngleich das Residualwertverfahren darüber hinaus auch zur Auflösung nach einer anderen Variablen als den Bodenwert berechtigt und angewendet werden kann. Die Methodik des Residualwertverfahrens ist flexibel, wodurch das Residuum je nach Fragestellung und der damit verbundenen Ausgestaltung der Berechnung unterschiedliche Ergebnisse erzeugen kann.<sup>107</sup>

Bei einer Umstellung des Verfahrensablaufes im Residualwertverfahren können demnach der Gewinn des Bauträgers oder andere wesentliche Eingangsparameter ermittelt werden. Mit einer Veränderung von einzelnen Parametern, wie beispielsweise des fiktiven Veräußerungserlöses, der Baukosten oder der Finanzierungsnebenkosten, können besonders kritische Kostenpositionen des Residualwertverfahrens identifiziert werden. Sofern das Residuum den Gewinn des Bauträgers darstellen soll oder andere gewöhnliche Eingangsparameter des Residualwertverfahrens die neue Ergebnisgröße sein sollen und deren Auswirkung auf die Höhe des Residuums aufgezeigt wird, spricht man in der Anwendung vom Bereich der Wirtschaftlichkeitsanalyse. In der untenstehenden Abbildung 8 sollen zusammengefasst die Grundstrukturen des Residualwertverfahrens und Möglichkeiten auf verschiedene Ergebnisgrößen aufgezeigt werden. <sup>108</sup>

Ist die Zielgröße des Residualwertverfahrens der Markt- bzw. Verkehrswert der Liegenschaft zu einem bestimmten Bewertungsstichtag, steht die Ermittlung des tragfähigen Bodenwertes bzw. Residual Land Value oder die Ermittlung des tragfähigen Projektwertes bzw. Residual Site Values im Vordergrund der Überlegungen. Unter Berücksichtigung der optimalen Flächenwidmungs- und

<sup>105</sup> Vgl. Pkt. 3.9 ÖNORM B 1802-2.

<sup>106</sup> Vgl. Byrne/McAllister/Wyatt (2010), S.9ff.

<sup>&</sup>lt;sup>107</sup> Vgl. Reithofer/Stocker (2016), S.87.

<sup>108</sup> Vgl. Reithofer/Stocker (2016), S.88f.

Bebauungsbestimmungen sowie des Highest-And-Best-Use Prinzips wird ein Wert ermittelt. Dieser Liegenschaftswert stellt den für den Bauträger in Hinblick auf eine angemessene Rendite und unter Berücksichtigung des erzielbaren Veräußerungserlöses nach Fertigstellung der Immobilienentwicklung vertretbaren Kaufpreis für eine Liegenschaft bzw. ein Grundstück dar, der nicht überschritten werden sollte. Kann dieser Preis nicht eingehalten werden und die anderen Kostenblöcke hinsichtlich ihrer Höhe nicht sinken, dann muss der Bauträger zumindest auf einen Teil des kalkulierten Projektgewinns verzichten.109

Im Bereich der Wirtschaftlichkeitsanalyse findet das Residualwertverfahren insbesondere in jenen Fällen Anwendung, in denen der Gewinn des Bauträgers im Vordergrund der Überlegungen steht. Sofern bei den Investitionskosten zwar der Kauf der Liegenschaft, jedoch kein Entwicklungsgewinn zugerechnet wurde, entspricht das Residuum dem Entwicklungsgewinn. Je nach Höhe des ermittelten Entwicklungsgewinnes in Relation zum jeweilig eingegangenen Risiko, kann der Bauträger aufgrund der Wirtschaftlichkeitsanalyse entscheiden, ob aufgrund der vorliegenden Informationen das Projekt weiterverfolgt werden soll oder nicht.<sup>110</sup>

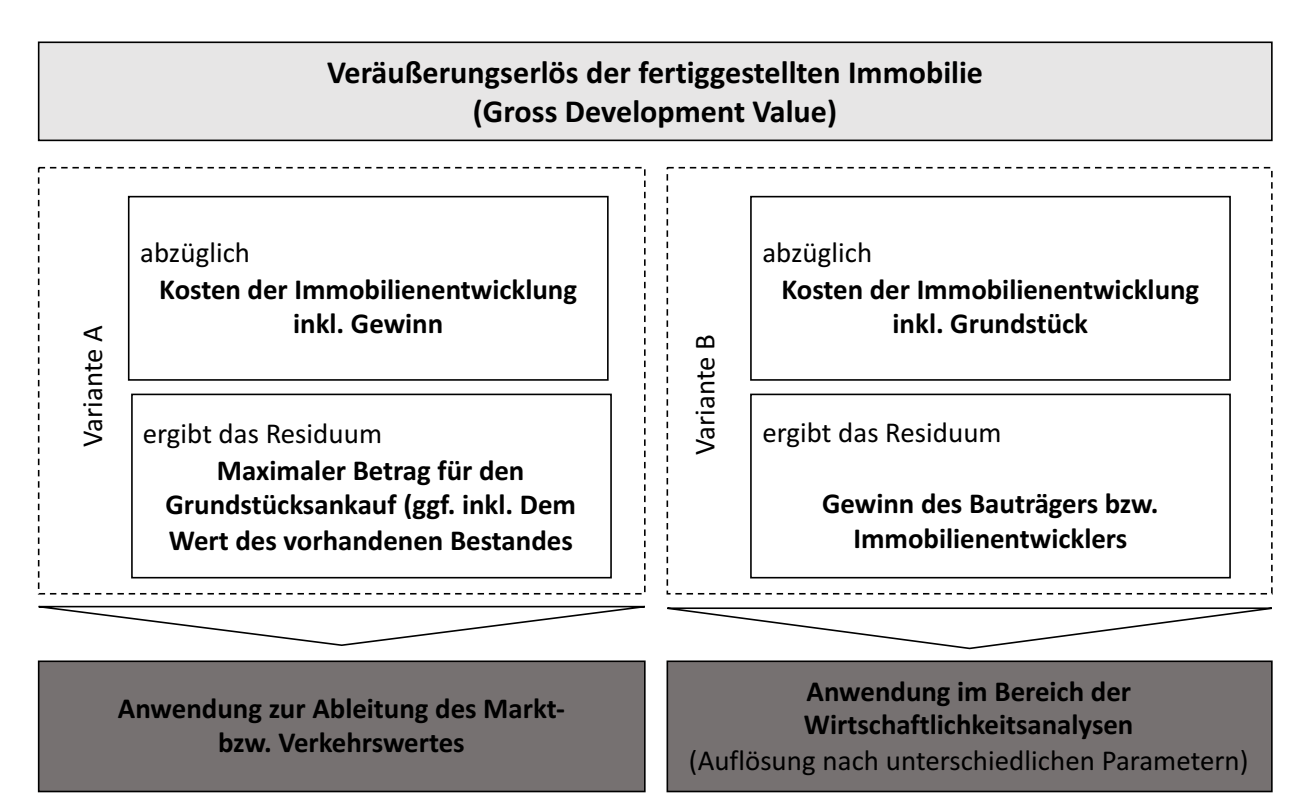

*Abbildung 8: Ergebnisgrößen des Residualwertverfahrens, Quelle: in Anlehnung an Bienert/Steixner (2014).*

Der Kooperationspartner vertritt die Ansichten von REITHOFER/STOCKER und ist der Meinung, dass neben der klassischen Ergebnisgröße des maximal tragfähigen Grundstückswertes, der erzielbare Projektgewinn bei gegebenem Kaufpreis des Grundstücks von praktischer Relevanz ist.

<sup>109</sup> Vgl. Schäfer/Conzen (2019), S.186.

<sup>110</sup> Vgl. Reithofer/Stocker (2016), S.90ff.

Im empirischen Teil dieser Arbeit wird in weiterer Folge detaillierter auf die Ergebnisgrößen, welche im Bewertungstool ausgewählt werden können, eingegangen.<sup>111</sup>

# **3.2 Parameter des Residualwertverfahrens**

In diesem Kapitel sollte aufgezeigt werden, welche Parameter für eine fundierte Bewertung ermittelt werden sollten, wie der Kooperationspartner diese Parameter ermittelt und wie diese Parameter im Tool verarbeitet wurden.

Daten, welche der Immobilienbewerter im Rahmen der Befundaufnahme, oder aufgrund seiner sorgfältigen und adäquaten Marktkenntnis erhoben hat, fließen als quantifizierbare Größe in das Residualwertverfahren ein. Eine wichtige Aufgabe des Immobilienbewerters ist es, die erhaltenen qualitativen Informationen in quantifizierbare Eingangsparameter des Residualwertverfahrens überzuleiten. Beispiele für qualitative Informationen wären unter anderem Gebäudezertifizierungen oder Energieausweise, die sich auf die Höhe der nachhaltigen Netto-Miete und die Höhe der Bewirtschaftungskosten auswirken.112

Vor diesem Hintergrund erfordert die Anwendung des Residualwertverfahrens eine fundierte Marktkenntnis des Immobilienbewerters und eine hohe Sorgfalt im Zusammenhang mit der Herleitung der Eingangsparameter. Bei der Quantifizierung der Eingangsparameter ist die hohe prozentuale Schwankung der Ergebnisse zu berücksichtigen, welche bereits durch vergleichsweise geringe Änderungen der Eingangsparameter bewirkt werden kann. Auf die Wichtigkeit einer fundierten Standort- und Marktanalyse als Ausgangspunkt für die Residualwertermittlung ist explizit hinzuweisen. <sup>113</sup>

Sämtliche Eingangsparameter des Residualwertverfahrens sind ausgehend von Marktdaten, wie beispielsweise Baukosten, Finanzierungskosten oder Projektentwicklungslaufzeiten, abzuleiten sowie detailliert zu dokumentieren und auf ihre Marktkonformität, etwa durch eine Kombination mit anderen Bewertungsverfahren oder durch die Anwendung risikoanalytischer Verfahren, zu plausibilisieren. Die ÖNORM B 1802-3 weist explizit darauf hin, dass – sofern Annahmen auf Basis von Vorgaben im Rahmen der Residualwertermittlung getroffen werden – das Ergebnis des Residualwertverfahrens als Wert unter spezifischen Annahmen, daher als Individualwert, zu kennzeichnen ist. Ein Wert unter spezifischen Annahmen ist keinem Markt- bzw. Verkehrswert

<sup>111</sup> S. Kapitel 4.2.1. Systematik und Anwendung im Tool, S.88.

<sup>&</sup>lt;sup>112</sup> Vgl. Reithofer/Stocker (2016), S.100ff.

<sup>&</sup>lt;sup>113</sup> Vgl. Gospodinov/Kremsmair/Stieger (Hrsg) (2013), S.203.

gleichzusetzen. Ist mithilfe des Residualwertverfahrens der Markt- bzw. Verkehrswert zu ermitteln, sind sämtliche Eingangsparameter einer Drittprüfung durch einen Gutachter zu unterziehen $114$ 

In den folgenden Unterkapiteln wird auf die wichtigsten Eingangsparameter detaillierter eingegangen. Das Ziel ist es aufzuzeigen, wie sehr sich die einzelnen Eingangsparameter auf das Endergebnis auswirken können und wo die Schwierigkeiten in einer korrekten Ermittlung dieser liegen.

# **3.2.1 Fiktiver Veräußerungserlös**

Eine der wichtigsten Größen im Rahmen des Residualwertverfahrens ist der fiktive Veräußerungserlös. Auf Basis von Vergleichswerten oder einer ertragsorientierten Immobilienbewertung ist der erwartete bzw. fiktive Veräußerungserlös vom Immobilienbewerter zu ermitteln und entspricht dem erwarteten zukünftigen Markt- bzw. Verkehrswert der Immobilienentwicklung am Ende der Projektlaufzeit.115 Der fiktive Veräußerungserlös wird unter der speziellen Annahme ermittelt, dass das Gebäude zum Bewertungsstichtag entsprechend der aktuellen Spezifikationen fertiggestellt worden wäre. Für die Ermittlung des fiktiven Veräußerungserlöses am Ende der Projektlaufzeit kommen – je nach Nutzungsart der Liegenschaft – die folgenden Wertermittlungsverfahren zum Einsatz: <sup>116</sup>

- Vergleichswertverfahren: Sofern eine ausreichende Anzahl von vergleichbaren Liegenschaftstransaktionen vorliegt, kann das Vergleichswertverfahren angewendet werden. Die Transaktionen der Vergleichsobjekte sollten in zeitlicher Nähe zum Bewertungsstichtag liegen, hinsichtlich ihrer Lage vergleichbar sein und in Bezug auf Zustand und Ausstattung mit der zu bewertenden Immobilie so gut wie möglich übereinstimmen.
- Vereinfachtes Ertragswertverfahren: Handelt es sich bei der Immobilienentwicklung um ein ertragsorientiertes Projekt, ist der fiktive Ertragswert der Liegenschaft nach Fertigstellung am Ende der Projektlaufzeit zu ermitteln. Der Bodenwert ist in vielen Fällen der Zielwert des Residualwertverfahrens. Nachdem der Bodenwert einer Liegenschaft bei einer langen Restnutzungsdauer in der Regel zu einer vernachlässigbaren Größe wird, kann für die Ermittlung des fiktiven Veräußerungserlöses das vereinfachte Ertragswertverfahren herangezogen werden.

<sup>114</sup> Vgl. Pkt 4.1 ÖNORM B 1802-3.

<sup>115</sup> Vgl. Gospodinov/Kremsmair/Stieger (Hrsg) 2013), S.203.

<sup>116</sup> Vgl. ÖNORM Pkt. 4.2.2 ÖNORM B 1802-3.

• Sonstige anerkannte Verfahren: Bei komplexeren Immobilienprojekten, welche vor allem keine kontinuierliche, gleichbleibende Ertragssituation aufweisen, wie beispielsweise Wohnimmobilien, kann das DCF-Verfahren für die Ermittlung des fiktiven Veräußerungserlöses nach Fertigstellung der Immobilienentwicklung Anwendung finden.

Bei der Ableitung des fiktiven Veräußerungserlöses der Immobilienentwicklung ist die Festlegung, Analyse und Beschreibung eines wirtschaftlich sinnvollen und umsetzbaren Immobilienprojektes aus Sicht eines Bauträgers oder Marktteilnehmers entscheidend. Die Erhebung der prognostizierten fiktiven Veräußerungserlöse folgt daher den einschlägigen Bestimmungen des LBG bzw. der ÖNORM B 1802. In ÖNORM B 1802-3 wird hinsichtlich der Ermittlung des fiktiven Veräußerungserlöses auf die folgenden Besonderheiten hingewiesen, welchen besondere Bedeutung beizumessen ist:<sup>117</sup>

- Entwicklung der Marktdaten des jeweiligen Immobilienmarktes: Die erwarteten Entwicklungen der Marktdaten sind in Bezug auf den Zeitpunkt der Fertigstellung der Immobilienentwicklung abzubilden.
- Unsicherheiten bezüglich der Eingangsparameter des Residualwertverfahrens: Die bereits im Rahmen der Arbeit erwähnten Unsicherheiten in Bezug auf diverse Eingangsparameter sollten durch geeignete risikoanalytische Betrachtungen, wie Sensitivitätsanalysen oder Szenarioanalysen, abgebildet werden.
- Prüfung der rechtlichen, technischen und wirtschaftlichen Machbarkeit auf dem jeweiligen Immobilienmarkt: Neben einer technischen und rechtlichen Machbarkeit der Immobilienentwicklung ist auch die im Zeitpunkt der Fertigstellung des Immobilienprojektes wirtschaftliche Aufnahmefähigkeit für das Immobilienprojekt zu untersuchen.

SHAPIRO/MACHMIN/SAMS merken bei der Ermittlung des fiktiven Veräußerungserlöses an, dass bei der Ermittlung des fiktiven Veräußerungserlöses die Erwerbsnebenkosten, weder kaufnoch verkaufsseitig, zu berücksichtigen sind. Dies ist vor dem Hintergrund einer Verwendung des Ertrags- oder Discounted-Cash-Flow-Verfahrens kritisch zu betrachten. Soweit die Erwerbsnebenkosten bei der Höhe des im Ertragswertverfahren anzusetzenden Kapitalisierungszinssatzes enthalten waren, müssten die Erwerbsnebenkosten herausgerechnet und explizit abgezogen werden.<sup>118</sup>

Aus diesem Grund werden im Bewertungstool die Erwerbsnebenkosten separat ausgewiesen und sind im Kapitalisierungszinssatz nicht zu berücksichtigen. Es besteht für den Anwender, je

<sup>117</sup> Vgl. Pkt 4.2.2 ÖNORM B 1802-3.

<sup>118</sup> Vgl. Pkt 4.2.7 ÖNORM B 1802-3.

nach Menge und Qualität der Vergleichsdaten, die Möglichkeit den fiktiven Veräußerungserlös entweder durch das Vergleichswertverfahren oder das DCF-Verfahren zu ermitteln. Diese Variante und die dahinterstehenden Überlegungen werden im empirischen Teil im Detail ausgeführt.<sup>119</sup>

# **3.2.2 Gesamtinvestitionskosten**

Die Gesamtinvestitionskosten, die auch Total Development Costs genannt werden, bezeichnen die Summe aller Kosten, welche zur Umsetzung der Immobilienentwicklung erforderlich und marktüblich sind. In der Summe der Gesamtinvestitionskosten sind, je nach Anwendungsfall des Residualwertverfahrens, die Kosten für das Grundstück oder den Entwicklungsgewinn bereits enthalten.<sup>120</sup> In der ÖNORM B 1802-3 werden die folgenden Kostenpositionen als Bestandteil der Gesamtinvestitionskosten genannt:121

- Aufbereitung und Aufschließung des Grundstücks: Es fallen vor allem sämtliche Aufschließungskosten, aber auch Kosten für Dekontaminierungen oder beispielsweise den Abbruch vorhandener Bausubstanz an.
- Bauwerk: Unter diesem Punkt fallen im Wesentlichen die Kosten für den Rohbau, die Technik oder den Ausbau an.
- Außenanlagen
- Baunebenkosten: Bei den Baunebenkosten sind vor allem die Kosten für den Projektmanager, als auch sonstige Beratungshonorare zu berücksichtigen.
- Finanzierung bzw. Zwischenfinanzierung der Baumaßnahmen
- Schaffung einer Reserve für Unvorhergesehenes
- Vermarktungskosten für die fertiggestellte Immobilie
- Entwicklungsgewinn des Bauträgers

Die Höhe der Gesamtinvestitionskosten, welche sich aus den Untergruppen der Baukosten und der Errichtungskosten zusammensetzen, können mithilfe des Sachwertverfahrens ermittelt werden. Hierfür werden die Bau- bzw. Errichtungskosten vergleichbarer und gleichwertiger Objekte durch eine Kostenermittlung über publizierte Richtpreise oder eine Recherche eines Architekten bzw. einer Ausschreibung durch den Ziviltechniker, ermittelt.<sup>122</sup>

<sup>119</sup> S. Kapitel 4.2.4. Fiktiver Veräußerungserlös, S.95.

<sup>120</sup> Vgl. Pkt 4.2.3 ÖNORM B 1802-3.

<sup>121</sup> Vgl. Pkt 4.2.3 ÖNORM B 1802-3.

<sup>&</sup>lt;sup>122</sup> Vgl. Reithofer/Stocker (2016), S.116

Die technischen Details, die Art der Bebauung und die Ausführung stellen wesentliche Elemente der Gesamtinvestitionskosten dar. Weitere Elemente, die die Gesamtinvestitionskosten in ihrer Höhe beeinflussen können, sind die Klimatisierung und Heizung, Altlastenentsorgung, Wasserhaltung, Baustelleneinrichtungen, Sonnenschutz und Fassadenelemente, spezielle Innenausbauten, Bauwerksabdichtungen oder nachträgliche Änderungswünsche. Jedoch sollte darauf hingewiesen werden, dass die bei der Immobilienentwicklung angesetzten Werte für die Gesamtinvestitionskosten nur Planwerte darstellen, die kritisch hinterfragt werden müssen. Einzelne Kostenbestandteile sind schwer planbar, da diese von zeitlichen Komponenten, vom Wetter sowie von anderen äußeren Umständen abhängen.<sup>123</sup>

Um ein Projekt wirtschaftlich erfolgreich und demnach gewinnbringend abwickeln zu können, ist es sehr wichtig, den vorab definierten Kostenrahmen für die Gesamtinvestitionskosten einzuhalten. Der Begriff der Nachhaltigkeit hat sich in Bezug auf die Bau- bzw. Errichtungskosten zu einem sehr wichtigen Qualitätsmerkmal in der Immobilienbranche entwickelt. Mit den unterschiedlichsten internationalen und nationalen Zertifizierungssystemen für Gebäude hat vor allem in den letzten Jahren eine Veränderung der Nachfragesituation beim Endnutzer stattgefunden. Im Sinne einer Lebenszyklusbetrachtung von Immobilien wird der Fokus weg von der Höhe der Bau- bzw. Errichtungskosten hin zu einer Senkung der laufenden Bewirtschaftungskosten gelenkt.<sup>124</sup>

Die Kostenpositionen der Reserven für Unvorhergesehenes und des Entwicklungsgewinns des Bauträgers sind im Rahmen der Beantwortung der Forschungsfrage von großer Relevanz. Die Ergebnisse des Risikokatalogs können in Form dieser beiden Positionen im Rahmen der Bewertung berücksichtigt werden. Somit bilden diese beiden Kostenpositionen die mögliche Schnittstelle zwischen Risikokatalog und Bewertungstool. Im Detail wird diese Problemstellung im empirischen Teil aufgearbeitet.<sup>125</sup>

Im Anschluss werden die einzelnen Komponenten der Gesamtinvestitionskosten genauer betrachtet. Diese sind für die Ausführungen bilden im empirischen Teil die Grundlage für die Auswahl der Inputparameter des Risikokatalogs.

#### **3.2.2.1 Grundstückskosten**

In der Kostenposition der ÖNORM B 1802-3, welche sich wie bereits beschrieben mit dem Residualwertverfahren speziell befasst, wird der Grund nicht zu den Gesamtinvestitionskosten gezählt, weil dieser üblicherweise die Zielgröße des Residualwertverfahrens, daher das Residuum, darstellt. Auch wenn der Wert des Grund und Bodens in der Regel den Zielwert im Residualwertverfahren darstellt, müssen die weiteren Kostenpositionen Eingang in die Residualwertermittlung

<sup>123</sup> Vgl. Wendlinger (2012), S.159ff.

<sup>124</sup> Vgl. Wendlinger (2012), S.81.

<sup>125</sup> S. Kapitel 4.1.5. Ergebnis, S.85.

finden. Diese Kostenpunkte reduzieren das Residuum und sind daher wertmindert im Rahmen der Bewertung zu berücksichtigen. Wird allerdings ein anderer Parameter als Zielgröße definiert, beispielsweise der Entwicklungsgewinn des Bauträgers, ist die Kostenposition Grund als Bestandteil der Gesamtinvestitionskosten zu sehen.<sup>126</sup>

Zur besseren Übersicht sind in der untenstehenden Tabelle 1 die Bestandteile der Grundkosten gemäß der ÖNORM B 1801-1 aufgelistet.

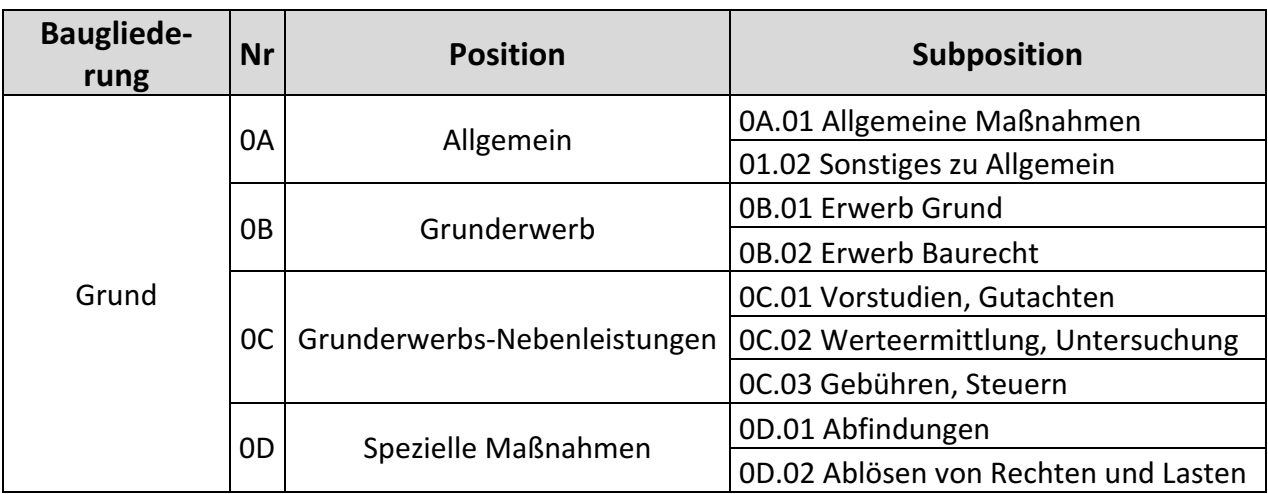

*Tabelle 1: Bestandteile der Grundkosten gemäß ÖNORM 1802-1, Quelle: eigene Darstellung.*

Wie in Tabelle 1 ersichtlich, umfasst die Position Grunderwerbs-Nebenleistungen die Subpositionen Vorstudien und Gutachten, Werteermittlung und Untersuchung sowie Gebühren und Steuern. Während unter der Subposition Vorstudien und Gutachten Analyseleistungen verstanden werden, welche für den beabsichtigten Erwerb anfallen, sind unter der Subposition Werteermittlung und Untersuchung entsprechende Analysen zum Baugrund, zur Bebaubarkeit der Liegenschaft oder möglichen Altlasten zu subsumieren. Bei komplexen Liegenschaften könnten unter diesen beiden Subpositionen Kosten für rechtliche Gutachten, das Honorar für einen Sachverständigen zur Durchführung eines Residualwertverfahrens, die Kosten für Altlastengutachten sowie Kosten für mögliche Studien oder andere gutachterliche Stellungnahmen anfallen. Die Subposition Gebühren und Steuern umfasst im Wesentlichen Kostenpunkte wie Gerichtsgebühren, Maklerhonorare, Grunderwerbssteuern, Gerichtsgebühren, Notariatsgebühren, Vermessungshonorare, die im Zuge des Grundstückskaufs anfallen und vom Käufer übernommen werden müssen.<sup>127</sup>

Die Position 0D, spezielle Maßnahmen, beinhaltet die Subpositionen der Abfindungen und Ablösen von Rechten und Lasten. Unter der Subposition Abfindungen werden Kostenpunkte wie Abfindungen für bestehende Nutzungsrechte, beispielsweise Miet- oder Pachtverträge, verstanden.

<sup>&</sup>lt;sup>126</sup> Vgl. Reithofer/Stocker (2016), S.116.

<sup>&</sup>lt;sup>127</sup> Vgl. Reithofer/Stocker (2016), S.118ff.

Bestimmte Rechte, unter anderem Wegerechte, werden unter der Ablöse von Rechten und Lasten deklariert. Ablöseleistungen für bestehende Nutzungsrechte umfassen nicht nur ein mögliches Entgelt für die Aufgabe von bestehenden Nutzungsverhältnissen, sondern können ebenfalls Kosten für die Übersiedlung oder die Anschaffung von Ersatzbeschaffungsobjekten sowie Kosten für den Verdienstentgang eines möglichen Mieters, Pächters oder sonstigen Nutzungsberechtigten beinhalten.<sup>128</sup>

# **3.2.2.2 Aufbereitung und Aufschließung des Grundstücks**

Die Kosten für die Aufbereitung und Aufschließung des Grundstücks werden in der ÖNORM B 1802-3 explizit als Bestandteil der Gesamtinvestitionskosten des Residualwertverfahrens unter Verweis auf die Kostenpositionen der ÖNORM B 1802-1 genannt. Im konzipierten Risikokatalog ist die Aufbereitung und Aufschließung des Grundstücks der wesentlichste Bestandteil in der Ermittlung der Gesamtrisikoposition und daher von großer Bedeutung.

Die Positionen und Subpositionen werden in der nachfolgenden Tabelle übersichtlich dargestellt:<sup>129</sup>

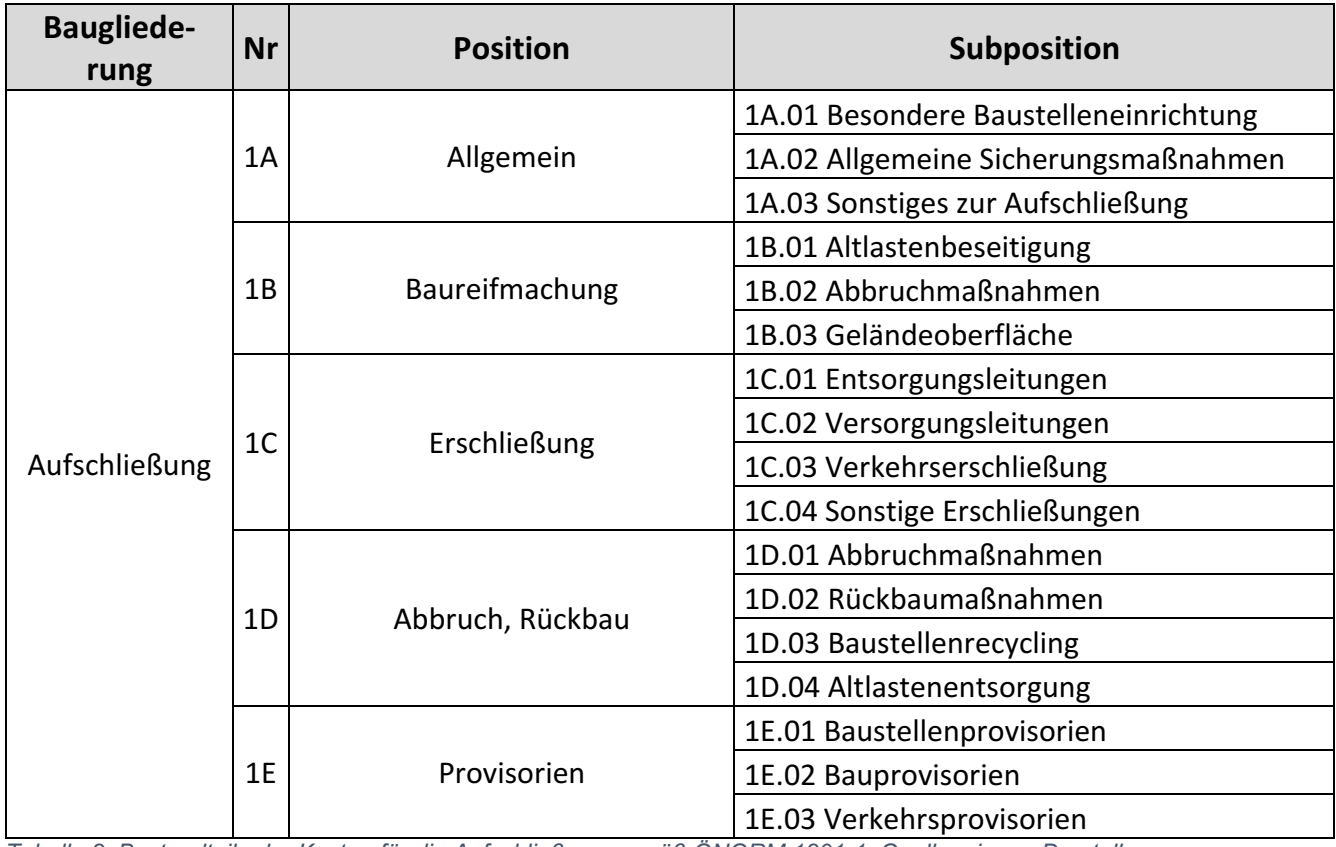

*Tabelle 2: Bestandteile der Kosten für die Aufschließung gemäß ÖNORM 1801-1, Quelle: eigene Darstellung.*

<sup>&</sup>lt;sup>128</sup> Vgl. Reithofer/Stocker (2016), S.119.

<sup>129</sup> Vgl. Reithofer/Stocker (2016), S.119.

Zu den allgemeinen Kosten der Aufschließung zählen die Kosten für besondere Baustelleneinrichtung, unter diesem Punkt sind die Kosten für das Einrichten, das Vorhalten, das Betreiben und das Räumen der beauftragten Baustelleneinrichtung zusammengefasst, sowie die Kosten für Sicherungsmaßnahmen an bestehenden Bauwerken, wie Abstützungen, Unterfangungen oder andere notwendige Gerüste. Die Kosten für die Baureifmachung beinhalten die Kosten für die Altlastenbeseitigung, die Kosten für Abbruchmaßnahmen sowie die Kosten für das Verändern der Geländeoberfläche. Liegen Altlasten vor, so ist beim Ansatz für die Kosten von Beseitigung und Sanierung auf ein Gutachten eines Sachverständigen für Altlasten zurückzugreifen. In diesem Zusammenhang wird in der Praxis oft ein merkantiler Minderwert angesetzt, um den Wert des Grund und Bodens zu verringern. Aufgrund seiner schweren Erfassbarkeit wird dieser Minderwert allerdings in der Immobilienbewertungsliteratur als auch in der Praxis als divergent angesehen.<sup>130</sup> Diese Problematik wurde in der praktischen Anwendung des Tools insoweit gelöst, als das der Kooperationspartner bei der Anwendung fallweise entscheiden kann, ob er für das vorliegende Grundstück Kosten für die Altlastenbeseitigung ansetzen möchte oder nicht. Sollte bei einem Grundstück das Risiko einer Altlastenbeseitigung gegeben sein ist es empfehlenswert Kostenvoranschläge einzuholen und diese in die Bewertung einfließen zu lassen.

Die Kosten für die Erschließung des Grundstücks umfassen die Kosten für die Entsorgungs- und Versorgungsleitungen, daher jener Anlagen und Leitungen außerhalb des Objekts bis zum Hausanschluss an die Ver- und Entsorgung für Wasser, Gas, Fernwärme oder Strom, die Kosten für Verkehrserschließungen, daher Verkehrsflächen und andere technische Verkehrsanlagen außerhalb des Grundstücks, sowie die Kosten für sonstige Erschließungen des Grundstückes. Die Kosten für den Abbruch und Rückbau umfassen alle Kosten, die im Rahmen von Abbruch- oder Rückbaumaßnahmen anfallen, wie beispielsweise Kosten für den Transport, die Entsorgung oder das Baustellenrecycling. Die Kosten für den Abbruch und Rückbau werden in der Praxis als Freilegungskosten bezeichnet und betragen üblicherweise zwischen EUR 12,00 und 25,00 netto pro Kubikmeter umbauten Raum.131

#### **3.2.2.3 Bauwerk**

Die Kosten für das Bauwerk setzen sich aus den Kosten für den Rohbau, die Technik und den Ausbau zusammen. Nachdem die Bauwerkkosten den größten Teil der Gesamtkosten ausmachen, ist deren verlässliche Ermittlung zum Bewertungsstichtag von großer Bedeutung.<sup>132</sup> In der facheinschlägigen Literatur wie nach KOTHBAUER/REITHOFER werden im Falle eines Neubaus

<sup>130</sup> Vgl. Reithofer/Stocker (2016), S.120.

<sup>&</sup>lt;sup>131</sup> Vgl. Reithofer/Stocker (2016), S.121.

<sup>132</sup> Vgl. Pkt 4.2.3. ÖNORM B 1802-3.

unter der Summe der Baukosten die Neubaukosten verstanden und im Falle einer Sanierung unter der Summe der Baukosten die Sanierungskosten verstanden.<sup>133</sup>

Seitens der *RICS (2008)* wird empfohlen, die Baukosten und deren Bestandteile nur mithilfe von qualifizierten Experten zu schätzen. Im Falle von Neuprojekten können Gutachter in der Praxis auf ähnliche Vorprojekte bzw. Entwürfe und Kostenschätzungen der Bauwerkskosten von Architekten oder Ziviltechnikern zurückgreifen. Die Möglichkeit der Plausibilisierung in Hinblick auf die Höhe des fiktiven Veräußerungserlöses empfiehlt sich mit Fortdauer der Immobilienentwicklung, weil in frühen Stadien hohe Toleranzbandbreiten bei der Kostenschätzung bestehen. Eine Plausibilisierung der Kosten könnte durch die Einholung diverser Expertenmeinungen, wie von Baumeistern oder Architekten, oder den Vergleich mit publizierten Richtwerten des jeweiligen Jahres stattfinden.<sup>134</sup>

Bei der praktischen Anwendung im Excel-Tool wird die Einholung von Expertenmeinungen bzw. bereits das Einholen von Kosteneinschätzungen oder Angeboten der tätigen Subunternehmen empfohlen.

In der nachfolgenden Tabelle werden die Subpositionen aufgelistet. Auf eine detaillierte Beschreibung der Subpositionen wird allerdings verzichtet, weil diese als selbsterklärend erscheinen. In der Tabelle 3 ist die Baugliederung für den Rohbau ersichtlich:

| <b>Baugliede-</b><br>rung | <b>Nr</b> | <b>Position</b>                    | <b>Subposition</b>                    |
|---------------------------|-----------|------------------------------------|---------------------------------------|
| Bauwerk-Roh-<br>bau       | 2A        | Allgemein                          | 2A.01 Besondere Baustelleneinrichtung |
|                           |           |                                    | 2A.02 Allg. Sicherungsmaßnahmen       |
|                           |           |                                    | 2A.03 Sonst. zu Bauwerk-Rohbau        |
|                           | 2B        | Erdarbeiten, Bau-<br>grube         | 2B.01 Baugrubenherstellung            |
|                           |           |                                    | 2B.02 Baugrubenumschließung           |
|                           |           |                                    | 2B.03 Wasserhaltung                   |
|                           | 2C        | Gründungen, Bo-<br>denkonstruktion | 2C.01 Baugrundverbesserungen          |
|                           |           |                                    | 2C.02 Tiefengründungen                |
|                           |           |                                    | 2C.03 Dachkonstruktionen              |
|                           |           |                                    | 2C.04 Spezielle Konstruktionen        |
|                           |           |                                    | 2C.05 Bauwerksabdichtungen            |
|                           | 2D        | Vertikale Baukon-<br>struktionen   | 2D.01 Deckenkonstruktionen            |
|                           |           |                                    | 2D.02 Treppenkonstruktionen           |
|                           |           |                                    | 2D.03 Dachkonstruktionen              |
|                           |           |                                    | 2D.04 Spezielle Konstruktionen        |
|                           | 2E        | Provisorien                        | 2E.01 Außenwandkonstruktionen         |
|                           |           |                                    | 2E.02 Innenwandkonstruktionen         |

<sup>&</sup>lt;sup>133</sup> Vgl. Kothbauer/Reithofer (2013), S.225.

<sup>&</sup>lt;sup>134</sup> Vgl. Reithofer/Stocker (2016), S.122ff.

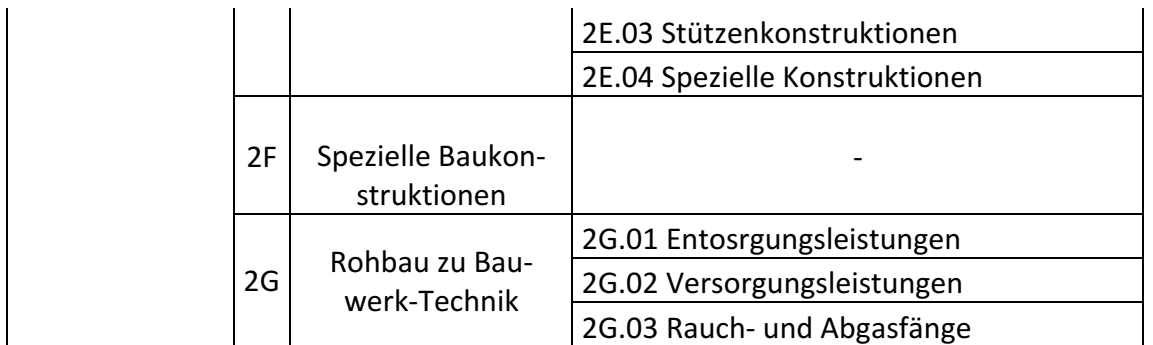

*Tabelle 3: Bestandteile der Kosten für die Position Bauwerk-Rohbau gemäß ÖNORM 1801-1, Quelle: eigene Darstellung.*

Die Kosten für die Gliederung Bauwerk-Technik umfassen die in der Tabelle 4 angeführten Positionen:

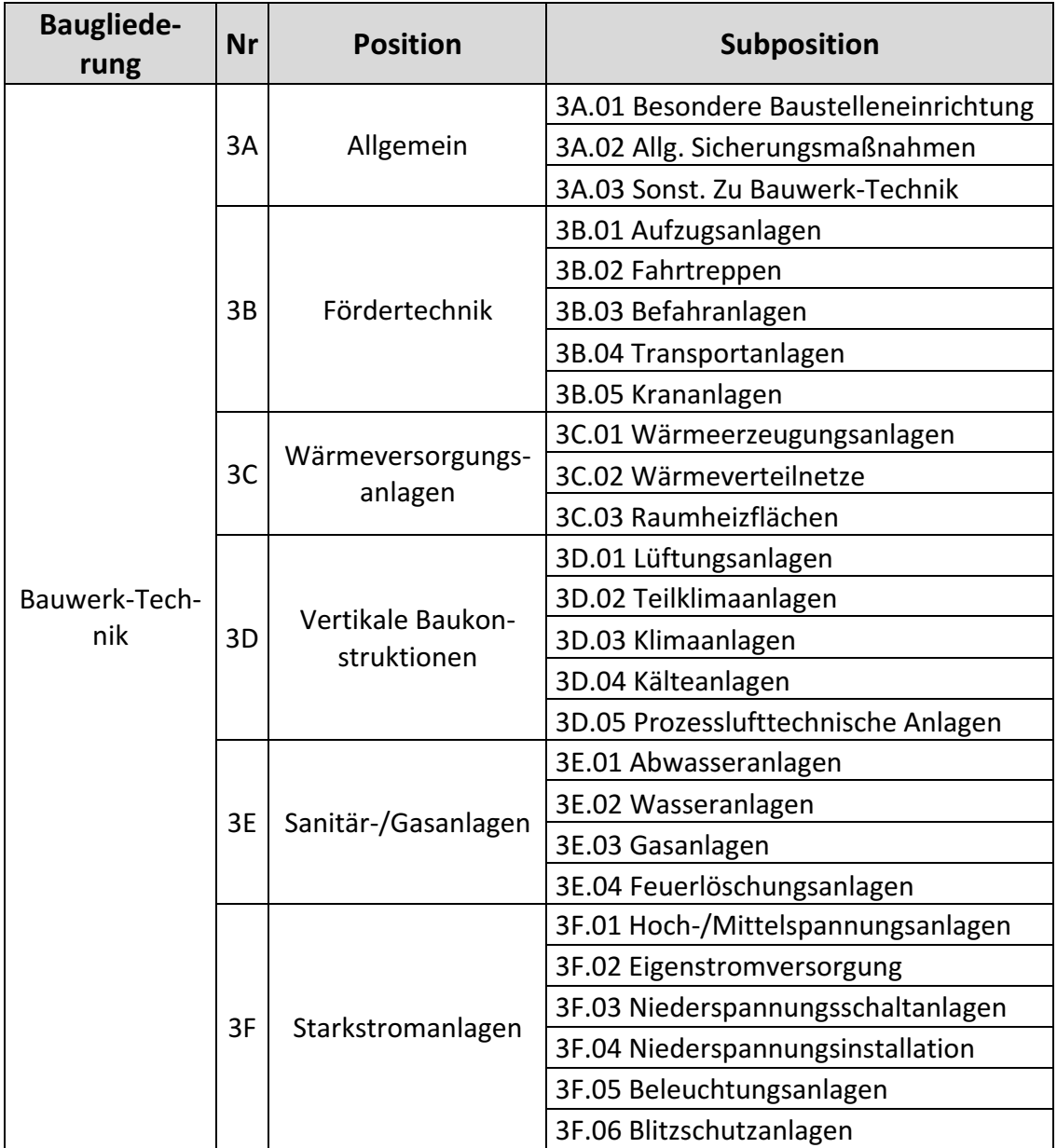

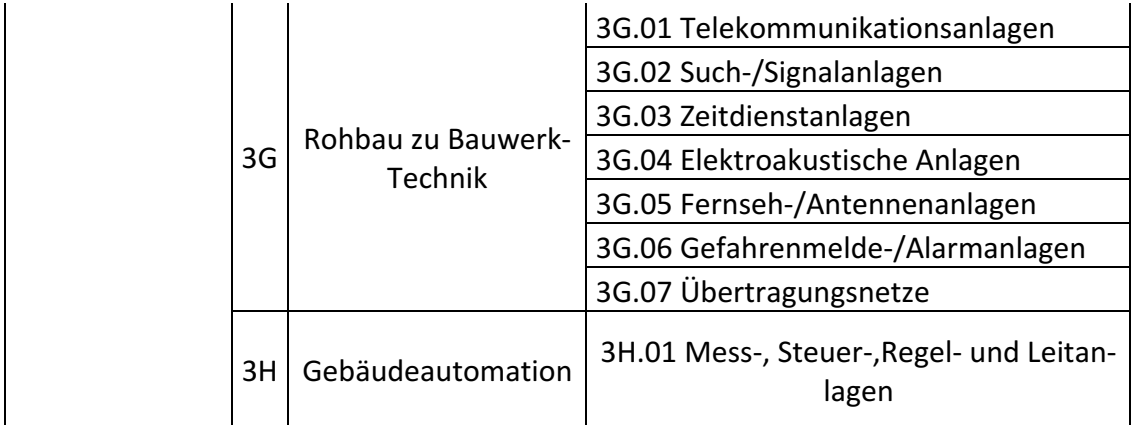

*Tabelle 4: Bestandteile der Kosten für die Position Bauwerk-Technik gemäß ÖNORM B 1802-1, Quelle: eigene Darstellung.*

Die Kosten für die Baugliederung Bauwerk-Ausbau belaufen sich auf die Positionen Allgemein, Dachverkleidung, Fassadenhülle und Innenausbau. Der Kostenpunkt der Dachverkleidung umfasst sämtliche Dachfenster- und Terassenkonstruktionen, die Fassadenhülle setzt sich aus Fassandenverkleidungen, Sonnenschutz und der sonstigen Außenhülle zusammen und im Kostenpunkt Innenausbau stehen unter anderem die Subpositionen der Bodenbeläge, Wandverkleidungen, Deckenverkleidungen, Innentüren- oder Fenster, Innenwandelemente, feste Einbauteile oder andere spezielle Innenausbauteile.<sup>135</sup> Auf eine Darstellung dieser Kostenpositionen in tabellarischer Form wurde aus Gründen mangelnder Relevanz für den Kooperationspartner verzichtet.

# **3.2.2.4 Einrichtung und Außenanlagen**

Die Bestandteile der Einrichtungskosten stellen in Sonderfällen bei Standardimmobilien, vor allem aber bei Sonder- bzw. Spezialimmobilien, wie beispielsweise Freizeit-, Hotel-, Gesundheits- oder Laborimmobilien, Schulen, Universitäten oder Gebäuden für militärische Zwecke wesentliche Teile der Höhe der Gesamtinvestitionskosten gemäß ÖNORM B 1802-3 dar. In der folgenden Tabelle ist eine Gliederung der Einrichtungskosten in die Positionen Allgemein, Betriebseinrichrichtungen und Austattungen bzw. Kunstwerke dargestellt:

| <b>Baugliede-</b><br>rung | Nr | <b>Position</b> | <b>Subposition</b>                    |
|---------------------------|----|-----------------|---------------------------------------|
| Einrichtung               | 5A | Allgemein       | 5A.01 Besondere Baustelleneinrichtung |
|                           |    |                 | 5A. 02 Allg. Sicherungsmaßnahmen      |
|                           |    |                 | 5A.03 Sonst. Zu Einrichtungen         |
|                           | 5Β | Grunderwerb     | 5B.01 Küchentechnische Anlagen        |
|                           |    |                 | 5B.02 Wäscherei-/Reinigungsanlagen    |

<sup>135</sup> Vgl. Pkt 5.3.1. ÖNORM B 1801-1

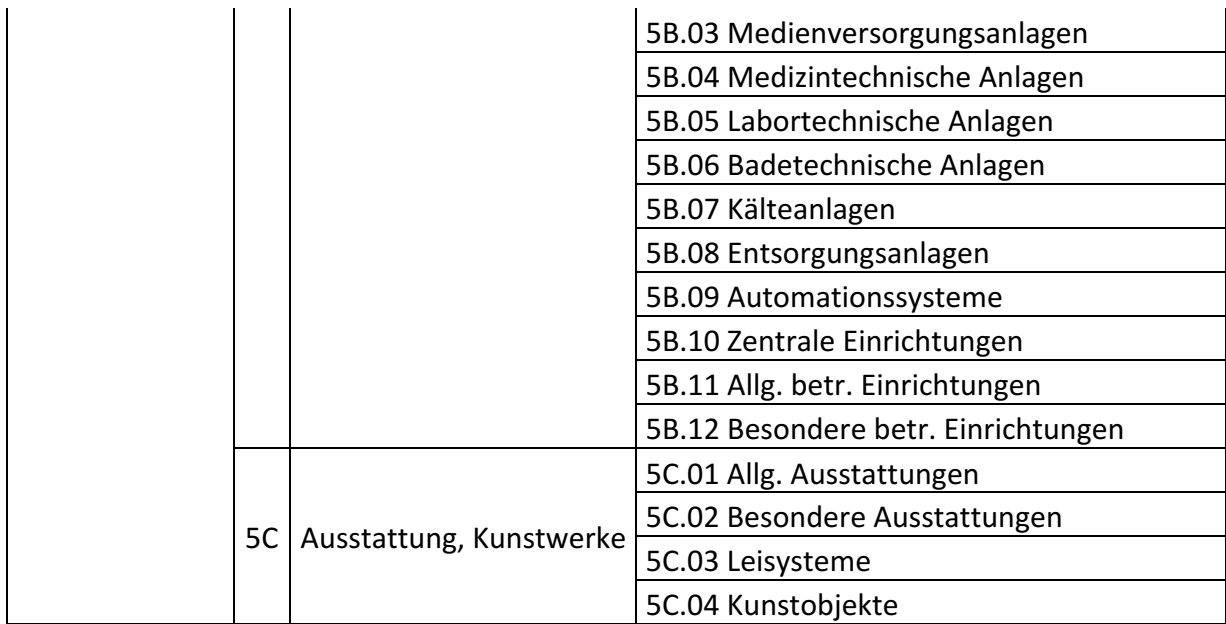

*Tabelle 5: Bestandteile der Kosten für die Einrichtung gemäß ÖNORM B 1801-1, Quelle: eigene Darstellung.*

# **3.2.2.5 Baunebenkosten**

Die Baunebenkosten, welche vor allem aus den Honoraren für das Projektmanagement bestehen, zählen gemäß ÖNORM B 1802-3 ebenfalls zu den Gesamtinvestitionskosten.<sup>136</sup> Unter den Punkt der Projektmanagementkosten fallen Leistungen für Projektsteuerung- bzw. Controlling, Architekten, Ingenieure, Kosten für Gutachten und Beratungen, Kosten für die Bauaufsicht.<sup>137</sup> In der Praxis werden unter den Baunebenkosten allgemein die Kosten für Plan- und Nebenleistungen verstanden. Die Subpositionen können wieder aus der folgenden Tabelle entnommen werden:

| <b>Baugliede-</b><br>rung | <b>Nr</b> | <b>Position</b>     | <b>Subposition</b>                    |
|---------------------------|-----------|---------------------|---------------------------------------|
| Planungsleis-<br>tungen   | 7A        | Allgemein           | 7A.01 Sonstiges zu Planungsleistungen |
|                           | 7В        | Bauherrenleistungen | 7B.01 Projektleitung Bauherr          |
|                           |           |                     | 7B.02 Sonstige Bauherrenleistungen    |
|                           | 7C        | Planungsleistungen  | 7C.01 Projektleitung Planung          |
|                           |           |                     | 7C.02 Planungsleistungen              |
|                           |           |                     | 7C.03 Sonstige Planungsleistungen     |
| Nebenleistun-<br>gen      | 8A        | Allgemein           | 8A.01 Sonstiges zur Nebenleistung     |
|                           | 8Β        | Bauleistungen       | 8B.01 Bewilligungen, Abnahmen         |
|                           |           |                     | 8B.02 Anschlussgebühren               |

<sup>136</sup> Vgl. Pkt 4.2.3 ÖNORM B 1802-3.

<sup>&</sup>lt;sup>137</sup> Vgl. Kothbauer/Reithofer (2013), S.255.

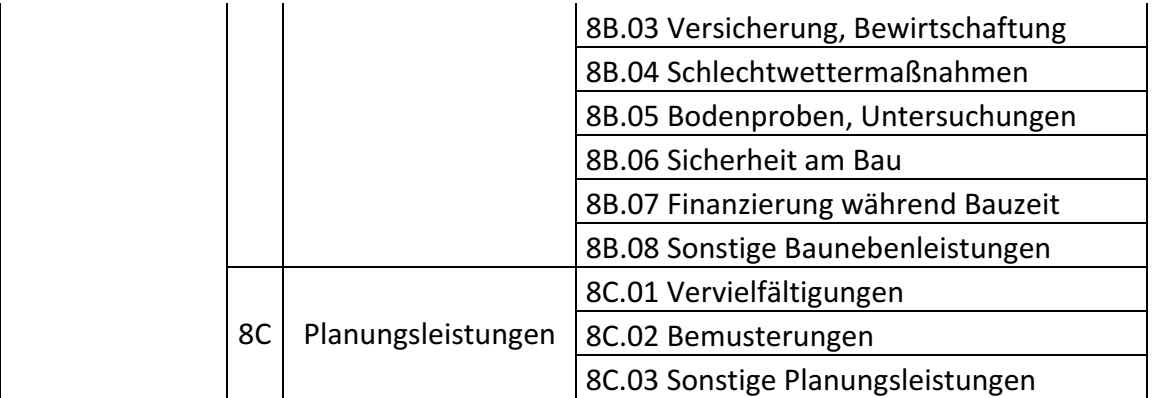

*Tabelle 6: Bestandteile der Kosten für Planungs- und Nebenleistungen gemäß ÖNORM B 1801-1, Quelle: eigene Darstellung.*

Die Subpositionen Bauherr sowie Projektleitung Planung umfassen jeweils die Kostenpositionen Projektleitung, Projektsteuerung, begleitende Kontenkontrolle sowie Planungs- und Baustellenkoordination. Die sonstigen Bauherrenleistungen inkludieren die Bauleitung, die örtliche Bauaufsicht, das Facility Management, die Betriebsorganisation und die sonstigen anfallenden Bauherrenleistungen. Die Planungsleistungen beinhalten die Architekturplanung, die Statik, die Planung der technischen Gebäuderüstung, die Bauleitung, die örtliche Bauaufsicht sowie Gutachten und Beratungsleistungen. Nach REITHOFER/STOCKER lässt sich die Höhe der Baunebenkosten auf eine Bandbreite von 15% bis 20% der Baukosten schätzen.<sup>138</sup>

# **3.2.2.6 Finanzierung**

Bei der Finanzierung eines Bauprojektes kann zwischen eine Vorfinanzierung, der Zwischenfinanzierung und Langfristfinanzierung unterschieden werden. In der Vorfinanzierung handelt es sich um Kredite, die zur kurzfristigen Finanzierung der endgültigen Finanzierung mit langfristigen Finanzierungsabsichten dienen. Die Zwischenfinanzierung bezeichnet die Finanzierung der Phase in der der Bauträger gegenüber dem Endverbraucher in Vorleistung tritt, um anfallende Baukosten so lange zu finanzieren, bis die Kaufpreisanteile, zumeist nach dem BTVG am Konto des Bauträgers eingehen. Wenn die Bauphase abgeschlossen ist, erfolgt in der Regel eine Umfinanzierung mit einem erstrangig besicherten Kredit und ausreichend Deckungswert, der bei einem Ausfall zu einer niedrigen bis keiner Ausfallquote seitens des finanzierenden Kreditinstitutes führt.<sup>139</sup>

Die Kosten für die Zwischenfinanzierung der Baumaßnahmen bilden gemäß ÖNORM B 1802-3 einen Bestandteil der Gesamtinvestitionskosten des Residualwertverfahrens. Die Höhe der Kos-

<sup>&</sup>lt;sup>138</sup> Vgl. Reithofer/Stocker (2016), S.131.

<sup>139</sup> Vgl. Bammer/Fuhrmann/Ledl (2011), S.423ff.

ten für die Zwischenfinanzierung wird im Rahmen des Residualwertverfahrens unter Berücksichtigung eines marktadäquaten Eigen- und Fremdkapitalzinssatzes gesondert ermittelt und detailliert ausgewiesen. Es ist zu prüfen, ob in der Höhe der ermittelten Errichtungskosten einzelne Kostenbestandteile für die Zwischenfinanzierung während der Bauzeit enthalten sind.<sup>140</sup> KOTH-BAUER/REITHOFER vertreten die Ansicht, dass Baukosten inklusive Nebenkosten je nach Baufortschritt finanziert werden müssen und bei einem gegebenen Eigenkapitaleinsatz Opportunitätskosten anzusetzen sind. 141

Die Kosten für die Zwischenfinanzierung werden gemäß ÖNORM 1802-3 beim dynamischen Verfahren durch eine periodische Abzinsung der Zahlungsströme berücksichtigt. Ein wesentlicher Faktor für den Bauträger ist in diesem Zusammenhang die Bauzeit. Eine kurze Bauzeit liegt aufgrund der steigenden Kosten der Zwischenfinanzierung bei länger andauernden Projekten im Interesse des Bauträgers, weil im Gegenzug weder beim Verkauf noch bei der Vermietung in dieser Phase Zahlungen durch einen potentiellen Käufer oder Mieter vereinnahmt werden. Die Kalkulation ist mit einem adäquaten Eigenmittelanteil durchzuführen, weil aufgrund der Finanzierungsnebenkosten, wie Pfandrechten oder Bearbeitungsgebühren, und fehlendem Praxisbezug eine Berechnung mit 100%igem Fremdkapitalanteil zu einem verfälschten Ergebnis führen würden  $142$ 

Laut REITHOFER/STOCKER sind einige Autoren der Ansicht, dass die Höhe der Gesamtinvestitionskosten erfordert, dass eine Immobilienentwicklung kurzfristig zu finanzieren ist, was sich auch im Rahmen des Residualwertverfahrens zeigt. Dabei wird davon ausgegangen, dass die Kosten über die Hälfte der Bauzeit oder die Hälfte der Kosten über die gesamte Bauzeit zu finanzieren sind. Ebenfalls wird angenommen, dass der aufgenommene Kredit nach dem Verkauf der Immobilienentwicklung vollständig getilgt ist oder in eine langfristige Finanzierung umgewandelt wird.<sup>143</sup>

Beim Ansatz des Fremdkapitalzinssatzes ist von einem Bauträger mit durchschnittlicher Bonität unter Berücksichtigung des spezifischen Risikos der Immobilienentwicklung auszugehen. Der Zinssatz setzt sich aus der zeitlich befristeten Liquiditätsüberlassung und dem Marktpreis für die Zinsbindung zusammen. Der Preis für die Liquiditätsüberlassung setzt sich aus den Kosten für die Liquiditätsbeschaffung des Kreditinstitutes und dem Bonitätsaufschlag für das Kundenrisiko zusammen. Aufgrund der kurzen Dauer wird bei einer Zwischenfinanzierung die Variable Finanzierungsmethode in der Regel dem Fixzins vorgezogen. Bei einer variablen Zinsvereinbarung wird meist eine Bindung an den Euro Interbank Offered Rate (EURIBOR) Referenzzinssatz vereinbart<sup>144</sup>

<sup>140</sup> Vgl. Reithofer/Stocker (2016), S.133.

<sup>141</sup> Vgl. Kothbauer/Reithofer (2013), S.225.

<sup>142</sup> Vgl. Mütze/Abel/Senff (2010), S.113.

<sup>&</sup>lt;sup>143</sup> Vgl. Reithofer/Stocker (2016), S.136.

<sup>144</sup> Vgl. Doll (2008), S.22ff.

#### **3.2.2.7 Vermarktung des fertigen Projektes**

Die Vermarktungskosten einer Immobilienentwicklung sind gemäß ÖNORM B 1802-3 ein Kostenbestandteil der Gesamtinvestitionskosten des Residualwertverfahrens. Sie umfassen jene Kosten, die im Rahmen eines Verkaufes, einer Vermietung sowie des allgemeinen Marketings der Immobilienentwicklung entstehen. Sollte ein Projekt keine Vorwertung durch einen möglichen Verkauf oder eine potentielle Vermietung aufweisen, sind im Rahmen des Residualwertverfahrens marktübliche Vermarktungskosten und Maklergebühren anzusetzen.<sup>145</sup>

Unter den Kostenblock der Vermarktungskosten fallen insbesondere Provisionen für die Vermietung und den Verkauf, welche an den beauftragten Immobilienmakler zu bezahlen sind. Die Vermarktungskosten können entweder als Prozentwert des geplanten Verkaufserlöses oder im Falle einer Vermietung durch den Ansatz einer sachlich gerechtfertigten Anzahl von Monatsmieten berücksichtigt werden. Üblicherweise finden die Vermarktungskosten als geschätzter Wert Eingang in das Residualwertverfahren. Nach WYATT betragen die Honorare für die Vermietung einer Immobilie zwischen 15-20% der Jahresnettomiete und für den Verkauf liegt die Provision in der Regel zwischen 1-6% des Verkaufserlöses. Sowohl die Ansätze für die Kosten zur Erstvermietung, als auch die Höhe der Maklerprovision für den Verkauf, sollten anhand der Vergleichswertmethode ermittelt werden.<sup>146</sup>

Zum Bewertungsstichtag sollte klar sein, mit welchen zu erwartenden Marktbedingungen im Zeitpunkt der Fertigstellung eine Vermarktung mit hoher Wahrscheinlichkeit möglich ist. Wichtige Elemente bzw. Meilensteine der Immobilienentwicklung, wie beispielsweise der Spatenstich, können in weiterer Folge im Rahmen der Vermarktungs- und Kommunikationspolitik eingesetzt werden. $147$ 

Einen wichtigen Teil der Vermarktungsstrategie weist die geplante Bau- und Ausstattungsstrategie auf. Besonders das Timing kann in dieser Phase eine entscheidende Rolle einnehmen. Beispielsweise profitieren in einem wirtschaftlichen Aufschwung vor allem Immobilien mit geringerer Bau- und Ausstattungsqualität. Im Gegensatz zu hochwertig ausgeführten Immobilien sind diese aber in wirtschaftlich schlechteren Phasen wesentlich schwieriger zu verkaufen bzw. zu vermarkten. Der Bauträger trifft für das Projekt die Entscheidung einer Hoch-, Niedrig- oder Marktpreispolitik. Neben den Kosten für den Immobilienmakler, welche im Prozess meist die größte Position der Vermarktungskosten einnehmen, könnten unter der Kostenposition Vermarktung auch die

<sup>145</sup> Vgl. Schäfer/Conzen (2019), S.191.

<sup>146</sup> Vgl. Wyatt (2007), S.164.

<sup>147</sup> Vgl. Schäfer/Conzen (2019), S.99.

Kosten für eine etwaige Musterwohnung bzw. ein Verkaufsbüro eingeplant werden. Weitere Kostenelemente könnten beispielsweise die Erstellung einer Homepage, Werbematerial oder Inserate sein 148

### **3.2.2.8 Entwicklungsgewinn des Bauträgers**

Wie die Vermarktungskosten stellt der Entwicklungsgewinn des Bauträgers, der oft als "Developer Profit" bezeichnet wird, einen Bestandteil der Gesamtinvestitionskosten nach ÖNORM 1802- 3 dar. Der Developers Profit ist eine Größe, welche die Entlohnung des Bauträger für die Durchführung des Projektes sowie des damit verbundenen Risikos darstellen soll. Die Höhe des Entwicklungsgewinnes hängt von einigen Parametern, wie der Größe, Dauer, dem Typus der Immobilienentwicklung, der Wettbewerbssituation und des Fertigstellungsgrades ab. Nach *WYATT (2017)* zeigt sich in der Praxis, dass der Entwicklungsgewinn bei Gewerbeobjekten höher als bei herkömmlichen Wohnimmobilienprojekten liegt, weil im Wohnimmobiliensegment eine kompetitivere Wettbewerbssituation vorliegt.<sup>149</sup>

Zusätzlich zu den oben genannten Faktoren werden im Entwicklungsgewinn Risikoarten wie Planungsrisiken, Baukostenüberschreitungen, Zeitverzögerungen oder Vermarktungsrisiken abgedeckt, die bei den restlichen Kostenpositionen des Residualwertverfahrens nur unzureichend berücksichtigt werden können. Der Developers Profit wird als prozentualer Wert der Gesamtinvestitionskosten oder des fiktiven Veräußerungserlöses nach Fertigstellung der Immobilienentwicklung berechnet. Der angemessene Entwicklungsgewinn ist nicht exakt mathematisch bestimmbar, sollte aber hinsichtlich seiner Höhe einer Rendite mit einer Investition ähnlicher Risikostruktur vergleichbar sein. STOCKER (2016) konnte im Rahmen einer Studie sogar feststellen, dass sich das Risiko, welches mit der Entwicklung eines bestimmten Immobilientyps einhergeht, im geforderten Entwicklungsgewinns wiederspiegelt. Somit unterscheiden sich die von den befragten Bauträgern und Immobilienentwicklern angegebenen Entwicklungsgewinne zwischen Büro-, Freizeit-, Gesundheits-, Gastronomie-, Gewerbe- oder Handelsimmobilien signifikant. Einige Marktteilnehmer inkludieren in Ihren Projektionen eine Schätzung für den Entwicklungsgewinn zwischen 10-15%. In einer Spanne von 5-20% finden sich schlussendliche alle untersuchten Quellen wieder.

Die Parameter des Immobilientypus und der Dauer der Projektentwicklung nehmen den signifikant höchsten Einfluss auf die Höhe des Entwicklungsgewinnes ein.<sup>150</sup>

<sup>148</sup> Vgl. Bammer/Furhmann (2011), S.463.

<sup>149</sup> Vgl. Wyatt (2017), S.164.

<sup>150</sup> Vgl. Reithofer/Stocker (2016), S.144ff.

Um dem Leser und dem Kooperationspartner ein Gefühl für eine angemessene Höhe des Entwicklungsgewinnes zu geben, werden in der untenstehenden Tabelle kurz die wichtigsten Parameter und deren Einfluss auf den Developers Profit aufgezeigt:

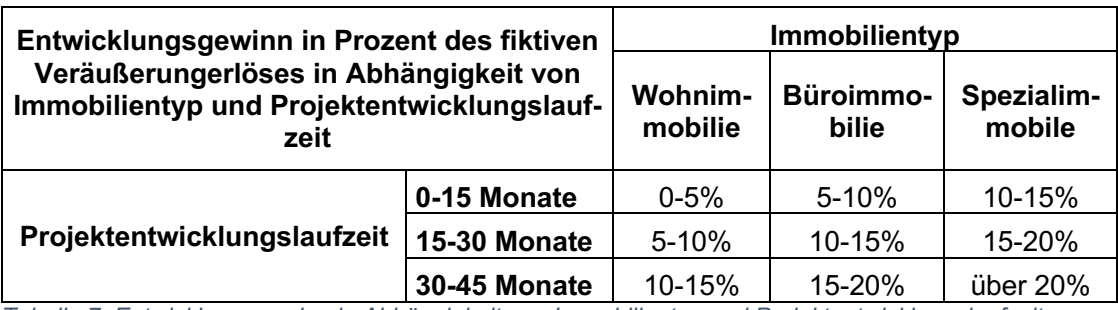

*Tabelle 7: Entwicklungsgewinn in Abhängigkeit von Immobilientyp und Projektentwicklungslaufzeit, Quelle: In Anlehnung an Reithofer/Stocker (2016), S.146.*

Das Gesamtrisiko der Immobilienentwicklung ist am Beginn am höchsten. Mit zunehmender Dauer einer Immobilienentwicklung nimmt das Gesamtrisiko durch den Abschluss einzelner Bauphasen ab. Beim Entwicklungsgewinn darf demnach lediglich das verbleibende Risiko berücksichtigt werden, wobei als Indikator für den Fortschritt der Fertigstellungsgrad einer Immobilie dienen kann.<sup>151</sup>

Der Kooperationspartner befindet sich mit seinen Einschätzungen im Bereich der erwähnten Autoren. Nach seinen Angaben strebt er bei einem durchschnittlichen Immobilienprojekt mit 20-25 Wohneinheiten und einer Projektentwicklungslaufzeit zwischen 24-36 Monaten, einen Gewinn von ca. 10% des Veräußerungserlöses an. Mit zu- oder abnehmendem Risiko kann dieser Wert um einige Prozentpunkte nach oben oder unten schwanken.

Die in Kapitel 3.2.2 beschriebenen Inhalte bilden die theoretische Grundlage für die Ermittlung und Analyse der Inputfaktoren des Risikokatalog und des Bewertungstool im empirischen Teil dieser Arbeit.

# **3.2.3 Projektentwicklungslaufzeit**

Nach ÖNORM B 1802-3 ist die Projektlaufzeit, welche auch als "Development Period" bezeichnet werden kann, die Zeitspanne vom Beurteilungszeitpunkt bis zur fiktiven Veräußerung des Immobilienprojektes bzw. der Immobilien oder Einheiten, welche hinter dem Immobilienprojekt stehen. Neben der Bauzeit per se werden vor allem Wartezeiten für die Vorhaltung des Grundstückes, die Dauer der Genehmigung des Bauvorhabens sowie gegebenenfalls Leerstandszeiten nach

<sup>151</sup> Vgl. Reithofer/Stocker (2016), S.147.

Fertigstellung zur Projektlaufzeit hinzugerechnet. Nur in wenigen Fällen ist es aufgrund der Marktlage zulässig, von einer Vollvermietung direkt nach Fertigstellung auszugehen. Leerstandszeiten können sich entweder in einer Verlängerung der Projektentwicklungslaufzeit, oder in einer Berücksichtigung der entgangenen Mieterträge bei der Berechnung des zu erwartenden Verkaufserlöses auswirken. Der zweiten Variante ist in diesem Fall laut ÖNORM der Vorzug zu geben.<sup>152</sup> Aufgrund von Fremdkapitalzinsen oder einer hohen Eigenkapitalbindung liegt es im Interesse des Bauträgers, die Projektentwicklungslaufzeit so gering wie möglich zu halten.<sup>153</sup>

Die Meinungen betreffend die durchschnittliche Dauer einer Immobilienentwicklung divergieren unter den facheinschlägigen Autoren zumeist stark. Eine Studie von *STOCKER* beschäftigte sich explizit mit der Dauer von Immobilienentwicklungen in Abhängigkeit zum Immobilientyp. Wie in Tabelle 8 ersichtlich ist zum Mittelwert in der Studie ebenfalls die Standartabweichungen enthalten, um ein Gefühl für die Schwankungsbreiten zu vermitteln. Auch wenn die Werte vergleichsweise hohen Schwankungen unterworfen sind, wird doch ein erster Überblick über die durchschnittliche Projektentwicklungsdauer vermittelt.<sup>154</sup>

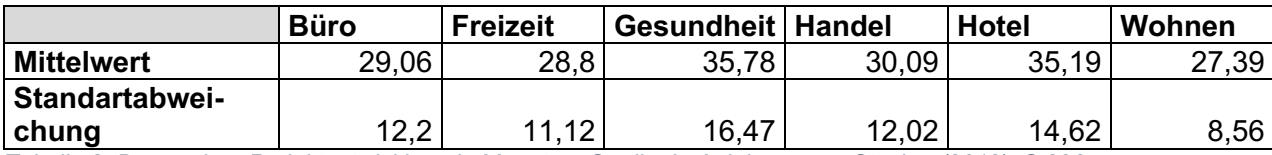

*Tabelle 8: Dauer einer Projektentwicklung in Monaten, Quelle: In Anlehnung an Stocker (2012), S.296.*

Wie bereits im Rahmen der Arbeit erwähnt<sup>155</sup> plant der Kooperationspartner seine Projekte auf 24-36 Monate und liegt im Bereich der Forschungsergebnisse von STOCKER (2012). Darum wurde im Bewertungsverfahren des konzipierten Tools ein Zeitraum von 36 Monaten angenommen.

### **3.2.4 Umsatzsteuer**

Die Umsatzsteuer bildet einen wesentlichen Faktor nahezu aller Kosten im Rahmen des Residualwertverfahrens. Sofern Wohnimmobilien nach Fertigstellung der Immobilienentwicklung im Eigentum abverkauft werden, sind die Errichtungskosten brutto anzusetzen. Verkauft der Bauträger an Anleger als Endkonsumenten oder vermietet die Wohn- bzw. Büroimmobilien nach deren Fertigstellung, ist der Vertragspartner Unternehmer und aufgrund wirtschaftlicher Vorteile ist davon auszugehen, dass der Bauträger zur Umsatzsteuer optiert und die bezahlten Umsatzsteuern als

<sup>152</sup> Vgl. ÖNORM B 1802-3 Pkt 4.2.1.

<sup>153</sup> Vgl. Baier (2013), S.15.

<sup>154</sup> Vgl. Stocker (2012), S.296.

<sup>&</sup>lt;sup>155</sup> S. Kapitel 2.5.2.3. Die Risikoanalyse, S.27.

Vorsteuer beim Finanzamt geltend macht. Die bisherigen Projekte des Kooperationspartners wurden vorrangig an private Endkonsumenten und nur teilweise an Anleger verkauft. Die Entscheidung ob die Umsatzsteuer im Rahmen des Residualwertverfahrens als Kostenfaktor anzusetzen ist, obliegt primär dem Bauträger bzw. dem Auftraggeber des Gutachtens. Sofern von Seiten des Auftraggebers keine Informationen vorliegen, hat sich der Immobilienbewerter an der Praxis des jeweiligen Immobilienmarktes zu orientieren. 156

In diesem Kontext sehr wichtig sind die umsatzsteuerrechtlichen Änderungen aufgrund des 1.StabG 2012. Durch dieses Gesetz wurde die Möglichkeit des Vermieters auf Umsatzsteuer zu optieren gem. §6 Abs 2 iVm §6 Abs 1 Z 16 UStG eingeschränkt. Der Vermieter kann demnach nur dann auf Umsatzsteuer optieren, wenn der Leistungsempfänger, sprich der Mieter, die Räume nahezu ausschließlich für Umsätze verwendet, welche zu einem Vorsteuerabzug berechtigen. In der Praxis wäre die Vermietung einer Räumlichkeit an eine Bank oder einen praktischen Arzt, ein Beispiel für die Anwendung dieses Gesetzes. In einem solchen Fall sieht das Gesetz nach §30 Abs 1 UStG vor, dass der neue Vertragspartner von dem anderen einen angemessenen Ausgleich der umsatzsteuerlichen Mehr- oder Minderheitenbelastung, die aus einer Änderung des UStG resultiert, verlangen kann. Üblicherweise wird die Umsatzsteuer vom Unternehmer auf den Leistungsempfänger überwälzt. Somit kann der Vermieter zwar nur einen beschränkten bzw. keinen Vorsteuerabzug geltend machen, hat jedoch den Vorteil einer höheren Nettomiete.157 In der praktischen Anwendung im Rahmen dieser Arbeit werden die umsatzsteuerlichen Effekte nicht berücksichtigt, weil nach Angaben des Kooperationspartners die Annahme getroffen wird, dass die Kostenvorteile durch den möglichen Vorsteuerabzug durch die niedrigeren Verkaufserlöse neutralisiert werden. Die Höhe des Anlegeranteils für das geplante Immobilienprojekt ist fall-

### **3.3 Das Residuum**

weise bei der Kalkulation der Verkaufspreise zu berücksichtigen.

Das Residuum bildet die Zielgröße des Residualwertverfahrens. In der klassischen Anwendung ist das Ergebnis der maximal tragfähige Grundstückspreis, den ein Bauträger wie der Kooperationspartner bereit ist zu bezahlen, um mit dem geplanten Immobilienprojekt noch die gewünschte Rendite erzielen zu können. Das Residuum kann als der Ankaufspreis, als Bodenwert bzw. als Bodenpreis pro Quadratmeter interpretiert werden. Bei einer Umstellung des Verfahrensablaufes

<sup>&</sup>lt;sup>156</sup> Vgl. Reithofer/Stocker (2016), S.157ff.

<sup>&</sup>lt;sup>157</sup> Vgl. Reithofer/Stocker (2016), S.158ff.

kann die Höhe der maximal aufbringbaren Baukosten, der maximal zulässigen Vermarktungskosten und des fiktiven Veräußerungserlöses nach Fertigstellung bzw. der Gewinn des Bauträgers ermittelt werden.

Bei Anwendung des Residualwertverfahrens ist zwischen dem Residuum am Ende der Laufzeit der Immobilienentwicklung und dem Residuum zum Betrachtungszeitpunkt zu unterscheiden. Das Residuum am Ende der Projektentwicklungslaufzeit wird ermittelt, indem vom fiktiven Veräußerungserlös nach Fertigstellung der Immobilienentwicklung die Kostenbestandteile des Residualwertverfahrens, welche in den vergangenen Kapiteln spezifisch erläutert wurden, abgezogen werden. Wird das Residuum am Ende der Projektlaufzeit ermittelt, muss über die Laufzeit abgezinst werden. Das Ergebnis ist der Wert zum Beurteilungs- bzw. Bewertungsstichtag. Die Finanzierungskosten des maximal tragfähigen Projektwertes werden als Kostenposition finanzmathematisch durch die Abzinsung des Residuums am Ende der Immobilienentwicklung über die verbleibende Projektentwicklungslaufzeit im Rahmen des Residualwertverfahrens berücksichtigt. Hierfür ist ein marktüblicher Zinssatz als Abzinsungsfaktor zu verwenden. Dieser Diskontierungssatz hat sich an den typisch gewichteten Kapitalkosten, daher den Kapitalkosten für Eigen- und Fremdkapital, zu orientieren. Vertreten wird die Auffassung, hierfür jeweils zum Bewertungsstichtag marktübliche Zinssätze auf Basis eines Referenzzinssatzes wie dem EURIBOR, zu verwenden. Beim Konzept der gewichteten durchschnittlichen Kapitalkosten wird auf das WACC-Modell zurückgegriffen. 158

Um den tragfähigen Bodenwert korrekt ermitteln zu können, ist es notwendig die vom Käufer aufzubringenden Erwerbsnebenkosten abzuziehen. Die wesentlichen Erwerbsnebenkosten umfassen – zum Zeitpunkt des Verfassens dieser Arbeit – folgende Positionen:

- Grunderwerbssteuer: Die Höhe der Grunderwerbssteuer beträgt bei entgeltlichen Transkationen 3,5% des Wertes der Gegenleistung. Die Gegenleistung entspricht im Falle eines Kaufes dem Kaufpreis einschließlich der vom Käufer übernommenen sonstigen Leistungen.<sup>159</sup>
- Eintragung im Grundbuch: Die Höhe der Gebühr für die Einverleibung im Grundbuch beträgt 1,1% vom Wert des Rechtes. Der Wert des Rechtes wird durch den Preis bestimmt, der im gewöhnlichen Geschäftsverkehr bei einer Veräußerung üblicherweise zu erzielen wäre.<sup>160</sup>
- Eintragungsgebühr für den Erwerb des Pfandrechtes: Die Gebühr für die Eintragung zum Erwerb des Pfandrechtes beträgt 1,2% vom Wert des Rechtes. Der Wert des Rechtes

<sup>158</sup> Vgl. Reithofer/Stocker (2016), S.166ff.

<sup>159</sup> S. §5 Abs 1 iVm §7 Abs 1 Z 3 GrEStG 1987.

<sup>&</sup>lt;sup>160</sup> S. §26 Abs 1 GGG.
bestimmt sich wiederum nach dem Nennbetrag der Forderung einschließlich der Höhe der Nebengebührensicherstellung.<sup>161</sup>

• Vertragserrichtungskosten und sonstige Transaktionskosten: In diese Kategorie fallen Kosten für den Notar bzw. Rechtsanwalt oder Kosten für Beratungsleistungen, Due-Diligence-Kosten oder Immobilienmaklergebühren.<sup>162</sup>

# **3.4 Kritik am Residualwertverfahren**

In der praktischen Anwendung werden dem Residualwertverfahren einige Kritikpunkte entgegengebracht. Dazu zählen vor allem die Unsicherheit der Eingangsparameter und die Variationsbreite der Ergebnisse. Das Verfahrensergebnis, welches in den meisten Fällen der maximal tragfähige Bodenwert des zu bewertenden Grundstücks ist, sollte hinsichtlich seiner Höhe kritisch hinterfragt werden, weil eine große Unsicherheit bei der Wahl der Eingangsparameter besteht, welche sich wiederum stark auf das Ergebnis auswirken. Geringfügige Änderungen einzelner Eingangsparameter können zu einer großen Veränderung der Höhe des Bodenwertes führen. Einige Variablen können einigermaßen objektiv, andere jedoch nur mit großer Unsicherheit angesetzt werden. Im Rahmen der Marktwertermittlung, müssen die zum jeweiligen Bewertungsstichtag vorliegenden marktüblichsten Methoden angewendet werden, um die Höhe der Eingangsparameter definieren zu können. Das Ergebnis des Residualwertverfahrens sollte ein präzises Residuum ergeben, welches allerdings einer großen Streuung unterliegen kann.<sup>163</sup>

Um Präzisionsfehler zu vermeiden ist das Ergebnis des Bewertungstools im empirischen Teil dieser Arbeit ist ebenfalls als Bandbreite und nicht als exakten Wert zu verstehen.

Nachdem der Bodenwert oft nur einen Anteil von 15% bis 20% des fiktiven Veräußerungserlöses aufweist, schlagen Abweichungen bei derart großen Projektwerten mit ihren absoluten Beträgen voll auf die Höhe des Residuums durch. Die Eingangsparameter, welchen im Bewertungsverfahren die größte Bedeutung zugewiesen wird, sind die Höhe der zukünftig zu erwartenden Mietzinse, die Baukosten, die Projektrendite und die Fremdkapitalzinssätze.<sup>164</sup>

Um ein Gefühl für die Sensibilität dieser Eingangsvariablen zu vermitteln, wird folgendes Beispiel aus SCHÄFER/CONZEN angeführt: Die Autoren haben in einem Beispiel errechnet, dass eine Veränderung der wesentlichen Kostenvariablen um nur 5% den Grundstückswert, als Ergebnis des Residualwertverfahrens, um rund 70% beeinflussen kann. 165

<sup>161</sup> S. §9 lit b Z 4 GGG.

<sup>162</sup> Vgl. Reithofer/Stocker (2016), S.174.

<sup>163</sup> Vgl. Schäfer/Conzen (2019), S.186ff.

<sup>164</sup> Vgl. Reithofer/Stocker (2016), S.178.

<sup>165</sup> Vgl. Schäfer/Conzen (2019), S.186ff.

Der Kritik der großen Variationsbreiten des Ergebnisses im Residualwertverfahren wird entgegengebracht, dass die getroffenen Annahmen hinsichtlich der Höhe der Eingangsparameter auch bei der Anwendung anderer ertragsorientierter Bewertungsverfahren vorgenommen werden müssten.<sup>166</sup>

Es liegt im Wesen der meisten Bewertungsverfahren, dass eine sehr hohe Abhängigkeit der Eingangsvariablen gegeben ist. Nachdem es in der Branche des Kooperationspartners als Bauträger üblich ist, mit großen Projektvolumina zu kalkulieren, wirkt sich in diesem Fall die Abhängigkeit von diesen Eingangsparametern dementsprechend verstärkt aus. Durch das große Projektvolumen stehen kleinen prozentuellen Veränderungen der Variablen große absolute Veränderungen im Ergebnis gegenüber. Dieser Umstand ist vor allem in der Praxis herausfordernd. Daher ist das Ziel der Arbeit, dem Kooperationspartner eine Kaufpreis-Bandbreite eines Grundstücks anzugeben, die als Kaufunterstützung im Prozess des Erwerbes dienen kann. Nachdem das Ergebnis der Arbeit ein interaktives Excel-Tool ist, kann der Kooperationspartner auch selbst Eingangsparameter ändern und dadurch ein Gefühl für die oben erwähnten Kritikpunkte bekommen. Im Projektverlauf trifft ein Bauträger Entscheidungen, welchen subjektive Einschätzungen für zu-

künftige Marktentwicklungen zugrunde gelegt sind. Das Ziel des entwickelten Excel-Tools ist, subjektiven Überlegungen einem wissenschaftlichen Vergleich zu unterziehen, um eine möglichst objektive Empfehlung zu einer Kaufentscheidung eines Grundstückes abgeben zu können.

<sup>166</sup> Vgl. Reithofer/Stocker (2016), S.178.

# **4 KALKULATIONSTOOL FÜR DEN KOOPERATIONS-PARTNER**

Nachdem im ersten Teil der Arbeit auf die Grundlagen der Immobilienbewertung und in weiterer Folge auf das Residualwertverfahren speziell eingegangen wurde, widmet sich der zweite Teil der empirischen Anwendung des Verfahrens zur Verwendung für den Kooperationspartner. In der Ausgangsituation der Einleitung wurde bereits erwähnt, dass der Kooperationspartner immer wieder mit dem Problem des Widerspruchs zwischen einer schnellen Entscheidungsfindung im Grundstückskaufprozess und einer detaillierten Kalkulation, konfrontiert ist. Daher liegt das Ziel der Arbeit darin, über ein speziell für den Kooperationspartner angepasstes Microsoft Excel Tool dieser Problematik entgegenzuwirken. Das Excel Tool, welches nach dem Schema des Residualwertverfahrens aufgebaut wird, ermöglicht dem Kooperationspartner eine schnelle sowie möglichst objektive Bewertung und kann demnach einen großen Teil zu einer möglichen Entscheidung beitragen. Dabei ist es dem Kooperationspartner wichtig, dass einerseits eine schnelle Anwendung möglich ist und andererseits eine fundierte Basis der Bewertung gegeben sein muss. Zusätzlich wird eine Risikoanalyse nach einem Ratingverfahren durchgeführt und eine Risikokennzahl für das zu bewertende Objekt generiert, die ebenfalls in das Bewertungsverfahren einfließt.

Am Beginn des Praxisteils wird erläutert, wie der im Tool integrierte Risikokatalog aufgebaut ist und dessen Funktionsweise beschrieben. Dieser Risikokatalog wird einerseits als Checkliste für den Kooperationspartner dienen, indem er alle relevanten Risiko- und Kostenpositionen einer Bauträgerprojektes auflistet und der Kooperationspartner diese Liste nach einem einfachen Schema abarbeitet, andererseits ist das Ergebnis des Risikokatalogs eine Analyse der Gesamtrisikoposition. Vor allem soll die Frage, wie das Ergebnis der Risikoanalyse in die Bewertung einfließt verständlich aufbereitet werden.

Im nächsten Kapitel, welches zugleich den Kern der empirischen Ausarbeitungen darstellt, wird das konstruierte Excel-Tool näher beschrieben. Der Aufbau, die Funktionsweise und die im Hintergrund laufenden Kalkulationen bzw. Prozesse werden in diesem Kapitel verständlich aufbereitet, sodass nicht nur die Anwendung für den Kooperationspartner verständlich gemacht wird, sondern ebenfalls die Rechenschritte und verwendeten Eingangsparameter im Zusammenhang mit deren Auswirkung auf das Ergebnis dargestellt werden. Dieser Teil der Arbeit kann als Handbuch zur Benutzung und für das Verständnis des Excel-Tools verstanden werden.

Im letzten Schritt wird ein reales Immobilienprojekt mithilfe des beschriebenen Tools kalkuliert. Konkret wird ein Grundstück mit dem konstruierten Tool analysiert und bewertet, um im Anschluss das erhaltene Ergebnis, den tragfähigen Bodenwert des Grundstücks, mit den realen Transaktionspreis dieses Grundstückes zu vergleichen. Durch die Analyse der erhaltenen Ergebnisse und den Vergleich mit den realen Transaktionspreisen soll mithilfe der Plausibilitätskontrolle die Frage beantwortet werden, ob das Forschungsziel, ein Tool für den Kooperationspartner zu konstruieren, welches ihm bei Entscheidungen zum Grundstückskauf eine Unterstützung ist, erreicht werden konnte.

Im Schlusskapitel wird der Bogen zur Ausgangssituation gespannt und aus der Sicht des Verfassers ein Fazit über das Erreichen der Forschungsziele bzw. die Beantwortung der Forschungsfragen formuliert.

# **4.1 Risikokatalog**

Der konzipierte Risikokatalog ist ein Tool, welches dem Kooperationspartner, durch die Bewertung von ausgewählten Inputparametern, ermöglicht die Risikoposition für ein geplantes Immobilienprojekt möglichst zeiteffizient zu ermitteln.

Sobald das Excel-Tool geöffnet wird, hat der Benutzer die Möglichkeit ein neues Projekt anzulegen. Sollte sich der Benutzer dafür entscheiden, ein Projekt inklusive einer Risikozuschlagskalkulation zu rechnen, ist der nächste Schritt automatisch die Öffnung bzw. Befüllung des Risikokatalogs. Es bestünde die Möglichkeit, nur den Risikokatalog zu wählen. In diesem Fall kommt der Benutzer ebenfalls zum selben Fenster.

Die grundlegende Struktur bzw. der Aufbau des Risikokatalogs ähnelt den bereits beschriebenen Tabellen der Gesamtinvestitionskosten.<sup>167</sup>

Die Gesamtinvestitionskosten gliedern sich in sechs relevante Subpositionen:

- Grund
- Aufschließung
- Bauwerk-Rohbau
- Bauwerk-Technik
- Einrichtung
- Planungs- oder Nebenleistungen

Um die Anwendung einfacher zu gestalten, wurde entschieden diese sechs Positionen neu auf drei Positionen zu gliedern. Im Risikokatalog werden folgende Subpositionen verwendet:

- Grundstück und Aufschließung
- Baukörper

 $\overline{a}$ 

• Sonstige Leistungen

<sup>167</sup> S. Kapitel 3.2.2. Gesamtinvestitionskosten, S.44.

In weiterer Folge wird auf eine detaillierte Aufteilung der Baukosten verzichtet und lediglich ein großer Punkt der Baukosten als Oberbegriff im Risikokatalog vorhanden sein. Alle anderen Risikopositionen, welche nicht im Zusammenhang mit dem Grundstück oder den Baukosten stehen werden im Überbegriff der sonstigen Leistungen zusammengefasst.

Die vorhandenen Tabellen<sup>168</sup> wurden um einige Positionen, welche nach Meinung des Kooperationspartners für die Risikobewertung keine wesentliche Bedeutung haben, gekürzt und um andere Positionen, die vom Kooperationspartner als besonders wichtig eingestuft wurden, ergänzt. Im Verlauf dieses Kapitels werden die drei Subpositionen des Risikokatalogs detaillierter beschrieben. Vor allem die neu ergänzten Positionen sollen verständlich aufbereitet werden und ein Verständnis dafür vermitteln, warum diese Ergänzungen in den Risikokatalog eingeflossen sind. Im nachfolgenden Kapitel wird die Systematik des Risikokatalogs beschrieben.<sup>169</sup> Neben der Überprüfung, ob wirklich alle für das bauliche Risiko relevanten Punkte berücksichtigt wurden, sollte im Risikokatalog eine Kennzahl für die mit dem Projekt verbundenen baulichen Risiken bestimmt werden. Diese Kennzahl wird in weiterer Folge für die Höhe des Risikozuschlags, der im Bewertungstool seine Anwendung findet, verantwortlich sein. Wie dieses Ratingsystem aufgebaut ist und wie der Zusammenhang vom Risikokatalog zum Bewertungstool im Detail funktioniert, wird ebenfalls im nachfolgenden Unterkapitel beschrieben.

#### **4.1.1 Systematik und Ratingsystem**

Der im Excel-Tool integrierte Risikokatalog bietet für den Anwender einerseits die Möglichkeit zur Bestimmung einer Risikoposition für das geplante Immobilienprojekt und andererseits die zusätzliche Funktion einer Checkliste. Nach Angaben des Kooperationspartners ist es für ihn als Bauträger eine große Unterstützung vor der Realisierung eines Immobilienprojektes alle risikorelevanten Positionen und andere wichtige Punkte in Form einer Liste aufbereitet zu haben. Nachdem der Kaufprozess eines potentiellen Grundstücks in der Praxis unter großem Zeitdruck stehen kann, ist es eine Erleichterung, wenn die wichtigsten Punkte transparent in Form einer Checkliste aufbereitet werden und der Anwender diese Punkt für Punkt abarbeiten kann.

Wird der Risikokatalog im Excel-Toll gestartet, arbeitet sich der Anwender von Risikoposition zu Risikoposition durch. Unterschiedliche Risikopositionen werden in ihrer Bewertung vom Anwender differenziert behandelt. Das Ergebnis des Risikokatlogs ist eine Gesamtrisikoposition, welche mittels des Scoring Verfahrens ermittelt wird. Jede Risikoposition ist im Hintergrund mit einer Gewichtung von null bis fünf verknüpft. Die Gewichtung der einzelnen Risikopositionen wurde gemeinsam mit dem Kooperationspartner erarbeitet. Der Anwender bekommt bei den einzelnen

<sup>168</sup> S. Kapitel 3.2.2. Gesamtinvestitionskosten, S.44.

<sup>169</sup> S. Kapitel 4.1.1. Systematik und Ratingsystem, S.66.

Fragen entweder die Möglichkeit das Risiko für die jeweilige Risikoposition auf einer Skala zu bewerten oder es wird direkt eine Auswahl getroffen. Für die Antworten wurden sechs Möglichkeiten gewählt, weil vermieden werden soll, dass es eine Variante gibt, welche genau in der Mitte liegt. Nachdem dies bei fünf der Fall gewesen wäre und vier Möglichkeiten für eine korrekte Ermittlung aus Sicht des Kooperationspartners zu wenig gewesen wären, ist die Wahl auf folgende sechs Antwortmöglichkeiten gefallen.

- Risiko nicht vorhanden
- Risiko trifft eher nicht zu
- es ist eher unwahrscheinlich, dass das Risiko eintrifft
- es ist eher wahrscheinlich, dass das Risiko eintrifft
- Risiko trifft eher zu
- Risiko trifft zu

Eine Beispielfrage für die Risikoposition "Geländeoberfläche", welche im Tool mithilfe der Skala beantwortet wird, wäre "Beurteilen Sie Ihr Risiko in Bezug auf die Beschaffenheit der Geländeoberfläche auf folgender Skala." Im Gegensatz dazu, wird bei anderen Risikopositionen lediglich eine Auswahl aus gegebenen Optionen vom Anwender gefordert. Für die Risikoposition "Grundstücksklassifizierung" kann der Benutzer zwischen den gegebenen Alternativen Bauland, Bauerwartungsland oder Freiland auswählen.

Bei anderen Risikopositionen wird der Anwender gefragt, ob das vorliegende Risiko, beispielsweise eine Liftanlage, beim geplanten Immobilienprojekt vorhanden ist oder nicht. Im Fall der Auswahlfragen sind die jeweiligen Antworten mit fixen Scoring-Punkten hinterlegt, während bei den Risikopositionen, welche mittels der Skala zu beantworten sind, die Risikoposition mit einer Gewichtung hinterlegt ist und in weiterer Folge mit dem Faktor der Auswahl multipliziert werden. Die Gewichtungen der Skala sind startend mit der Auswahlmöglichkeit "Risiko nicht vorhanden" mit 0% und in weiterer Folge mit 20%, 40%, 60%, 80%, 100% für die alternativen Antwortmöglichkeiten hinterlegt. Diese Auswahl wird dann mit der hinterlegten Gewichtung multipliziert und fließt in das Scoring ein.

Liegt beispielsweise eine Frage vor, welche mit vier Punkten gewichtet wurde, ergeben sich folgende Scoring-Ergebnisse: Wird die Frage mit "Risiko nicht vorhanden" ist das Ergebnis 0 Punkte, wird die Frage mit "Risiko trifft eher nicht zu" beantwortet ist das Ergebnis 0,8 Punkte, wird die Frage mit "es ist eher unwahrscheinlich, dass das Risiko eintrifft" beantwortet ist das Ergebnis 1,6 Punkte, wird die Frage mit "es ist eher wahrscheinlich, dass das Risiko eintrifft" beantwortet ist das Ergebnis 2,4 Punkte, wird die Frage mit "Risiko trifft eher zu" beantwortet" ist das Ergebnis 3,2 Punkte und wird die Frage mit "Risiko trifft zu" beantwortet ist das Ergebnis 4 Punkte. Wäre dieselbe Frage mit der Gewichtung von eins hinterlegt wären die Ergebnisse unter

Voraussetzung der gleichen Reihenfolge der Antworten wie im Beispiel zuvor: 0; 0,2; 0,4; 0,6; 0,8 und 1. Das bedeutet, je niedriger das Ergebnis des Scorings, desto weniger Risikopotential ist im geplanten Immobilienprojekt vorhanden.

In den nachfolgenden Kapiteln wird, gegliedert unter den drei Hautpositionen, jede einzelne Risikoposition, welche im Risikokatalog zur Anwendung kommt, beschrieben. Dadurch wird ein Verständnis für die Auswahl der einzelnen Risikopositionen und deren Behandlung im Tool vermittelt.

Eine Problemstellung in der Konzeption des Kalkulationstools liegt in der Bewertung der Risikopositionen. Die Abgrenzung zwischen der Bewertung im wörtlichen Sinne und der Bewertung im Sinne der Risikoposition ist schwer. Diese beiden Punkte können bei einzelnen Risikoparametern starke Korrelationen aufweisen. Beispielsweise ist die Lage des Grundstücks, in urbanem Gebiet, Peripherie oder im ländlichen Bereich, ein zentraler Aspekt der Bewertung und beinhaltet auch ein gewisses Risikopotential. Der erstellte Risikokatalog zielt, durch den Bedarf des Kooperationspartners, darauf ab, die mit dem Bau in Zusammenhang stehenden Risiken abzudecken. Die Lage des Grundstücks in geographischer Hinsicht, hat wenig bis gar keinen Zusammenhang auf das bauliche Risiko. Die Risiken, welche mit der Lage in Verbindung gebracht werden sind Verkaufsrisiken. So kann es vorkommen, dass sich mit dem errichteten Immobilienprojekt nicht der erwünschte oder berechnete fiktive Veräußerungserlös ermitteln lässt. Dieses Risiko ist jedoch der Bewertung zuzuordnen und steht somit in keinem relevanten Zusammenhang mit den baulich bedingten Risiken. Es gibt auch andere Parameter, welche sowohl Risiko im baulichen Sinn als auch bewertungsbezogene Risiken beinhalten. Eine schräge Hanglage mindert beispielsweise den Marktwert eines Grundstücks. Soll auf dem Grundstück in weiterer Folge ein Immobilienprojekt entstehen, muss für die Bearbeitung der Geländeoberfläche Kapital investiert werden. Dies ist grundsätzlich nur für die Bewertung des Grundstückswertes relevant. Wird die Entscheidung getroffen die Geländeoberfläche des Grundstücks künstlich zu verändern ist das mit Arbeit verbunden. Durch die Tatsache, dass zusätzliche Arbeit erbracht werden muss, wird jedoch auch die Risikoposition beeinflusst. Für eine möglichst objektive Bewertung der Gesamtrisikoposition eines geplanten Projektes war es daher wichtig, in der Gewichtung der Risikofaktoren die bewertungsrelevanten Faktoren für den Wert nicht zu berücksichtigen und eine Abgrenzung vorzunehmen. Ein weiteres Beispiel wäre der Einbau eines Liftes. Der zusätzliche Bau hätte einen Einfluss auf die Bewertung, jedoch können dadurch auch zusätzliche Konflikte im Bauprozess verursacht werden und führen demnach ebenfalls zu einer kleinen Erhöhung der Risikoposition. Dies wird im Kapitel der Baukosten detailliert beschrieben.<sup>170</sup>

<sup>170</sup> S. Kapitel 4.1.3. Baukosten, S.77.

In Zusammenarbeit mit dem Kooperationspartner wurden die einzelnen Positionen isoliert voneinander analysiert und das Ziel war es, eine Aussage zu treffen, wie sich diese auf die Gesamtrisikoposition des geplanten Immobilienprojektes auswirken.

# **4.1.2 Grundstück und Aufschließung**

Die erste Gruppierung im Risikokatalog sind die Risikopositionen zum Grundstück und der Aufschließung. Anhand der Bedürfnisse des Kooperationspartners wurde die Liste aus dem Kapitel der Gesamtinvestitionskosten überarbeitet.<sup>171</sup> Ziel dieses Kapitels ist es, verständlich zu erläutern wie sich die Positionen des Risikokatalog zusammensetzen. In der nachfolgenden Tabelle sind die Positionen dieser Kategorie zur besseren Übersicht aufgelistet und werden dann auf den folgenden Seiten beschrieben:

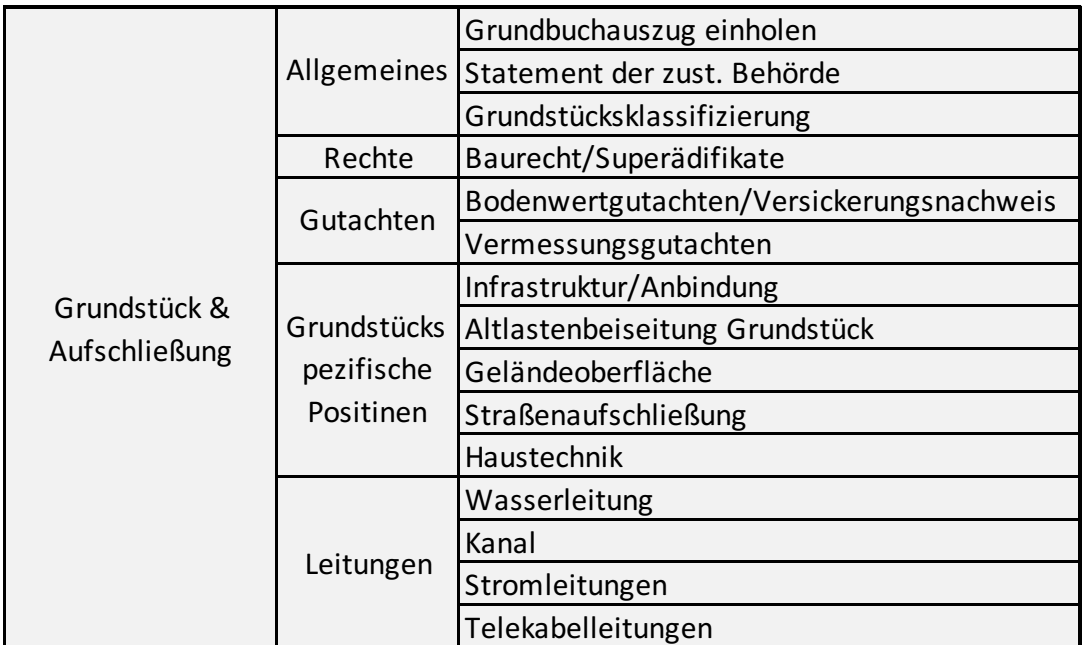

*Tabelle 9: Aufstellung der Positionen des Risikokatalogs unter der Kategorie Grundstück und Aufschließung, Quelle: eigene Darstellung.*

• Grundbuchauszug einholen: Ein grundlegender Schritt, welcher bei jeder bevorstehenden Grundstückstransaktion als erstes durchgeführt werden sollte ist das Einholen eines Grundbuchsauszuges für ebendieses Grundstück. Dieser Punkt wurde im Theorieteil bereits angeführt.<sup>172</sup> Das Grundbuch ist ein öffentliches Register, in welchem die Grundstücke, grundstücksgleichen Rechte, dingliche Rechte, die hieran bestehenden Eigentü-

<sup>&</sup>lt;sup>171</sup> S. Kapitel 3.2.2. Gesamtinvestitionskosten, S.44.

<sup>172</sup> S. Kapitel 2.5.1.1. Befundaufnahme, S.19.

merverhältnisse und die damit verbundenen Belastungen verzeichnet sind. Über die Internet-Plattform dienste.jusline.at kann das Grundstück mittels der Grundstücksnummer oder Einlagezahl einer Katastralgemeinde abgefragt und Abschriften daraus erstellt werden, die mit amtlich hergestellten Grundbuchauszügen inhaltlich völlig identisch sind. Die auf diese Weise abgefragten Inhalte sind gültig und auf aktuellstem Stand. Bevor Verhandlungsphasen- oder Prozesse durchgeführt werden, sollte mit Sicherheit festgestellt werden, ob es sich beim Verkäufer auch um den Eigentümer des Grundstücks handelt. Ebenfalls sollte sich der Käufer über mögliche Rechte, die im Grundbuch vermerkt sind, informieren. Rechte, welche für den Käufer eine Relevanz haben, sind beispielsweise Wegerechte, Leitungsrechte oder Dienstbarkeiten. In der Risikobewertung wird der Anwender lediglich gefragt, ob der Grundbuchauszug eingeholt wurde. Wird ein Grundbuchauszug eingeholt, wird diese Position mit null bewertet, weil etwaige Risiken in den anderen Subpositionen berücksichtigt werden und das Einholen als Grundvoraussetzung gesehen wird. Wird jedoch kein Grundbuchauszug eingeholt fließen zwei Punkte in die Risikobewertung ein, weil die mangelnden Informationen Risiken verursachen.

• Statement der zuständigen Behörde: Der nächste Punkt wurde ebenfalls bereits kurz im Rahmen der Arbeit thematisiert<sup>173</sup> und beschreibt das Statement der zuständigen Behörde zum geplanten Immobilienprojekt. Bevor ein Bauprojekt in der Praxis umgesetzt werden kann, muss ein schriftlicher Baubewilligungsbescheid vorliegen. Dies ist die Grundvoraussetzung, um mit dem jeweiligen Immobilienprojekt starten zu können. In Österreich ist die zuständige Behörde grundsätzlich die Gemeinde in der das jeweilige Grundstück lokalisiert ist. Eine möglichst frühe Kontaktaufnahme und Besprechung der Bebauungspläne kann sich gegebenenfalls mit deutlichen Erleichterungen im weiteren Verlauf des Immobilienprojektes zeigen. Wird mit dem Bebauungsplan das Baurecht eingehalten oder kann die vorliegende Baudichte zur Gänze ausgenutzt werden bzw. liegt überhaupt ein bewilligter Bebauungsplan vor, wären in der Praxis Punkte, die in Einklang mit der zuständigen Behörde möglichst früh geklärt werden sollten, um spätere Probleme zu vermeiden. Nach Angaben des Kooperationspartners besteht die Möglichkeit, dass aufgrund von lokalen Vorschriften oder Bebauungsplänen nur eine begrenzte Anzahl von Etagen verbaut werden darf. Dies führt dazu, dass trotz ausreichender Größe des Grundstücks und Vorhandensein einer passenden Baudichte, nicht genügend Wohnfläche errichtet werden kann, um das Projekt so wie geplant umzusetzen. Die Einstellung der zuständigen Behörde zum geplanten Projekt und dem ausführenden Bauträger kann mit großem Risiko verbunden sein und sollte daher vorab genau recherchiert werden. Im Risikokatalog bewertet der

<sup>173</sup> S. Kapitel 2.5.1.2. Analyse der realisierbaren baulichen Ausnutzbarkeit, S.20.

Anwender auf einer Skala, wie seiner Einschätzung nach das Risikopotential dieser Subposition zu bewerten ist. Gewichtet wurde die Risikoposition mit fünf Punkten.

• Klassifizierung des Grundstücks: Nach österreichischem Recht bezeichnet der Flächenwidmungsplan eine Verordnung der Gemeinde, bestehend aus einem Textteil und einer Plandarstellung. Im Flächenwidmungsplan ist der Status der Widmung für das zu erwerbende Grundstück ersichtlich. Die Bezeichnungen für die Flächen unterscheiden sich zwischen den Bundesländern hinsichtlich ihres Wortlautes. In der Steiermark, dem vom Kooperationspartner für seine Projekte präferierten Bundesland, werden die Flächen unterteilt in Bauland, Bauerwartungsland und Freiland sowie Verkehrsflächen. Bauland ist grundsätzlich Land auf dem gebaut werden darf. Bauerwartungsland ist momentan als Freiland klassifiziert, jedoch kann es in Verbindung mit daran gekoppelten Bedingungen seitens der zuständigen Behörde in Bauland umgewidmet werden. In den meisten Fällen handelt es sich um Investitionen in die Auf- und Verkehrserschließung. Diese Bedingungen sollten vom Bauträger genau analysiert werden und die Kosten, welche für die erwünschte Umwidmung aufgebracht werden müssen, sollten mit dem vergünstigtem Grundstückspreis gegenübergestellt werden.

Bei Verkehrsflächen handelt es sich um Flächen für Straßen und sonstige Infrastruktureinrichtungen. Alles was nicht unter die drei soeben beschriebenen Flächen fällt ist dem Freiland zuzuweisen. Dieses ist üblicherweise für die landwirtschaftliche Nutzung vorgesehen und somit für den Bauträger von keiner großen Relevanz. Jedoch können sich, bei fachkundiger Analyse der umliegenden Flächen, Tendenzen erkennen, welche einen vorausschauenden günstigen Kauf von Freiland und eine spätere Umwidmung in Bauland möglich machen. Dieser Fall ist wirtschaftlich für den Bauträger äußerst zufriedenstellend, jedoch kommt es in der Praxis selten zu solch einer Begebenheit. Nach Aussagen des Kooperationspartners sind Freiland-Flächen, welche weitestgehend von Bauland umgeben sind, mit erhöhter Wahrscheinlichkeit Flächen auf denen eine kurz- bis mittelfristige Umwidmung zu erwarten ist.

Im Risikokatalog hat der Anwender die Möglichkeit zwischen den drei Alternativen Freiland, Bauerwartungsland und Bauland auszuwählen. Diese Auswahl ist hinterlegt mit einem Scoring für die Berechnung der Gesamtrisikoposition.

• Baurechte/ Superädifikate: Bei Liegenschaften liegen gemäß ABGB das Eigentum am Grundstück und das Eigentum am Gebäude grundsätzlich in einer Hand. Dieser Grundsatz wird durch das Bauerecht und das Superädifikat durchbrochen. Auf Basis des Baurechtsgesetzes besteht die Möglichkeit ein dingliches, veräußerliches und vererbliches Recht einzuräumen oder auf einem fremden Grundstück ein Bauwerk zu errichten. Die Rechtssicherheit ist durch die Verbücherung im C-Blatt der belasteten Liegenschaft sowie der Eröffnung einer Baurechtseinlage gegeben.

Ein wenig anders verhält es sich beim Superädifikat. In diesem Falle wird ein Gebäude auch auf fremdem Grund errichtet, jedoch mit der Absicht, dass dieses dort nicht stets verbleiben soll. Der Eigentumserwerb erfolgt im Gegensatz zum Baurecht nicht durch Verbücherung, sondern durch die Urkundenhinterlegung bei Gericht und einen Vermerk im A2-Blatt. Der erste Eigentümer eines Superädifikats erwirbt das Eigentum durch die Bauführung, ohne dass die Hinterlegung einer Urkunde notwendig ist.<sup>174</sup> Das Vorhandensein eines Superädifikats ist daher nicht immer im Grundbuch ersichtlich. Bedingt durch diesen Umstand ist eine genaue Recherche in der Praxis für diesen Punkt notwendig. Vor allem für die Bewertung ist ein Studium der Baurechte bzw. Superädifikate und die damit verbundenen wertbeeinflussenden Umstände genau zu analysieren. Zum Beispiel könnte ein Baurecht so ausgestaltet sein, dass der Bauträger das Gebäude zwar auf fremden Grund errichtet, nach einer gewissen Zeit geht das Vermögen in Form des Gebäudes, jedoch auf den Grundstückinhaber über. In diesem Fall steht dem Bauträger nur ein Fruchtgenussrecht zu. Die Vorteile für den Erwerber als Endverbraucher sind wesentlich günstigere Preise, als bei einem Kauf mit Grunderwerb.

Im Risikokatalog wird der Anwender über das Vorliegen eines Baurechtes befragt und kann diese Frage mit ja oder nein beantworten. Durch die gewählte Antwort wird das entsprechende Scoring für die Ermittlung der Gesamtrisikoposition berücksichtigt.

• Versickerungsnachweis/ Bodenwertgutachten: Nach Angaben des Kooperationspartners wurde bisher bei jedem seiner Projekte ein Versickerungsnachweis seitens der zuständigen Behörde angefordert. Bei einem Versickerungsnachweis wird der Grund und Boden dahingehend getestet, ob eine bestimmte Wassermenge, die in einem bestimmten Zeitintervall auf der für die Versickerung zur Verfügung stehenden Fläche auftrifft, dort versickern kann. In der Regel stehen nicht ausreichend große Flächen mit entsprechend großer Sickerungsleistung zur Verfügung. Es empfehlen sich daher Versickerungsanlagen mit Speichervolumen, wie beispielsweise Rasenmulden, Bodenfiltermulden oder Sickerschächte. Die Ermittlung des erforderlichen Speichervolumens erfolgt unter Zugrundelegung des Niederschlages der gewählten Jährlichkeit, der abflusswirksamen Gesamtfläche, der Sickerfähigkeit des Untergrundes und der zur Verfügung stehenden Sickerfläche. Für jede technische Anlage bzw. Schutzmaßnahme gibt es einen Überlastungsfall, absoluter Schutz ist unmöglich. Mit einem Bemessungsereignis wird festgelegt, wie häufig eine

<sup>174</sup> Vgl. Kranewitter, S.101.

Überlastung einer Anlage in einem bestimmten Zeitintervall auftreten darf, bzw. bis zu welcher Jährlichkeit eine Anlage ihre Funktion erfüllen kann.<sup>175</sup>

Aus den angeführten Gründen fordert die zuständige Behörde einen Versickerungsnachweis durch einen Gutachter vom Bauträger an. Der Bauträger muss gewährleisten, dass anfallendes Oberflächenwasser auf diesem Grundstück versickern kann.

Um dieser Vorgabe der Behörde nachzukommen, aber auch aufgrund von anderen relevanten Informationen, die daraus gewonnen werden können, empfiehlt sich die Durchführung eines Bodenwertgutachtens. Der Baugrund, welcher das Fundament für das zukünftige Immobilienprojekt darstellt, sollte durch ein geotechnisches Gutachtes analysiert werden. Ebenfalls sind die Erkenntnisse des Gutachtens für den Statiker von Interesse. Durch das Einholen eines Bodengutachtens, kann der Baugrund mit dem verbundenen Baugrundrisiko, welches der Bauherr trägt, ausführlich beschrieben werden und ist somit bekannt. Dadurch können mögliche Risiken frühzeitig erkannt und rechtzeitig Maßnahmen ergriffen werden.

Nach Meinung des Kooperationspartners ist es für den Bauträger sehr empfehlenswert ein Bodengutachten einzuholen. Der Anwender wird im Risikokatalog zuerst befragt ob ein Bodengutachten eingeholt wurde. Ist dies nicht der Fall, wird automatisch das schlecht möglichste Szenario angenommen. Wurde ein Bodengutachten eingeholt, kann der Anwender mittels Skala das Ergebnis des Bodengutachtens einschätzen.

• Vermessungsurkunde: Die Ausarbeitung einer Vermessungsurkunde erfolgt nach strengen aktuellen gesetzlichen Grundlagen wie der Vermessungsverordnung, dem Ziviltechnikergesetz und den länderweisen Bauordnungen. Die Vermessungsurkunde kann nur von einem zertifizierten sachverständigen Ziviltechniker erstellt werden. Bei der Erstellung einer Vermessungsurkunde wird das potentiell zu kaufende Grundstück anhand der Grundgrenzen vermessen und im Anschluss nach den Vorgaben des Vermessungsgesetz und der Vermessungsverordnung die Vermessungsurkunde erstellt. Durch die Erfahrungen des Kooperationspartners ist das Einholen einer Vermessungsurkunde ein sehr wichtiger Schritt, weil teilweise starke Differenzen zwischen den Größenangaben des Grundstücks laut Kaufangebot bzw. Grundbuch und der tatsächlichen Größe des Grundstücks auftreten können. Die tatsächliche Größe des Grundes ist auf der Vermessungsurkunde klar ersichtlich und bei Differenzen, die zu Ungunsten des Käufers auftreten, können erhebliche Preisvorteile entstehen. Eine weitere Information, die aus einem Vermessungsgutachten hervorgehen und für die Kalkulation der Risikoposition von hoher Bedeutung sein kann, ist die Höhenlage des Grundstücks. Die Höhenlagen des Grundstücks

<sup>175</sup> Vgl. Ankowitsch (Hrsg), S.27ff.

werden im Vermessungsgutachten genau ermittelt und sind bei einer Umsetzung des Immobilienprojektes mit Mehrkosten verbunden.

Im Tool wird diese Risikoposition über die Skala ermittelt. Die Relevanz und Gewichtung dieser Risikoposition ist im Risikokatalog untergeordnet, weil das Risiko sehr gut eingeschätzt werden kann.

• Anbindung/ Infrastruktur: Die Anbindung an den öffentlichen Verkehr ist nach den Erfahrungen des Kooperationspartners immer wieder ein Punkt, welcher erst nach dem Grundstückskauf genauer analysiert wird. Dieses Vorgehen kann sich jedoch als äußerst fahrlässig herausstellen. Ist eine Zufahrt über eine öffentliche Straße nicht möglich, sollten insbesondere Wegerechte genau recherchiert werden. In der Praxis gelten Wegerechte in einigen Fällen nur für einzelne Personen. Werden derartige Punkte, die im Aufwand oft nur Kleinigkeiten darstellen, übersehen, kann dies im weiteren Projektverlauf mit Mehrkosten oder terminlichen Verschiebungen verbunden sein.

Im Risikokatalog wird der Anwender gefragt, ob auf dem potentiellen Grundstück Wegerechte eingetragen sind. Diese Frage kann entweder mit ja oder nein beantwortet werden.

• Kontaminationen: Eine Position, die eine sehr hohe Risikogewichtung im Risikokatalog einnimmt ist die Kontamination bzw. die Altlastenbeseitung. Aufgrund der bereits mehrmalig angesprochenen Ressourcenknappheit werden in Zukunft immer öfters bereits vorbenutze Flächen, auf denen ein Kontaminationsrisiko nicht ausgeschlossen werden kann, zur Verwertung kommen, wodurch dem Umgang mit Kontaminationen eine steigende Bedeutung beigemessen werden muss. Die negativen Effekte von möglichen Kontaminationen sind vielschichtig. Sie reichen von vergrabenen alten Sachgegenständen wie Autos bis hin zu vergraben Mülldeponien oder Kriegsrelikten wie Handgranaten, welche durchaus ein erhebliches Risikopotential beinhalten. <sup>176</sup> Grundlegend ist der Haftungsausschluss, wie auch die Beseitigung im Falle einer Kontamination im Kaufvertrag immer zu vereinbaren. In der Vergangenheit gab es hinsichtlich Rechtstreitigkeiten bei Kontaminationen in Österreich noch keine eindeutige Rechtsprechung, womit ein Restrisiko immer verbleibt. Auch im Falle der Dekontamination des Grundstücks durch den ehemaligen Besitzer oder einen anderen Dritten, verliert der Bauträger wertvolle Zeit im Bauprozess, die mit großer Wahrscheinlichkeit auch mit einer negativen Auswirkung auf die Wirtschaftlichkeit einhergeht. Auch der Verkaufsprozess wird sich, je nach Art und Weise der Kontamination, schwieriger gestalten als geplant.

<sup>176</sup> Vgl. Bienert/Funk (Hrsg) (2014), S.422ff.

Diese Risikoposition wird im Tool speziell behandelt, weil es durch eine Kontamination zu hohen Mehrkosten bzw. Mehraufwand kommen kann. Zuerst wird vom Benutzer abgefragt, ob die Beseitigung einer noch nicht bekannten Kontamination im Kaufvertrag berücksichtigt wurde. Ist dies nicht der Fall, wird automatisch das höchste Risiko von fünf Punkten berechnet. Wurde dieses Risiko vertraglich geregelt, kann der Anwender des Tools auf der Skala das mögliche Kontaminationsrisiko bewerten. Dieses wird mit der Gewichtung drei hinterlegt.

• Geländeoberfläche: Die Geländeoberfläche bzw. die Beschaffenheit des Geländes auf dem das jeweilige Immobilienprojekt umgesetzt werden soll, sollte vor der Realisierung genau analysiert werden. Vor allem gilt es die Mehrkosten, welche bei einer Bebauung mit größeren Höhenunterschieden, beispielsweise auf Hängen, gegeben sind, gut einzuschätzen. Die Umgestaltung des Geländes verursacht durch den Zeitverlust, vor allem aber durch den dafür benötigten Aufwand hohe Mehrkosten. Diese Mehrkosten werden zwar kalkuliert und mit einem Grundstück, welches nicht so einen hohen Investitionsaufwand hat verglichen, trotzdem verbleibt ein gewisses Restrisiko einer Kostenüberschreitung beim Bauträger. Vor allem in urbanen und dicht besiedelten Gebieten, sind Immobilienprojekte an schwierigen Geländeoberflächen öfter zu beobachten. Aufgrund des hohen Verbauungsgrades in dichter besiedeltem Gebiet und einem technologischen Fortschritt der Baugeräte, werden schwierige Geländeoberflächen nach Angaben des Kooperationspartners in Zukunft verstärkt nachgefragt.

Wie bereits beschrieben, ist bei dieser Risikoposition eine Abgrenzung zwischen der Bewertung des Grundstücks und dem mit einer Veränderung der Geländeoberfläche verbundenem Risiko vorzunehmen.<sup>177</sup> Der Kooperationspartner ist der Ansicht, dass die Geländeoberfläche einen großen Einfluss auf den Grundstückpreis hat. Die Risikogewichtung wurde mit drei Punkten bewertet.

• Straßenaufschließung: Neben den Leitungsrisiken bildet die Aufschließung der Straße bzw. die Zufahrt zum Grundstück, einen erheblichen Anteil der gesamten Aufschließungskosten und ist daher mit einem erhöhten Risiko verbunden. Unter die Verkehrserschließung des Grundstücks fallen Zufahrten, Fahrbahnen und bereitgestellte Parkplätze für das Grundstück. Die Entfernung des Grundstücks vom öffentlichen Verkehrsnetz, hat einen großen Einfluss auf die Kosten dieser Risikoposition.

Neben dem Bauträger selbst, ist in diesem Punkt vor allem der Planer von großer Wichtigkeit, weil dieser bei größeren Immobilienprojekten mit mehreren Wohneinheiten auch

<sup>&</sup>lt;sup>177</sup> S. Kapitel 4.1.1. Systematik und Ratingsystem, S.66.

das Straßennetz planen sollte. In diesem Bezug ist – nach Angabe des Kooperationspartners – jedes Grundstück für sich zu betrachten, weil eine gewisse Individualität immer gegeben ist. Auch die zuständige Behörde nimmt eine wichtige Rolle ein, weil sie gewisse Parameter bestimmen kann, die einen hohen Einfluss auf das Straßennetz am Grundstück haben. Die zuständige Behörde entscheidet darüber, ob eine Sackgasse als Zufahrtsstraße vorkommen darf oder nicht. Falls eine Sackstraße nicht möglich ist, kann die Straße als Ring oder mit einem Wendehammer errichtet werden. Jeder Quadratmeter Straße der bei der Planung eingespart werden kann, erhöht nicht nur die Fläche, die an den Endverbraucher verkauft bzw. vermietet werden kann, sondern natürlich auch die Kosten für die Errichtung der Straße und damit verbunden die Gesamtkosten des Projektes.

Der Anwender bewertet durch die Skala, die Höhe des Risikos der Straßenaufschließung. Gewichtet wurde die Straßenaufschließung mit dem Faktor vier.

• Haustechnik/ Zugang zur Fernwärme: In Abhängigkeit zur Entfernung von urbanen Lebensräumen kann der Zugang zu Gasanlagen bzw. Fernwärme vorhanden sein. Unter Fernwärme wird die Versorgung von Gebäuden mit Raumwärme und Warmwasser durch ein weiter entferntes Kraftwerk verstanden. Ist dieser Zugang vorhanden, hat der Bauträger den wenigsten Aufwand bzw. das wenigste Risiko. Sollte ein derartiger Zugang jedoch nicht vorhanden sein, müssten Alternativen wie Luftwärmepumpen oder Heizanlagen installiert werden. Dies ist nicht nur mit Mehrkosten, sondern auch mit einem erhöhten Risiko des Bauträgers verbunden.

Im Tool wird der Anwender gefragt, ob ein Zugang zur Fernwärme besteht. Besteht die Möglichkeit eines Anschlusses an ein Fernwärmenetz fließt, kein zusätzliches Risiko ein. Ist diese Variante nicht gegeben, müssen andere Maßnahmen getroffen werden und wird ein Punkt im Scoring ergänzt.

• Leitungen: Diese Risikoposition ist eine der wesentlichsten in der Kategorie der Aufschließung und für das Risiko sehr relevant, weil hier in der Praxis immer öfter große Mehrkosten entstehen können. Unter dem Überbegriff "Leitungen" sammeln sich sämtliche Verund Entsorgungsleitungen, die für die zeitgemäße Versorgung einer Immobilie notwendig sind. Neben den Leitungen für Kanal, Wasser und Strom bekommen Telekabel, beispielsweise für einen schnellen Internetzugang, eine immer größer werdende Bedeutung. Bei der Begutachtung des potentiell zu erwerbendem Grundstücks sollte recherchiert werden, wo genau am Grundstück die diversen Leitungen verlaufen und ob diese bestehenden Leitungen bei einem potentiellen Bauvorhaben beschädigt werden könnten, weil sie beispielsweise ungünstig positioniert sind. Liegt ein solcher Fall in der Praxis vor, müssten die Leitungen umgegraben werden, was Mehrkosten verursachen würde.

Neben der Positionierung der Leitungen am vorliegenden Grundstück können vor allem die Kapazitäten der Leitungen Probleme in der Praxis verursachen. Es sollte vorab geklärt werden, ob die vorhandenen Leitungen für die Zeit nach der Realisierung des Bauvorhabens noch genügend Kapazitäten aufweisen. Vor allem bei größeren Immobilienprojekten könnte dies erhebliche Mehrkosten verursachen, welche einerseits in die Bewertung des Grundstücks generell einfließen sollten, aber zusätzlich mit einem erhöhten Risikopotential verbunden sind.

Während die Funktionsweisen und Art der Risiken für die vier großen Leitungsrisiken ähnlich sind, ist die Gewichtung unterschiedlich. Die Abweichung in der Gewichtung resultiert aus den Unterschieden in den zu erwartenden Kosten im Falle einer Baumaßnahme zur Korrektur des Mangels. Die Errichtung von Wasserleitungen ist im Vergleich zur Errichtung von Strom- oder Kanalleitungen kostengünstiger. Telekabelleitungen sind in vielen Gebieten gar nicht mehr notwendig. Demnach wurden für den Risikokatalog Kanal- und Stromleitungen mit der höchsten Gewichtung von fünf Punkten, Wasserleitungen mit drei und Telekabelleitungen mit einem Punkt vom Kooperationspartner gewichtet.

## **4.1.3 Baukosten**

Unter den Überbegriff der Baukosten wurden Parameter gegliedert, welche in direktem Zusammenhang mit der Errichtung des Gebäudes bzw. dem Bauprozess stehen. In der nachfolgenden Tabelle 10 werden diese Übersichtlich dargestellt und im Anschluss beschrieben:

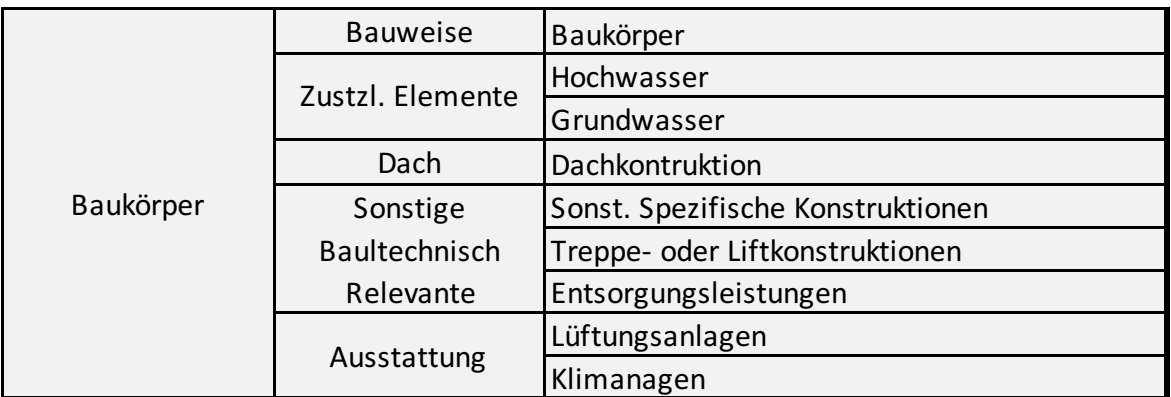

*Tabelle 10: Aufstellung der Positionen des Risikokatalogs unter der Kategorie Baukörper, Quelle: eigene Darstellung.*

• Baukörper: Ein Einflussfaktor auf das Risiko- und die Bewertung ist nach Angaben des Kooperationspartners die Entscheidung, mit welcher Art des Baukörpers das geplante Immobilienprojekt gebaut wird. Im Risikokatalog kann der Anwender zwischen den Varianten Ziegelmassiv, Holzmassiv, Holzriegel oder Mischform entscheiden. Alle der bisher vom Kooperationspartner errichteten Häuser sind massiv gebaut. Der Ziegel eignet sich durch eine sehr gute Dämmerungs- und Schalldämpfungseigenschaft und wird in der Praxis sehr oft verwendet. Ein anderer Rohstoff, welcher vor allem in den letzten Jahren immer stärker auf die Bedürfnisse der Kunden des Kooperationspartners trifft, ist Holz. Zusätzlich hat eine Bauweise in Holz auch für den Bauträger Vorteile. Die Personalintensität ist geringer als bei der Ziegelbauweise, weil eine schnellere Bauzeit möglich ist und die Trocknungszeiten kürzer sind. Im Hinblick auf das Risiko ist ein relevanter Unterschied zwischen Holz- und Ziegelbauweise die Diffusion des Wasserdampfs von der warmen zur kalten Seite der Konstruktion, bzw. von innen nach außen. Dieses Problem ist beim Ziegel nicht gegeben und wird im Holzbau durch den Einbau einen Dampfbremse gelöst. Hierbei handelt es sich um eine Dämmung, die lückenlos und Luftficht auf der warmen Seite der Konstruktion verlegt wird. Wird dies ordnungsgemäß errichtet, sind gegenüber dem Ziegelbau keinerlei Nachteile im Hinblick auf die Diffusion gegeben. Jedoch kann diese Dampfbremse sehr leicht, beispielsweise durch das Bohren eines Loches in die Wand, beschädigt werden und es kommt zu einem langsamen Eindringen von Feuchtigkeit von außen.

Im Risikokatalog wird der Baukörper über ein Auswahlfeld der beschriebenen Arten vom Benutzer abgefragt. Während die Auswahl des Baukörpers in der Bewertung für den Kooperationspartner einen wichtigen Faktor darstellt, ist der Unterschied für das Risiko gering. Ziegelmassiv und Mischformen werden mit null Punkten bewertet, während die Holzbauweisen mit einem zusätzlichen Punkt in das Scoring fließen und somit die Gesamtrisikoposition erhöhen.

• Hochwasserrisiko: Ein Faktor, welcher einen Einfluss auf das Bauträgerrisiko haben und den Baukosten zugeordnet werden kann, ist das Hochwasserrisiko. Dieser Faktor wurde in den Risikokatalog aufgenommen. Für die Berechnung und Darstellung von Hochwasserabflussräumen und die Projektierung von Hochwasserschutzmaßnahmen ist die Analyse von Hochwasserereignissen und in weiterer Folge die Bekanntgabe von Hochwasserkennwerten erforderlich. Zur Messung eines möglichen Hochwasserrisikos ist die Kennzahl des HQ-Wertes, als Erwartungswert für ein kommendes Hochwasser, in der Praxis sehr gebräuchlich. Der HQ30-Wert stellt den Erwartungswert eines Hochwassers in den nächsten 30 Jahren dar, der  $HQ_{100}$ -Wert in weiterer Folge für die nächsten 100 Jahre.

In der Hochwasserrisiko-Analyse ist es vor allem wichtig, zum einen den gerechten Abfluss des Wassers im Boden analysieren- und sicherstellen zu können und zum anderen eine Abschätzung über mögliche Hochwasserrisiken in der Zukunft treffen zu können.<sup>178</sup> Beim Bauträger könnte eine Hochwassersituation bei unzureichender Vorbereitung Haftungsprobleme verursachen. Um dies zu vermeiden, ist eine sorgfältige Analyse sehr empfehlenswert.

Im Risikokatalog wird mittels Skala beurteilt. Die Beurteilung kann sich an dem am Grundstück vorliegenden HQ-Wert orientierten. Nach Angaben des Kooperationspartners wäre beispielsweise ein HQ Wert von 30 mit einem sehr hohen Risiko verbunden. Die Gewichtung dieser Position wurde mit drei Punkten bestimmt.

• Grundwasser: Die Erkenntnisse des bereits beschriebenen Bodengutachtens<sup>179</sup> lassen Aussagen über die Qualität des Bodens treffen. Zusätzlich zu den Erkenntnissen bezüglich des Hochwasserrisikos können mögliche Stützkonstruktionen in Betracht gezogen werden. Vor allem die Höhe des Grundwasserspiegels, der je nach geografischer Lage und Beschaffenheit des Bodes unterschiedlich hoch sein kann, spielt eine wesentliche Rolle. In Gebieten mit vielen Seen oder naheliegenden Flüssen ist der Grundwasserspiegel meist höher, während dieser in trockenen Regionen mit weniger Niederschlag niedriger ist. Vor allem beim Bau bzw. der Planung eines Kellers kann das Grundwasser, bei unzulänglicher Recherche schnell erhebliche Mehrkosten verursachen und ist somit mit einem hohen Risiko verbunden. Bei einem erhöhten Grundwasserstand sind Tiefengründungen für den Hausbau empfehlenswert. Eine Tiefengründung ist im Unterschied zur Flächgründung ein Bauverfahren, um die Bauwerkslasten nicht direkt unterhalb des Bauwerks in den Untergrund zu leiten, sondern über zusätzliche Elemente weiter senkrecht in den Untergrund abzuleiten. Mit dem im Zuge der Aufschließung erlangten Wissen und einem bei Bedarf zusätzlich eingeholten Gutachten, sollte der Bauträger nach Angaben des Kooperationspartners wissen mit welchen Sondermaßnahmen er rechnen muss.

Vor allem die Höhe des Grundwasserspiegels ist für die Bewertung im Risikokatalog relevant. Diese Risikoposition wird mittels Skala bewertet. Die Gewichtung ist mit zwei Punkten niedriger gewählt als beim Hochwasser, weil sich ein Risiko bezogen auf einen hohen Grundwasserpegel besser planen lässt als Hochwasserrisiken, welche sehr unregelmäßig auftreten können und eine dementsprechende Vorbereitung erschweren.

<sup>&</sup>lt;sup>178</sup> Vgl. Gattermayr S.13ff.

<sup>179</sup> S. Kapitel 4.1.2. Grundstück und Aufschließung, S.69.

• Dachkonstruktion: Einen weiteren Einflussfaktor auf das Risiko hat die Wahl der Dachkonstruktion für das geplante Immobilienprojekt. Der Anwender hat vier Auswahlmöglichkeiten. Je nach Auswahl verändern sich die Risikoparameter für die Gesamtrisikoposition. Die auszuwählenden Elemente sind das Satteldach, das Pultdach, das Flachdach und das Walmdach.

Die in der Praxis am häufigsten vorkommende Dachkonstruktion ist das Satteldach. Die zwei geneigten Dachsflächen – die Neigung der beiden Teile ist gleich stark – treffen sich an ihrem höchsten Punkt. Wie steil das Dach ist, variiert von Projekt zu Projekt und ist neben behördlichen Vorgaben vor allem abhängig vom individuellen Wunsch des Endverbrauchers. Das Walmdach hat im Gegensatz zum Satteldach nicht nur auf der Traufseite, sondern auch auf der Giebelseite geneigte Dachflächen. Die Dachfläche oberhalb der Giebelseite wird als der Walm bezeichnet, woher das Dach auch seinen Namen bezieht. Dies verleiht dem Haus einen mediterranen architektonischen Touch und bietet durch größere Toleranz gegenüber Windlasten auch Vorteile gegenüber dem Satteldach.

Die Dachkonstruktion, welche sich momentan der größten Beliebtheit am Endverbraucher erfreut, ist den Erfahrungen des Kooperationspartner nach zu urteilen das Flachdach. Flachdächer sind modern und bieten neben einem für viele entscheidenden optischen Vorteil auch durch eine größere Wohnfläche im Obergeschoss oder eine als Terrasse nutzbare Dachfläche andere Vorteile gegenüber den anderen Dachkonstruktionen. Jedoch ist beim Flachdach mit großer Sorgfalt auf die Abdichtung zu achten, weil diese in vielen Fällen zu Problemen einem damit verbundenem Risiko für den Bauträger führen kann.

Das Pultdach als letzte verbleibende Dachkonstruktion verfügt über eine geneigte Dachfläche und passt zu einem modernen und klaren Baustil. Das Obergeschoß kann vollständig genutzt werden und Pultdächer, die in den meisten Fällen ohnehin in den Süden geneigt sind, bieten sich für den Einbau von Photovoltaik- oder Solarpaneele sehr gut an. Die Frage nach der richtigen Dachkonstruktion für ein Immobilienprojekt ist für den Bauträger in Bezug auf den Verkauf- bzw. die Vermietung an den Endverbraucher eine sehr wichtige. Der Meinung des Kooperationspartners nach, steigt die Nachfrage nach modernen Dachkonstruktionen sehr stark, jedoch ergeben sich gerade bei modernen Formen der Dachkonstruktion oft behördliche Vorgaben, welche die zufriedenstellende Umsetzung schwieriger als erwartet werden lassen. Vor allem in ländlicheren Gebieten kann die zuständige Behörde dem Bauträger bzw. Architekten Probleme bereiten. Beim Kooperationspartner ist es bereits vorgekommen, dass ein fertig geplantes Projekt, bei welchem die Wohnungen mit Flachdächern ausgestattet waren, aufgrund der falschen Dachkonstruktion nicht genehmigt wurde. Die Begründung der zuständigen Behörde war, dass das

geplante Immobilienprojekt mit dieser Dachform nicht in das Landschaftsbild integriert hätte werden können.

Auch die Haftung wird vom Kooperationspartner auf die Dachkonstruktion bezogen angesprochen, weil die Garantie der Hersteller für die meisten Formen nur auf 20 Jahre läuft, während der Bauträger laut Bauträgergesetz für einen Zeitraum von 30 Jahre haftet. Ähnlich wie bei der Bewertung der Bauweise, ist die Wahl der Dachkonstruktion für die Bewertung im Sinne der Werthaltigkeit von größerer Bedeutung als für die Bewertung des Risikos. Der Anwender findet bei der Beantwortung dieser Risikoposition eine Auswahlfrage vor, in der er zwischen den soeben beschriebenen Formen auswählen kann. Das Sattel- und Pultdach, die aufgrund ihrer Bauweise vor allem gegen Niederschläge sehr resistent sind, werden mit keinem zusätzlichen Punkten für das Scoring ausgestattet. Das Walmdach wird mit einem Punkt gewichtet und das Flachdach, aufgrund der Anfälligkeit für Probleme bei hohen Niederschlagsmengen, mit zwei Punkten.

• sonstige spezielle Konstruktionen: Von Seiten des Landes kann es, laut Kooperationspartner, in einigen Ausnahmefälle dazu kommen, dass spezielle Konstruktionen wie Betonstützen erforderlich sind. Wenn der Untergrund keine- oder zu wenig Stabilität aufweist, werden Betonstützen benötigt, die das Gebäude statisch intakt halten.

Sollte eine spezielle Konstruktion für das Immobilienprojekt notwendig sein, welche unter keine anderen Subposition gegliedert werden konnte, kann das damit verbundene Risiko über diese Position in das Gesamtrisiko einfließen.

Sämtliche Bauvorhaben, welche unter die Subposition der sonstigen speziellen Konstruktionen gegliedert werden können, sind ähnlich wie die Dachkonstruktionen eher für die Bewertung im Sinne der Werthaltigkeit von Bedeutung. Im Risikokatalog nehmen die sonstigen speziellen Konstruktionen eine untergeordnete Rolle ein und werden demnach nur mit einem Punkt gewichtet. Der Anwender wird im Katalog nach dem Vorhandensein von sonstigen erwähnenswerten speziellen Konstruktionen gefragt. Je nachdem ob die Frage mit ja oder nein beantwortet wird, fließt das Ergebnis in das Scoring ein.

• Treppen- und Liftkonstruktionen: In diese Risikoposition könnten spezielle Treppenkonstruktionen einfließen. Der Laubengang ist beispielsweise eine Stiege, welche an der Außenseite des Hauses verläuft und auf das Risiko reduzierend wirkt. Dadurch wird kein Stiegenhaus im Inneren des Gebäudes benötigt. Aufwendige Treppenkonstruktionen wirken erhöhend für das Risiko. Zusätzlich ist die Frage zu klären, ob und in welcher Form beim geplanten Projekt eine Liftanlage eingeplant wird.

Der Anwender bewertet das Risiko bezogen auf Treppen- und Liftkonstruktionen für das jeweilige Immobilienprojekt auf einer Skala, wobei bei Vorhandensein einer Liftanlage jedenfalls die höchste Auswahl getroffen werden sollte. Diese Risikoposition hat auf das Gesamtrisiko ebenfalls eine untergeordnete Auswirkung und wurde mit einem Punkt gewichtet.

• Entsorgungsleistungen: Im vorhergehenden Kapitel wurde die Kontamination bzw. die Beseitigung von Altlasten im Zuge der Aufschließung aufgearbeitet.<sup>180</sup> Handelt es sich beim zu erwerbenden Grundstück um ein Grundstück mit Bestandsobjekt und dieses Bestandsobjekt wird zu einem gewissen Teil abgerissen, sind etwaige Risiken in der Entsorgung zu kalkulieren. Grundlegend sind die Entsorgungskosten in der Bewertung zu berücksichtigen.

Diese Risikoposition wird ebenfalls auf einer Skala bewertet, wobei es naheliegend ist, dass dieselbe Auswahl wie für die Risikoposition der Kontamination getroffen wird.

- Lüftungsanlagen: In diesem Punkt ist es wichtig abzuklären, ob beim geplanten Immobilienprojekt im Badezimmer bzw. der Toilette Fenster vorgesehen sind. In der Regel ist dies nach Angaben des Kooperationspartners der Fall, somit ist die gesetzliche Verpflichtung einer Lüftungsanlage nicht mehr gegeben. Dennoch gibt es gewisse Projekte oder spezielle Wünsche des Endkunden, durch welche ein Einbau benötigt wird. Der Anwender wird im Risikokatalog befragt, ob beim geplanten Immobilienprojekt eine Lüftungsanlage eingebaut wird. In Abhängigkeit der Antwort wird das Risiko mit null oder eins bewertet und fließt in das Scoring mit ein.
- Klima- oder Kälteanlagen: Bei dieser Risikoposition sollte der Anwender angeben, ob beim geplanten Immobilienprojekt Klima- oder sonstige Kälteanlagen geplant sind. Für den Bauträger ist darauf zu achten, dass bei einer Befestigung der Klimaanlage an der Außenseite, die örtlich gültigen Lautstärkevorschriften für die Grundstücksgrenze eingehalten werden. Ansonsten wirken sich auch Klima- oder Kälteanlagen nicht wesentlich auf die Gesamtrisikoposition aus.

Die Frage im Risikokatalog bei der Risikoposition der Klima- und Kälteanlagen kann, ähnlich wie bei den Lüftungsanlagen, mit ja oder nein beantwortet werden und fließt mit einer Gewichtung von null oder eins in das Scoring ein.

<sup>180</sup> S. Kapitel 4.1.2. Grundstück und Aufschließung, S.69.

# **4.1.4 Sonstige Leistungen**

Die Risikopositionen, welche unter den Begriff der Planungsleistungen oder Nebenleistungen fallen, sowie die Positionen, die den ersten beiden Überbegriffen nicht zugeordnet werden konnten, wurden unter den Begriff sonstige Leistungen gegliedert. Zur Vollständigkeit werden auch diese Positionen in der unten stehenden Tabelle 11 dargestellt:

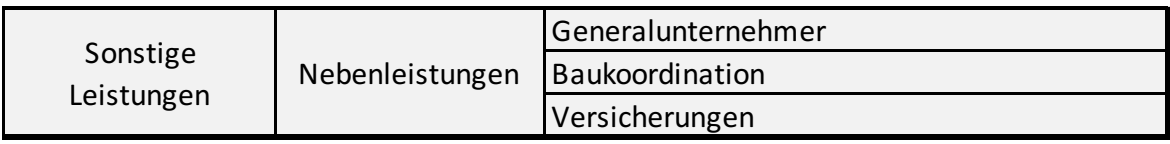

*Tabelle 11: Aufstellung der Positionen des Risikokatalogs unter der Kategorie sonstige Leistungen, Quelle: eigene Darstellung.*

• Generalunternehmen: Der Generalunternehmer wurde im Verlauf der Arbeit bereits beschrieben<sup>181</sup>. In Bezug auf den erarbeiteten Risikokatalog bestätigt der Kooperationspartner diese Ausführungen. Gegen einen bestimmten Betrag übernimmt der Generalunternehmer alle baulichen Ausführungen für den Auftraggeber und vergibt einzelne Abschnitte weiter an Subunternehmer oder führt diese selbst aus. Dies hat dementsprechend einen sehr großen Einfluss auf das Gesamtrisiko. Durch die Inanspruchnahme eines Generalunternehmers wird ein sehr großer Teil des baulichen Risikos auf diesen übergewälzt.

Für die Berechnung der Risikoposition des geplanten Immobilienprojektes ist die Entscheidung ob ein Generalunternehmer bezogen wird sehr relevant. Je nach vertraglicher Gestaltung werden vom Generalunternehmer zumindest alle Risiken im Zusammenhang mit dem Bau, eventuell auch Risiken verbunden mit dem Grundstück und der Aufschließung, übernommen. Der Anwender des Tools wird gefragt ob, er für das geplante Immobilienprojekt einen Bauträger bezieht. Wird diese Frage mit ja beantwortet, werden sämtliche baulichen Risiken, sowie teilweise Risiken unter der Hauptposition Grundstück und Aufschließung vom Scoring abgezogen. Wird die Frage mit nein beantwortet, bleibt das Ergebnis des Scorings unverändert.

• Baukoordination: Seit dem 1.Juli 1999 gilt in Österreich das Bundesgesetz über die Koordination bei Bauarbeiten (BauKG). Ziel dieses Gesetzes ist es, nach §1 Abs.1 BauKG, die Sicherheit und den Gesundheitsschutz für Arbeitnehmer auf Baustelle zu gewährleisten.

<sup>181</sup> S. Kapitel 2.5.2.32.5.2.2.3. Weitere Risiken, S.31.

Dadurch soll es zu einer Reduktion der Unfallzahlen, der Ausfallzeiten und der damit zusammenhängenden Folgekosten kommen. Das BauKG wendet sich aufgrund des Verursachungsprinzips primär an den Bauherrn. Das Gesetz erfordert die Bestellung eines Planungs- und Baustellenkoordinators, dies muss nicht die dieselbe Person sein. Der Koordinator muss eine Person mit fachkundigem Wissen und einer dementsprechenden Ausbildung sein. In der Praxis ist der Bauträger mit der Frage konfrontiert, ob er die Tätigkeit des Baukoordinators selbst abdeckt oder einen erfahrenen Baufachmann als Koordinator für Sicherheit und Gesundheitsschutz in den Phasen der Planung und der Bauausführung beauftragt. Dies verursacht zwar Kosten, jedoch könnte durch eine Auslagerung der Koordination ebenfalls das damit verbundenen Risiko reduziert werden.

Im Risikokatalog wird der Anwender befragt, welcher Teil der Baukoordination ausgelagert wird. Die Auswahlmöglichkeiten sind die Planung und der Bau. Beide Möglichkeiten sind mit einem Punkt im Scoring gewichtet. Das bedeutet, wenn alles ausgelagert wird, dass auch das gesamte Risiko ausgelagert wird und null Punkte im Scoring miteinbezogen werden. Im Gegenteil dazu fließen zwei Punkte ins Scoring sofern beide Bereiche selbst abgedeckt werden und erhöhen dadurch die Gesamtrisikoposition.

• Versicherung: Im Zuge der Realisierung eines Immobilienprojektes bestehen für den Bauträger viele Möglichkeiten sich in Form einer Versicherung gegen potentielle Risiken abzusichern. Die Bandbreite von Angeboten seitens der Versicherungsgesellschaften ist nach Angaben des Kooperationspartners sehr groß und geht weit über die gesetzlich verpflichtenden Versicherungen hinaus. Die Bauherrenhaftpflichtversicherung als Absicherung gegen finanzielle Belastungen durch Ansprüche von Dritten im Zusammenhang mit seinem Bauvorhaben, ist aufgrund ihrer gesetzlichen Vorschrift, die am häufigsten abgeschlossene Versicherung bei Bauträgern. Neben der Bauherrenhaftpflicht bieten sich zahlreiche weitere Möglichkeiten Risiken zu versichern, wie beispielsweise die Bauwesenversicherung oder die Rohbauversicherung. Im Wesen jeder Versicherung liegt es das Risiko gegen eine Prämie auf die Versicherung umzuwälzen. Der Bauträger entscheidet auf das jeweilige Projekt bezogen, welche Risiken in welcher Höhe abgesichert werden. Die Versicherung bietet – ähnlich wie die Inanspruchnahme eines Generalunternehmers – eine Möglichkeit zur Reduktion der Gesamtrisikoposition.

Im Risikokatalog wird der Anwender befragt, ob neben den gesetzlich vorgeschriebenen Versicherungen noch zusätzlichen Risiken versichert werden. Wird diese Frage positiv beantwortet, wird im Scoring ein Punkt abgezogen, bei negativer Antwort verändert sich nichts.

## **4.1.5 Ergebnis und Überleitung in die Bewertung**

Im Hintergrund des Excel-Tools wurde mittels des Scoring-Verfahrens während der Anwendung eine quantitative Größe berechnet. Diese Größe muss, um eine Aussage über das vorhandene Risiko treffen zu können, noch bewertet werden. Durch die Analyse von unterschiedlichsten Baugründen mithilfe des Risikokatalogs wird eine Tabelle, wie in Abbildung 9 ersichtlich, erstellt. Das Ergebnis jeder Risikobewertung im Excel Tool ist die Gesamtrisikoposition in Form einer Scoring-Punkteanzahl. Somit wurde durch die Bearbeitung des Risikokatalogs eine quantitativ messbare Punkteanzahl, welche die Gesamtrisikoposition des vorliegenden Grundstücks beschreibt, bestimmt.

Durch das Risiko-Scoring können verschiedene Grundstücke hinsichtlich ihres potentiellen Risikos einfach miteinander vergleichen werden. Die Vergleichbarkeit des Risikos zwischen einzelnen Grundstücken war eine der Zielsetzungen der Arbeit.

Zusätzlich wurde, gemeinsam mit dem Kooperationspartner, der Risikokatalog anhand von über 20 Grundstücken getestet, um Erfahrungswerte zu gewinnen. Diese Erfahrungswerte wurden in

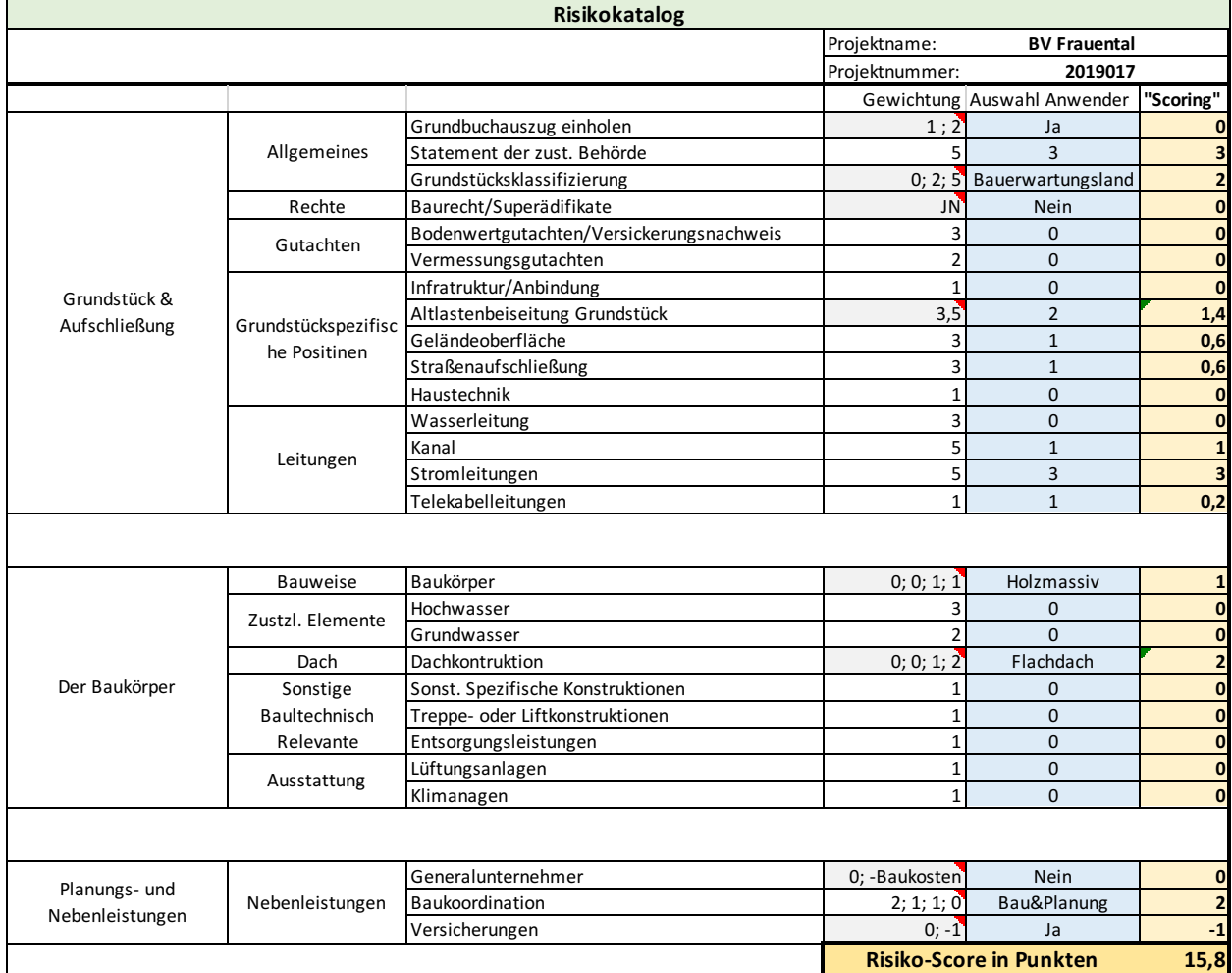

*Abbildung 9: Risikokatalog anhand des Projektes: BV Frauental, Quelle: eigene Darstellung.*

der nachstehenden Tabelle 12 verarbeitet und sollen dem Anwender bei der Einschätzung des Scoring-Ergebnisses helfen.

Es wurden, gemessen anhand des Ergebnisses aus dem Risikokatalog fünf Kategorien definiert. Jede Kategorie gibt dem Anwender eine andere qualitative Bewertung zum Ergebnis, als auch eine Handlungsempfehlung für die Berücksichtigung in der Bewertung.

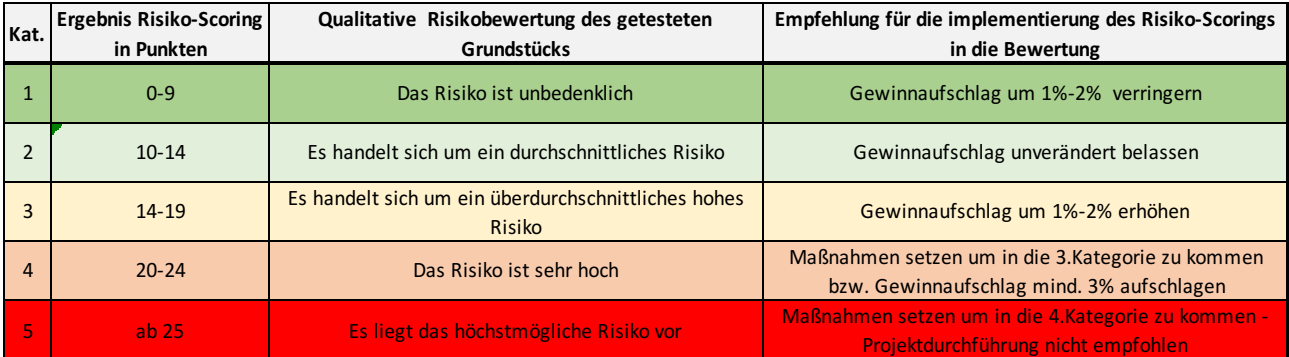

*Tabelle 12: Qualitative Interpretation der Ergebnisse und Handlungsempfehlung für die Bewertung, Quelle: eigene Darstellung.*

Im Verlauf der Arbeit wurde mehrmals auf die Problemstellung der Abgrenzung zwischen der Bewertung der Werthaltigkeit und der Bewertung des Risikos hingewiesen.<sup>182</sup> Es wurde versucht Risiken, welche im Zusammenhang mit den Bauvorhaben anfallen isoliert von möglichen Verwertungs- oder Bewertungsrisiken zu betrachten. Im Risikokatalog sollten nur Risiken angeführt und in weiterer Folge bewertet werden, welche in direktem Zusammenhang mit dem baulichen Risiko stehen. Dieses Risiko, welches vom Bauträger getragen wird, muss einen Einfluss auf die Bewertung des Grundstücks haben. Um das in die Praxis umsetzen zu können, musste eine Kostenposition im Schema des Residualwertverfahrens gefunden werden, welche sich am besten dafür eignet diese Risiken in die Bewertung einfließen zu lassen. Nach einer Analyse aller Kostenpositionen, welche im nachstehenden Kapitel noch detailliert beschrieben werden<sup>183</sup>, wurde gemeinsam mit dem Kooperationspartner die Kostenposition des Gewinnaufschlags für den Bauträger, als die geeignetste Position für dieses Vorhaben ausgewählt. Die gewählte Variante wurde bereits in der theoretischen Abhandlung im Zuge dieser Arbeit, als geeignete Position zur Berücksichtigung des übernommenen Risikos beurteilt. 184

Zusammenfassend gibt er Risikokatalog dem Kooperationspartner einen schnellen Überblick über das Risiko des vorliegenden Bauprojektes und ist somit bei der Kaufentscheidung ein unterstützender Faktor. Zusätzlich gewährleistet der Risikokatalog, ähnlich einer Checkliste, dass alle risikorelevanten Punkte berücksichtigt und erledigt werden. Sollte in der Praxis wenig Zeit für

<sup>&</sup>lt;sup>182</sup> S. Kapitel 1. Einleitung, S.1. und Kapitel 4.1.1. Systematik und Ratingsystem, S.66

<sup>183</sup> S. Kapitel 5.1.1. Risikokatalog, S.99.

<sup>184</sup> S. Kapitel 2.5.2.3. Die Risikoanalyse, S.27. und Kapitel 3.2.2.8. Entwicklungsgewinn des Bauträgers, S.57.

eine Kaufentscheidung zur Verfügung stehen, können durch eine ordnungsgemäße Anwendung des Risikokatalogs entscheidende Fehler vermieden werden.

Eine Problemstellung der Arbeit, die gleichzeitige Abgrenzung als auch Zusammenwirkung des Risikokatalogs mit dem Bewertungstool, konnte ebenso gelöst werden.

Im nachfolgenden Kapitel wird der Aufbau und die Funktionsweise des Bewertungstools beschrieben, mit dem eine marktübliche Bewertung des Wertes eines Grundstücks ermittelt werden soll.

# **4.2 Bewertung**

Neben der Erstellung eines Risikokatalogs, welcher die Gesamtrisikoposition des geplanten Projektes darstellt, ist die objektive Bewertung eines Grundstücks ein weiterer zentraler Output der Arbeit. Dies soll mittels eines, im Excel-Tool integrierten, Bewertungstools durchgeführt werden. Der Grund und Boden, auf dem in weiterer Folge die Immobilienprojekte realisiert werden, bildet demnach die Ausgangssituation eines jeden zukünftigen Projektes. Um den Kooperationspartner im Kaufprozess eines potentiellen Grundstücks zu unterstützen wird anhand einiger Inputparameter, die in den nachfolgenden Kapiteln beschrieben werden, eine Immobilienbewertung nach dem Residualwertverfahren erstellt.

Zunächst stellt sich im Rahmen der Bewertung nach dem Residualwertverfahren die Frage ob das statische oder dynamische Verfahren besser für die Umsetzung geeignet sind. Die beiden Verfahren wurden im Rahmen der Arbeit bereits mit Vor- und Nachteilen beschrieben, sodass die Entscheidung auf ein Verfahren getroffen werden konnte.<sup>185</sup> Durch die Möglichkeit der Berücksichtigung der unterschiedlich anfallenden Zahlungsstöme wurde das dynamische Residualwertverfahren ausgewählt.

Zuerst wird, ähnlich dem Aufbau zur Beschreibung des Risikokatalogs, die generelle Funktionsweise und Systematik des Bewertungsverfahrens im Excel-Tool beschrieben. Danach werden die Inputparameter des Bewertungstools analysiert und deren Auswirkung auf das Bewertungsergebnis aufgezeigt. Die Inputparameter wurden grob anhand deren Zuordnung im Bewertungsverfahren unter die Hauptpositionen allgemeine Parameter, Kosten, Einnahmen und Nebenkosten gegliedert.

<sup>185</sup> S. Kapitel 3.1.1. Dynamisches Residualwertverfahren, S.37.

#### **4.2.1 Systematik und Anwendung im Tool**

Der schematische Ablauf des dynamischen Residualwertverfahrens wurde bereits im Rahmen dieser Arbeit beschrieben<sup>186</sup>. Es wurde jedoch auf Wunsch des Kooperationspartners kleinere Änderungen durchgeführt, welche in den Unterkapiteln der einzelnen Hauptkategorien genauer erläutert werden. Die Hauptkategorien gliedern sich in folgende Bereiche:

- Allgemeine Parameter
- Gesamtinvestitionskosten
- Fiktiver Veräußerungserlös
- Erwerbsnebenkosten

Im Tool kommt der Anwender nach der Beendigung des Risikokatalogs automatisch zum Bewertungstool. Wird nur die Bewertung durchgeführt, beginnt der Anwender bei demselben Fenster. Die Funktionsweise und der Aufbau des Bewertungstools wurden sehr systematisch gewählt. Der Anwender bekommt, ähnlich wie beim Risikokatalog, Fragen bezüglich der Höhe einzelner Inputparameter gestellt und klickt sich von Inputparameter zu Inputparameter. Die einzelnen Inputparameter werden im Tool kurz beschrieben. Wichtig für das Verständnis der einzelnen Parameter sind deren Bezugsgrößen. Aus diesem Grund werden die Bezugsgrößen sowohl im Tool separat angeführt und im Laufe der Arbeit in den einzelnen Kapiteln genauer beschrieben.

Im Teil der allgemeinen Inputparameter werden Positionen wie die Inflation der Kosten oder Erlöse bzw. die Grundstücksgröße oder Baudichte abgefragt und in weiterer Folge die notwendigen Inputparameter für die restlichen Hauptpositionen der Kosten, Einnahmen und Erwerbsnebenkosten. Für eine bessere Übersichtlichkeit und Verständlichkeit der nachfolgenden Unterkapitel sind in der untenstehenden Tabelle sämtliche Kostenpositionen angeführt.

Bevor die Eingabe der Inputvariablen startet, muss der Anwender zwei grundlegende Entscheidungen treffen, welche die Systematik des Bewertungsverfahrens im Hintergrund verändern.

Die Frage nach der erwünschten Ergebnisgröße ist die erste dieser Entscheidungen. Im Rahmen der Arbeit wurden die möglichen Zielgrößen für das Residuum bereits mehrfach beschrieben.<sup>187</sup>

Der Anwender kann zwischen der Zielgröße des maximal tragfähigen Grundstückswertes und der Zielgröße des Projektgewinns auswählen. Wird der maximal tragfähige Grundstückswert als Zielgröße definiert, so bildet der Projektgewinn für den Bauträger im Residualwertverfahren einen Kostenfaktor, welcher in weiterer Folge einen mittels Inputparameter vom Anwender ermittelt

<sup>&</sup>lt;sup>186</sup> S. Kapitel 3.1. Schematischer, S.33.

<sup>187</sup> S.Kapitel 3.2.2.1. Grundstückskosten, S.46.

werden muss. Wird anstatt des maximal tragfähigen Grundstückswertes der Projektgewinn als die Zielvariable definiert, ist die Systematik vice versa dieselbe.

Nach Meinung des Kooperationspartners ist es empfehlenswert, den maximal tragfähigen Grundstückswert als Ergebnisgröße zu definieren, weil der Projektgewinn kein Ergebnis sein sollte, sondern eine detailliert durchdachte kalkulatorische Kostenposition. Nachdem das Ergebnis des Risikokatalogs grundsätzlich auch in diese Kostenposition einfließt, liegt anhand des Ergebnisses der Arbeit ebenfalls die Empfehlung vor den maximal tragfähigen Grundstückswert als primäre Ergebnisgröße der Bewertung anzusehen. Wird dies gemacht, ist das Ergebnis der Preis, den der Bauträger maximal für ein Grundstück bezahlen darf, um mit dem Projekt alle Kosten zu decken und den geplanten Gewinn zu erwirtschaften. Um einen Präzisionsfehler zu vermeiden wird der maximal tragfähige Grundstückswert in einer Bandbreite von +- 5% des errechneten Wertes angegeben. Beträgt das Ergebnis nach Bewertung für das Grundstück beispielsweise 100.000 Euro, so wird als maximal tragfähiger Grundstückswert die Bandbreite von 95.000 – 105.000 Euro ausgewiesen.

Dennoch ist es ein großer Vorteil des Residualwertverfahrens, verschiedene Ergebnisgrößen darstellen zu können, darum besteht für den Anwender auch die Möglichkeit den Projektgewinn als Ergebnisgröße zu definieren. Diese Funktion wurde auf Wunsch des Kooperationspartners integriert, weil dieser der Meinung ist, dass es in der Praxis durchaus vorkommen kann, dass Preise für bestimmte Grundstücke nicht verhandelbar wären und somit ein fixer Grundstückspreis anzunehmen ist. Ist dies der Fall, kann über die Variante des Projektgewinns eleganter eine Entscheidungsunterstützung herbeigeführt werden, als über den Vergleich des maximal tragfähigen Grundstückswertes mit dem vorliegenden, fixen Grundstückspreis.

Entscheidet sich der Anwender für diese Variante, verliert das Tool die Kostenposition, welche als Überleitung zwischen Risikokatalog und Bewertung ausgewählt wurde. In diesem Fall wird eine zusätzliche Kostenposition Risikokosten integriert, welche nachfolgend genauer erläutert wird.<sup>188</sup>

Die zweite Entscheidung, die der Anwender vor dem Start des Bewertungsverfahrens treffen muss, ist die Art und Weise der Ermittlung des fiktiven Veräußerungserlöses. Dieser kann, im Tool entweder über die Bewertung potentieller Mieteinnahmen oder durch die Annahme eines Verkaufs nach Fertigstellung des Projektes, berechnet werden. In den theoretischen Grundlagen des Residualwertverfahrens wird zur Ermittlung des fiktiven Veräußerungserlöses in den meisten Fällen eine DCF-Betrachtung der potentiellen Mieterlöse in der Zukunft herangezogen.<sup>189</sup> Durch

<sup>188</sup> S. Kapitel 4.2.3. Gesamtinvestitionskosten, S.92.

<sup>189</sup> Vgl. Bienert/Funk (2014), S.399ff.

die bereits mehrfach beschriebene Problematik der Wahl des Kapitalisierungszinssatzes<sup>190</sup> und einer Vielzahl an Vergleichsdaten für Quadratmeterpreise im Verkauf, wurde auf Wunsch des Kooperationspartners die Möglichkeit der Ermittlung des fiktiven Veräußerungserlöses aufgrund von vergleichbaren Quadratmeterpreisen eingepreist. Diese Variante ist wie bereits beschrieben von der ÖNORM B-1802-3 ebenfalls zulässig, jedoch müsse die entsprechende Datenqualität an Vergleichsdaten vorhanden sein.191 Je nach Auswahl des Anwenders werden in weiterer Folge im Tool auch unterschiedliche Inputparameter in der Kategorie der Erlöse gefordert. Hat der Anwender die Entscheidungen bezüglich der Ergebnisgrößen und der Ermittlung des fiktiven Veräußerungserlöses getroffen startet das Tool mit der Abfrage der Inputparameter der ersten Hauptkategorie.

Im Anschluss werden dann die restlichen Inputparameter, welche für die fundierte Bewertung notwendig sind, vom Anwender eingeholt, um das gewünschte Ergebnis berechnen zu können. Dieses kann in weiterer Folge als PDF- oder xlsx-Datei am Computer gespeichert werden. Die xlsx-Datei bietet die Möglichkeit nach Abschluss im Bewertungstool die Ergebnisse im MS-Excel weiter zu analysieren und gegebenenfalls auch anzupassen.

Im Zentrum jeder Bewertung steht die kritische Betrachtung der Inputvariablen. Gemeinsam mit dem Kooperationspartner wurden Inputparameter bestimmt, welche in den nachfolgenden Kapiteln verständlich beschrieben werden sollen.

## **4.2.2 Allgemeine Parameter**

Unter dieser Hauptposition werden allgemeine Parameter gesammelt, welche weder direkte Kosten oder Erlöse verursachen, dennoch für die Ermittlung des Residuums von zentraler Bedeutung sind. Sie sind zur besseren Übersicht in Tabelle 13 dargestellt:

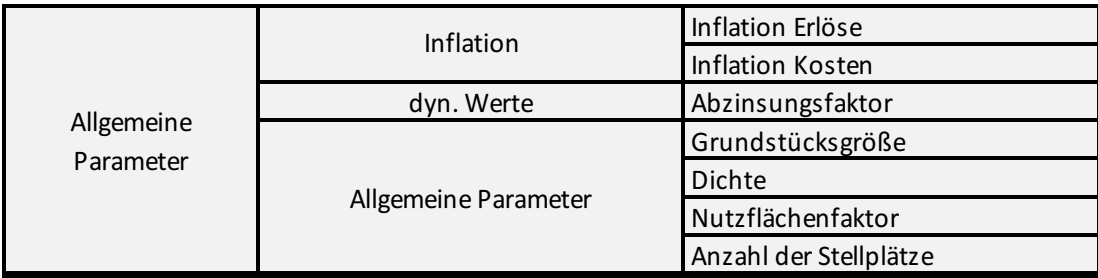

*Tabelle 13: Auflistung der Inputfaktoren für Bewertung der Kategorie allgemeine Parameter, Quelle: eigene Darstellung.*

<sup>190</sup> S. Kapitel 2.3.4. Discounted-Cash-Flow-Methode, S.11. und Kapitel 3.1.1. Dynamisches Residualwertverfahren, S.37.

<sup>191</sup> S.Kapitel 3.2.1. Fiktiver Veräußerungserlös, S.43.

- Inflation: Bei Projekten, die eine Projektlaufzeit von mehreren Jahren aufweisen sind für valides Ergebnis die Auswirkungen der Inflation zu berücksichtigen. Die Inflation wird für die Kosten, als auch die Einnahmen separat abgefragt und in der Bewertung bei allen Positionen ab dem ersten Folgejahr berücksichtigt. Die Inflation wird in Prozent-Werten angegeben.
- Abzinsungsfaktor bzw. Diskontierungsfaktor: Dieser Parameter ist ein Zinssatz, welcher im Rahmen der Unternehmens- oder Immobilienbewertung mithilfe von verschiedensten Verfahren bestimmt werden kann. Einige dieser Verfahren wurden im Rahmen der Arbeit bereits beschrieben.<sup>192</sup> Die jährlich anfallenden Zahlungsströme aus den Gesamtkosten werden mithilfe dieses Faktors diskontiert und somit deren Barwert ermittelt. Der Diskontierungssatz sollte unter anderem die Kosten für die Aufnahme von Fremdkapital abdecken. Es handelt sich hier ebenfalls um einen Prozent-Wert.<sup>193</sup>
- Grundstücksgröße: Eine wichtige Größe bildet die Grundstücksgröße. Bei diesem Parameter wird die gesamte Größe des vorliegenden Grundstücks in  $m<sup>2</sup>$  im Tool angegeben.
- Baudichte: Die Baudichte ist ebenfalls eine wichtige wertbestimmende Größe für das Residuum und wurde im theoretischen Teil der Arbeit bereits thematisiert.<sup>194</sup> Die Baudichte ist ein Faktor bildet durch die Multiplikation mit der Grundstücksgröße die Brutto-Baufläche. Die Brutto-Grundfläche ist die Summe der Grundflächen aller Grundrissebenen eines Bauwerks. Sie setzt sich aus der Netto-Grundfläche und Konstruktions-Grundfläche, wie beispielsweise Wände, zusammen.<sup>195</sup>

Je höher die Baudichte, desto mehr Wohnfläche kann letztendlich auf meinem Grundstück entstehen. Die Baudichte ist ein absoluter Faktor und wird auch als solcher im Tool angegegeben.

• Nutzflächenfaktor (NFF): Die Multiplikation der Brutto-Grundfläche mit dem NFF, ergibt den Wert der Netto-Grundfläche, welche für viele andere Kosten- und Ertragspositionen eine wichtige Größe ist. Je höher der NFF ist, desto höher ist das Residuum als Ergebnis. Der NFF ist nach Ansicht von BIENERT/FUNK zwischen 0,78 und 0,82 anzusetzen<sup>196</sup>. Im Tool wird dem Anwender, auf Wunsch des Kooperationspartners, der Wert von 0,78 vorgeschlagen, weil dieser Wert aus Sicht des Kooperationspartners den NFF für seine Immobilienprojekte am besten wiederspiegelt. Der Anwender kann, falls er anderer Meinung sein sollte, einen anderen NFF-Faktor für die weiteren Berechnungen eingeben.

<sup>192</sup> S. Kapitel 3.3. Das Residuum, S.60.

<sup>193</sup> S. Kapitel 3.2.2.6. Finanzierung, S.54.

<sup>194</sup> S. Kapitel 2.5.1.2. Analyse der realisierbaren baulichen Ausnutzbarkeit, S.20.

<sup>195</sup> Vgl. Bienert/Funk (2014), S.421ff.

<sup>196</sup> Vgl. Bienert/Funk (2014), S.303ff.

• Anzahl der Stellplätze: Nachdem nicht bei allen Projekten Stellplätze für PKWs vorhergesehen sind, wird der Anwender gefragt, wie viele Stellplätze beim vorliegenden Grundstück geplant sind. In weiterer Folge sind die Stellplätze einerseits ein Kostenfaktor, als auch eine potentielle Ertragsquelle und sind in diesem Schritt als absolute Zahl einzugeben.

## **4.2.3 Gesamtinvestitionskosten**

In der schematischen Anwendung, werden im nächsten Schritt die Gesamtinvestitionskosten ermittelt und stellen, mit Ausnahme der Nebenkosten, sämtliche Kostenpositionen im Rahmen der Bewertung dar. Die Gesamtinvestitionskosten werden in Tabelle 14 dargestellt:

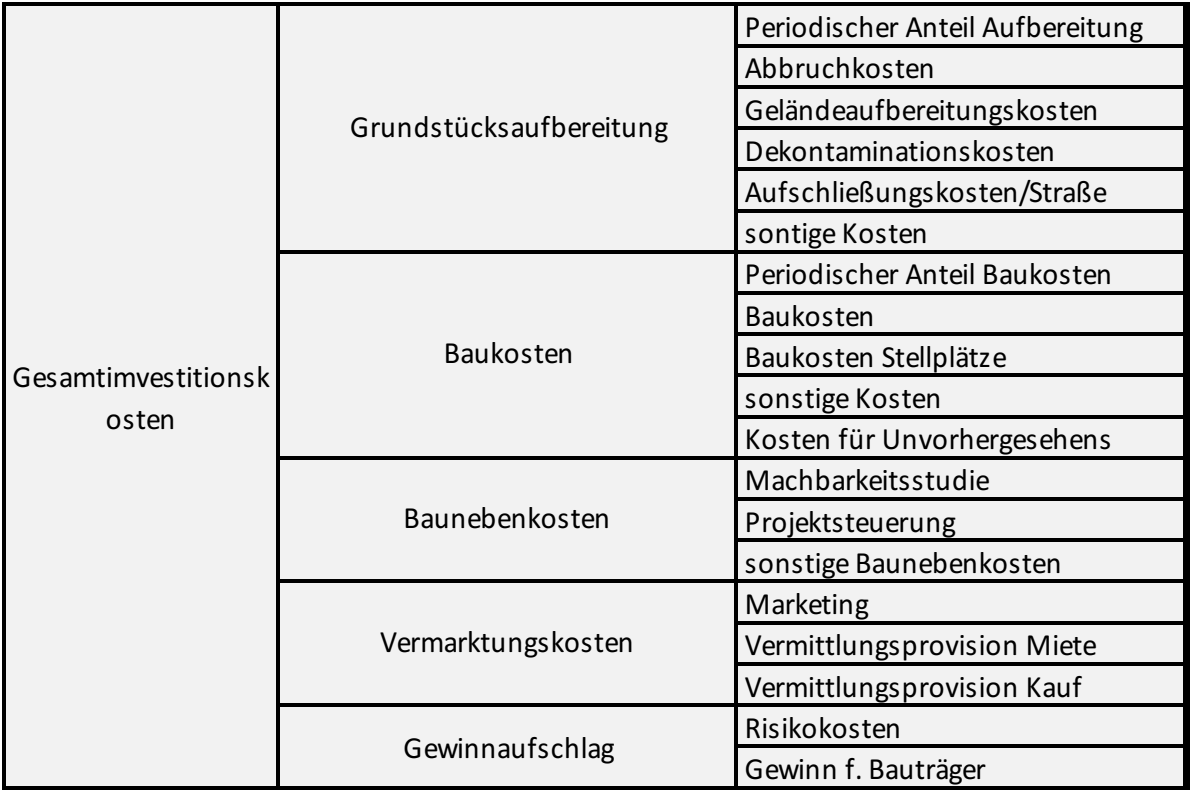

*Tabelle 14: Auflistung der Inputfaktoren für Bewertung der Kategorie Gesamtinvestitionskosten, Quelle: eigene Darstellung.*

• Abbruchkosten: Sind am vorliegenden Grundstück bestehende Gebäude oder sonstige Anlagen, welche für das geplante Immobilienprojekt entsorgt werden müssen, vorhanden, müssen diese entsorgt werden. Mögliche Kosten einer solchen Entsorgung sind in dieser Kostenposition anzuführen. Die beiden anzugebenden Parameter sind die Fläche in  $m<sup>2</sup>$ des zu entsorgenden Grundstückteils und die Kosten in Euro pro m<sup>2</sup> Fläche.

- Geländeaufbereitungskosten: Muss aufgrund großer Höhenunterschiede oder anderer Begebenheiten am Grundstück, welche eine Projektrealisierung stören, die Geländeoberfläche bearbeitet werden, werden anfallende Kosten in dieser Position berücksichtigt. Die Kosten werden auf Basis der gesamten Grundstücksgröße in Euro pro  $m<sup>2</sup>$  im Tool angegeben.
- Dekontaminationskosten: Ähnliches wie für die Abbruchkosten, gilt für die Kontaminationskosten. Sind mir bereits im Vorfeld Maßnahmen für eine Dekontaminierung bekannt, sind anfallende Kosten in dieser Position anzusetzen. Im Tool werden zum Einen die zu dekontaminierende Fläche in m<sup>2</sup> und zum Anderen die Kosten pro m<sup>2</sup> in Euro erfragt. Das Produkt dieser beiden Faktoren wird in der Bewertung berücksichtigt.
- Aufschließungskosten/Straße: Auf Wunsch des Kooperationspartners werden die Aufschließungskosten nicht in Bezug zur gesamten Grundstücksgröße, sondern in Bezug auf die Straßenfläche berechnet. Der Kooperationspartner vertritt die Meinung, weil anhand der Straßenaufschließung die gesamten Aufschließungskosten am besten dargestellt werden können. Die Kosten hierfür belaufen sich auf 100 Euro pro m<sup>2</sup> Straße und sind bereits im System als Empfehlung hinterlegt, können allerdings verändert werden. Fallen aufgrund besonderer Umstände für gewisse Aufschließungspositionen höhere Kosten an, sind diese in den sonstigen Baukosten zu berücksichtigen.

Die Aufschließungskosten/Straße werden als Fläche in m<sup>2</sup> im Tool angegeben.

- Sonstige Aufschließungskosten: Werden durch eine außerordentliche Aufschließung zusätzliche Kosten verursacht, welche im Rahmen der anderen Kostenpositionen zum Grundstück nicht erfasst werden konnten, können solche Kosten durch diese Position in Abzug gebracht werden. Sie sind in Euro pro  $m<sup>2</sup>$  anzugeben und beziehen sich auf die gesamte Grundstücksfläche.
- Periodischer Anteil Aufbereitung: Sämtliche Kosten, im Zusammenhang mit der Aufbereitung des Grundstücks, müssen auf die Perioden gemessen in Jahren aufgeteilt werden. Die Zuteilung erfolgt in Prozent zur Periode und muss in Summe 100% ergeben.
- Baukörper: Wie im Risikokatalog trifft der Anwender auch im Bewertungstool die Entscheidung über die Auswahl des Baukörpers. Zur Auswahl stehen Ziegelmassiv, Holzmassiv, Holzriegel oder Mischform. Jede dieser Varianten ist mit einem Quadratmeterpreis hinterlegt. Dieser wird mit der Brutto-Wohnfläche multipliziert und ergibt die die Baukosten. Im Tool trifft der Anwender die Auswahl des Baukörpers, der Rest wird automatisch im Hintergrund berechnet.
- Baukosten Stellplätze: Nachdem bereits die Anzahl der Stellplätze bekannt ist, werden in diesem Punkt die Kosten als Inputparameter benötigt. Die Kosten sind für einen Stellplatz

anzugeben und durch Hochrechnung mit der Anzahl der gesamten Stellplätze werden die gesamten Kosten für den Bau der Stellplätze errechnet.

- Sonstige Baukosten: Werden voraussichtlich zusätzliche Baukosten anfallen, sind diese in der Kostenposition der sonstigen Baukosten auszuweisen. Es wird eine Prozentwert ermittelt, der als Aufschlag auf die gesamten restlichen Baukosten in die Bewertung mit einfließt.
- Kosten für Unvorhergesehenes: Auf Wunsch des Kooperationspartners wurde diese Kostenposition im Tool ergänzt. Der angegebene Prozentwert, wird wie die sonstigen Baukosten als Aufschlag auf die gesamten Baukosten berechnet und wird in der Bewertung berücksichtigt.
- Periodischer Anteil Baukosten: Wie beim periodischen Anfall der Aufbereitungskosten, werden in dieser Kostenposition die gesamten Baukosten auf die zur Verfügung stehenden Perioden aufgeteilt. In Summe sind 100% anzugeben.
- Machbarkeitsstudie: Wird eine Machbarkeitsstudie, wie im Rahmen der Arbeit beschrieben<sup>197</sup>, durchgeführt, wird der absolute Wert in Euro anhand dieser Kostenposition im Bewertungstool berücksichtigt.
- Projektsteuerung: Die Projektsteuerung kann intern oder extern durchgeführt werden. Jedenfalls fallen reale oder kalkulatorische Kosten an, welche im Rahmen der Bewertung berücksichtigt werden müssen. Die Kosten für die Projektsteuerung werden als Prozentsatz ermittelt und fließen als Aufschlag auf die gesamten Baukosten in die Ermittlung des Residuums ein.
- Sonstige Baunebenkosten: Die sonstigen Baunebenkosten setzten sich nach Angaben des Kooperationspartners unter anderem aus den Kosten für den Architekten, Statiker, die örtliche Bauaufsicht, externe Konsulenten oder den Haustechniker zusammen. Dieser Wert wird in Prozent angegeben und auf die Baukosten aufgeschlagen. Die Empfehlung des Kooperationspartners für diese Position ist ein Ansatz von 13%.
- Marketing: Die Kosten für das Marketing und sonstige Werbemaßnahmen sind in dieser Position zu erfassen. Es wird ein absoluter Wert in Euro ermittelt, welcher einer bestimmten Periode zugewiesen werden kann.
- Vermittlungsprovision: In Abhängigkeit der vom Anwender getroffenen Auswahl zur Ermittlung des fiktiven Veräußerungserlöses ist bei diesem Parameter ein unterschiedlicher Wert gefragt. Wird der fiktive Veräußerungserlös in Form der DCF-Methode durch die Mieterlöse berechnet, werden die Anzahl der Monatsmieten als Vermittlungskosten in Abzug gebracht. Wird der fiktive Veräußerungserlös in Form der Vergleichswertmethode ermittelt ist ein Prozentwert in Bezug auf den Gesamterlös anzugeben.

<sup>197</sup> S. Kapitel 2.5.2. Die Machbarkeitsstudie, S.23.

- Gewinn für den Bauträger: Wird als Ergebnisgröße der maximal tragfähige Grundstückswert berechnet ist in dieser Position der Gewinn des Bauträgers in Form eines Prozentwertes anzugeben. Dieser wird in Bezug zum fiktiven Veräußerungserlös berechnet und fließt in die Ermittlung des Residuums ein.
- Risikokosten: Wird der Projektgewinn als Ergebnisgröße definiert, sind mögliche Risikoauf- oder Abschläge anzugeben. Diese werden, wie beim Gewinn des Bauträgers, in Realtion zum fiktiven Veräußerungserlös gesetzt.

## **4.2.4 Fiktiver Veräußerungserlös**

Im nächsten Schritt werden die Einnahmen, welche im Zuge der Ermittlung des Residualwertes zum fiktiven Veräußerungserlös führen, bestimmt. Es wird darauf hingewiesen, dass die Positionen dieser Kategorie in Abhängigkeit zur getroffenen Auswahl der Ermittlungsmethode des fiktiven Veräußerungserlöses stehen. Die Aufstellung aller Positionen ist in Tabelle 15 erischtlich:

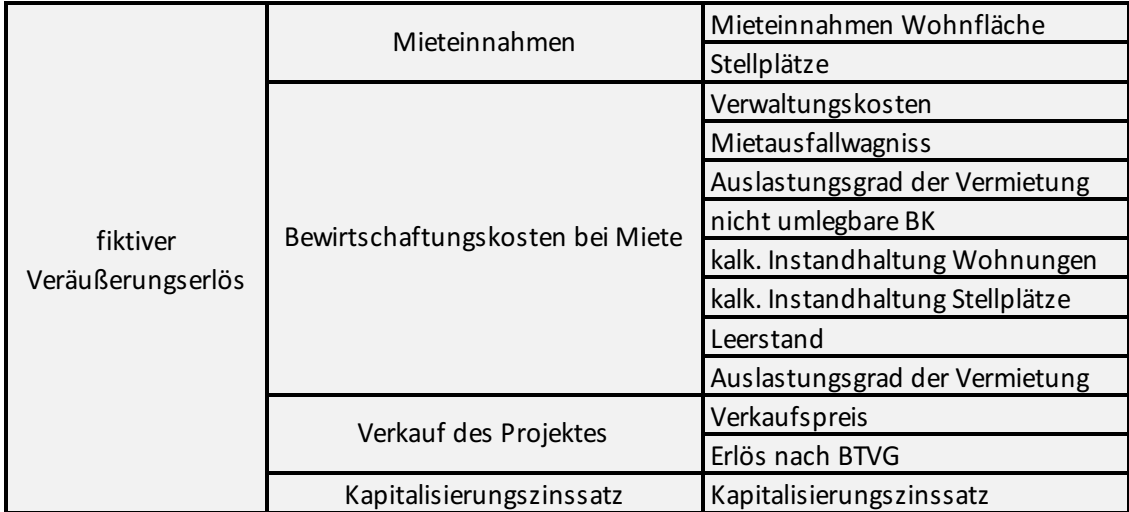

*Tabelle 15: Auflistung der Inputfaktoren für Bewertung der Kategorie fiktiver Veräußerungserlös, Quelle: eigene Darstellung.*

- Mieteinnahmen Wohnfläche: Die Mieteinnahmen werden vom Anwender in Form der Nettomiete pro m<sup>2</sup> ermittelt. Das Produkt der Nettomiete und der Netto-Wohnfläche ergibt somit die fiktiven Mieterlöse aus dem geplanten Immobilienprojekt.
- Mieteinnahmen Stellplätze: Diese Position wird über einen absoluten Betrag der Nettomiete pro Stellplatz ermittelt. Dieser Betrag ist vom Anwender einzugeben und wird mit der Anzahl der Stellplätze multipliziert.
- Verwaltungskosten, Mietausfallwagnis und nicht umlegbare Betriebskosten: Diese drei Kostenpositionen in der Ermittlung des fiktiven Veräußerungserlöses bei einer Ermittlung

nach dem DCF-Verfahren sind in Form eines Prozentwertes anzugeben. Sie werden in Bezug zur Gesamtmiete gesetzt und verringern in weiterer Folge den fiktiven Veräußerungserlös.

- Kalkulatorische Instandhaltung: Die Instandhaltung der Wohnungen und Stellplätze, sollte bei einer korrekten Ermittlung des Residualwertes, berücksichtigt werden. Die kalkulatorischen Instandhaltungskosten der Wohnungen sind in Euro pro  $m<sup>2</sup>$  pro Jahr anzugeben und werden über das Produkt der Netto-Wohnfläche ermittelt. Die Stellplätze sind in Euro pro Stellplatz und Jahr anzugeben und werden durch Hochrechnung mit der Anzahl an Stellplätzen ermittelt.
- Leerstand: Der strukturelle Leerstand ist eine wichtige Größe in der Ermittlung eines korrekten Residuums und berücksichtigt die Leerstandsquoten in der Bewertung. Der Leerstand ist in Prozent anzugeben und wird mit der Höhe der Mieteinnahmen multipliziert.
- Auslastungsgrad der Vermietung: Im Auslastungsgrad wird das periodengerechte Fertigstellen der Wohnflächen berücksichtigt. Nach Ansicht des Kooperationspartners werden in der Praxis nicht 100% der Wohnflächen innerhalb einer Periode bezogen, deshalb sollte eine periodengerechte Zurechnung in Prozent erfolgen. Nach Fertigstellung des Immobilienprojektes ist diese in jedem Fall mit 100% anzusetzen. In Bezug auf diese Kostenposition sollte darauf hingewiesen werden, dass der Leerstand nicht in dieser Position zu berücksichtigen ist, sondern in der dafür vorgesehenen.
- Kapitalisierungszinssatz: Der im Rahmen der Arbeit beschriebene Kapitalisierungszinssatz<sup>198</sup> wird in Prozent angegeben und ist eine der wesentlichsten Einflussfaktoren auf die Höhe des Residuums im Falle einer Anwendung der DCF-Methode.
- Verkauf des Projektes: Wird der fiktive Veräußerungserlös mittels der Vergleichswertmethode ermittelt, werden anstelle von sämtlichen, mit der Miete verbundenen Zahlungsflüssen, die prognostizierten Verkaufspreise pro m<sup>2</sup> Netto-Wohnfläche als Inputparameter abgefragt. Durch eine Hochrechnung mit der verfügbaren Netto-Wohnfläche ergibt sich der erwartete Verkaufswert des Immobilienprojektes.
- Erlös nach BTVG: Wie bereits in der Arbeit beschrieben<sup>199</sup>fallen die Erlöse bei Verkauf nicht sofort als Zahlungseingänge an. Je nach Baufortschritt wird der Verkaufspreis ausbezahlt. Der Anwender sollte auf die Perioden verteilt einschätzen können wie viel Prozent der Verkaufserlöse in den jeweiligen Perioden anfallen. Der Wert ist in Prozent anzugeben und muss in Summe 100% am Ende der letzten Periode betragen.

<sup>&</sup>lt;sup>198</sup> S. Kapitel 3.1.1. Dynamisches Residualwertverfahren, S.37ff.

<sup>&</sup>lt;sup>199</sup> S. Kapitel 3.1. Schematischer, S.33.

## **4.2.5 Erwerbsnebenkosten**

Nachdem die ermittelten Gesamtinvestitionskosten vom fiktiven Veräußerungserlös abgezogen wurden ergibt sich der das Residuum inklusive der Erwerbsnebenkosten. Die Erwerbsnebenkosten werden dann im letzten Schritt von dieser Summe berechnet und gliedern sich in folgende Positionen, welche in Tabelle 16 dargestellt wurden:

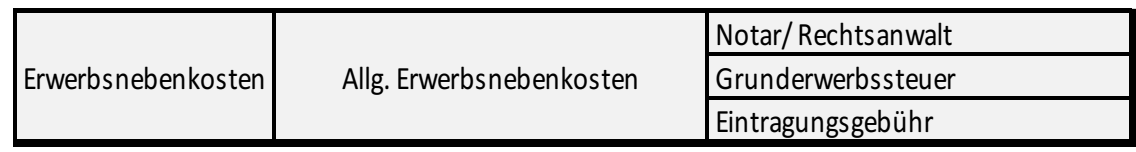

*Tabelle 16: Auflistung der Inputfaktoren für Bewertung der Kategorie Erwerbsnebenkosten, Quelle: eigene Darstellung.*

- Notar/Rechtsanwalt: Der Notar bzw. Rechtsanwalt wird für die Erstellung der Kaufverträge und treuhänderische Abwicklung benötigt. Vom Anwender wird eine Prozentwert ermittelt
- Grunderwerbssteuer: Die aktuelle Grunderwerbssteuer in Österreich während des Verfassens dieser Arbeit beträgt 3,5%.<sup>200</sup> Durch steuerliche Sonderkonstellationen, kann dieser Prozentsatz abweichen und ist daher vom Anwender anzugeben. Im Tool bekommt der Anwender die Empfehlung des aufgrund aktueller Rechtslage gültigen Steuersatzes.
- Eintragungsgebühr: Die Eintragungsgebühr beträgt 1,1% und wird, wie die Grunderwerbssteuer in den meisten Fällen vom Notar oder Rechtsanwalt berechnet.<sup>201</sup>

# **4.2.6 Abschluss**

Sobald der Anwender sämtliche Fragen bezüglich der Inputparameter beantwortet hat ist die Risikobewertung im Zuge des Kalkulationstools abgeschlossen und der Anwender kann das Ergebnis als xlsx- oder PDF-Datei am Computer sichern. Danach besteht für den Anwender noch die Möglichkeit die erhaltenen Ergebnisse im Excel-Sheet direkt zu analysieren und gegebenenfalls nachzubearbeiten.

Die Bewertung eines Grundstücks, bei dem der fiktive Veräußerungserlös mittels DCF-Verfahren und als Zielwert der maximal tragfähige Grundstückswert als Wunschgrößen ausgewählt wurden, sind in der nachstehenden Abbildung 10 angeführt.

Wie in der Abbildung ersichtlich ist das Ergebnis für den Anwender eine Bandbreite für den Kaufpreis des bewerteten Grundstücks von 346.211,58 – 382.654,90 Euro oder einer Bandbreite für den Quadratmeter Grund von 115,40 – 127,55 Euro. Liegt der gewünschte Kaufpreis innerhalb

<sup>200</sup> S. §7 (1) GrEStG.

<sup>&</sup>lt;sup>201</sup> S. §26a (1) GGG.
dieser Bandbreite, und weichen die geschätzten Gesamtinvestitionskosten und Erlöse aus der Vermarktung nicht wesentlich von den getätigten Annahmen ab, so lässt sich die gewünschte Projektrendite, von 8% in diesem Fall, erzielen. Ist der Kaufpreis höher als die Werte innerhalb der Bandbreite, dann muss der Bauträger entweder nachverhandeln, eine niedrigere Projektrendite in Kauf nehmen oder das Projekt ablehnen.

Im Rahmen dieser Arbeit sollte noch einmal betont werden, dass es sich beim konzipierten Kalkulationstool um eine Entscheidungsunterstützung handelt. Die tatsächlichen Ergebnisse können in der Realität, beispielsweise durch eine unerwartete Änderung von einzelnen Inputparametern, stark von den Berechnungen abweichen. Unter der Voraussetzung, dass richtige Annahmen getätigt werden, könnte der Kooperationspartner mithilfe dieses Tools schnell eine fundierte Kalkulation durchführen. Somit kann das Tool in einem möglichen Entscheidungsprozess eine Unterstützung für den Kooperationspartner darstellen.

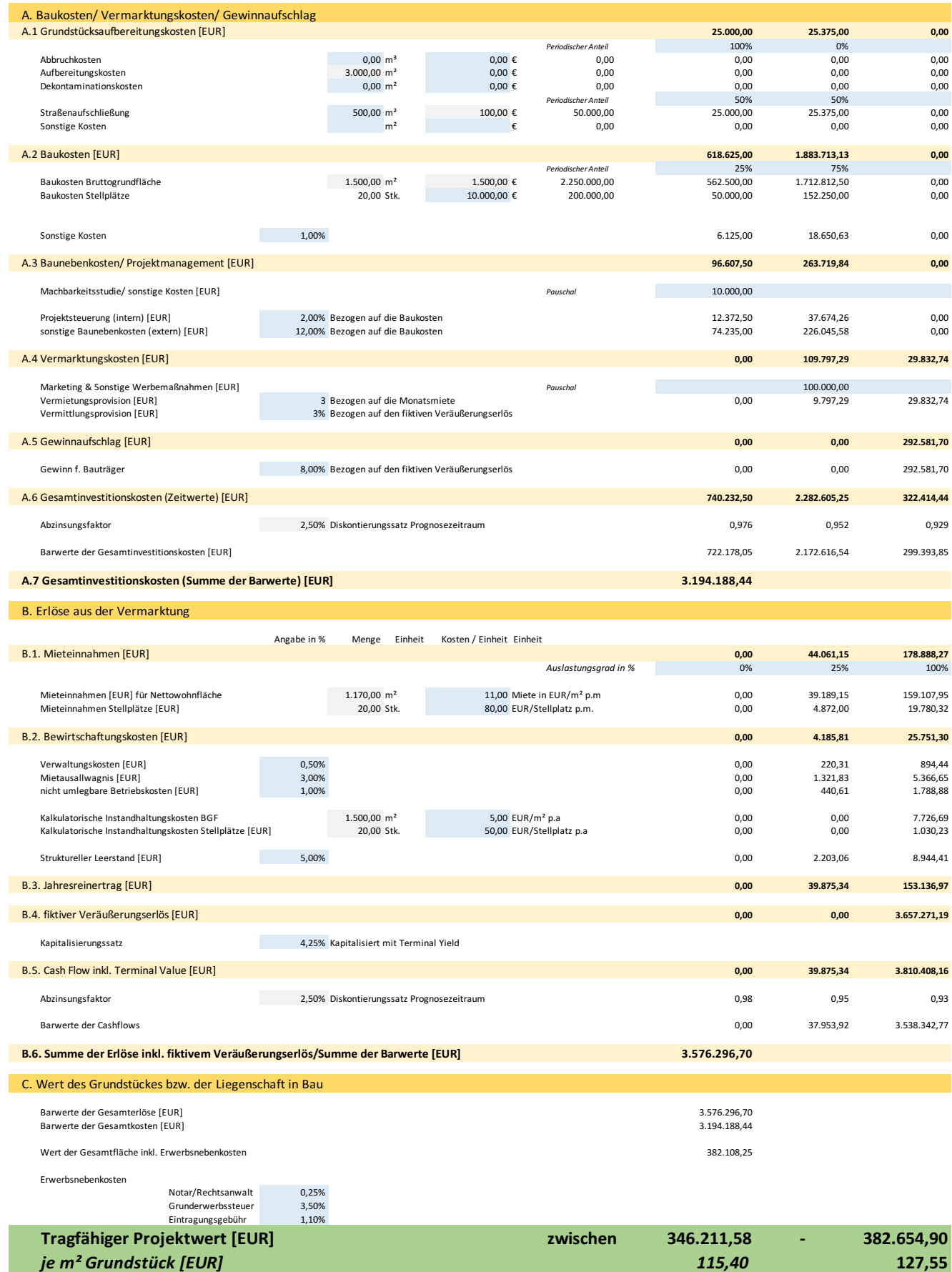

*Abbildung 10: Beispielhafte Darstellung für das Ergebnis einer Bewertung im Kalkulationstool, Quelle: eigene Darstellung.*

# **5 ANWENDUNG DES KALKULATIONSTOOLS AM BAU-VORHABEN STAINZ**

In diesem Kapitel soll ein vom Kooperationspartner derzeit in Bau befindliches Projekt mithilfe des konzipierten Kalkulationstools analysiert werden. Das geplante Immobilienprojekt wurde im Zuge dieser Arbeit mit dem Namen "BV Stainz" bezeichnet. Im Zuge dieses Bauprojektes sollen 20 Wohneinheiten für private Endnutzer in der Marktgemeinde Stainz, Bezirk Deutschlandsberg, errichtet werden.

Zu Beginn soll anhand des Risikokatalogs die Gesamtrisikoposition des geplanten Bauvorhabens ermittelt werden. Als aktueller Informationsstand im Zuge der Analyse wird der zum Zeitpunkt der Transaktion geltende Informationsstand des Kooperationspartners angenommen. Der Risikokatalog wird, wie im vorherigen Kapitel beschrieben<sup>202</sup>, Punkt für Punkt bearbeitet. Die Auswahl, welche im Rahmen der Risikobewertung getroffen wurde, soll verständlich begründet werden. Am Ende des Unterkapitels zum Risikokatalog sollte beschrieben werden, wie das Risiko in Form des Scoring-Ergebnisses in das Bewertungsverfahren übergeleitet werden könnte.

Anschließend soll die Anwendung im Bewertungstool beschrieben werden. Die Auswahl der wichtigsten Inputparameter sollte einen zentralen Teil dieses Kapitels darstellen, wobei auch diese Auswahl basierend auf dem Informationsstand, kurz vor der Transaktion des Grundstücks, getroffen werden soll. Die Wahl der wichtigsten Inputparameter sollte auch bei der Beschreibung der Anwendung im Bewertungstool verständlich begründet werden können. Nachdem als Zielgröße der maximal tragfähige Grundstückswert berechnet werden soll, kann die vom Kalkulationstool berechnete Größe mit dem tatsächlichen Transaktionspreis verglichen werden.

Im letzten Unterkapitel sollen die Ergebnisse kurz zusammengefasst und eine Aussage getroffen werden, ob das konzipierte Kalkulationstool im Rahmen dieser Grundstückstransaktion eine Unterstützung hätte darstellen können. Dazu sollen die berechneten Werte mit den tatsächlichen Transaktionspreisen und Risikoerfahrungen verglichen und anschließend analysiert werden.

#### **5.1.1 Risikokatalog**

Ziel dieses Unterkapitels ist es, die Anwendung des Risikokatalogs in der Praxis nachvollziehbar zu gestalten. Des Weiteren kann die Anwendung im Zuge dieses Kapitels als eine Art Leitfaden für weitere selbstständige Betrachtungen herangezogen werden. Wie im Kapitel zum Risikokatalog beschrieben<sup>203</sup>, werden systematisch alle Positionen des Risikokatalogs Schritt für Schritt

<sup>202</sup> S. Kapitel 4.1. Risikokatalog, S.65.

<sup>203</sup> S. Kapitel 4.1.1. Systematik und Ratingsystem, S.66.

analysiert. Aus Gründen der mangelnden Relevanz für das Ergebnis der Arbeit, werden Positionen, die im Zuge dieses Projektes als nicht relevant eingestuft werden, lediglich als nicht relevant bezeichnet und nicht näher ausgeführt. Um einen angenehmeren Lesefluss zu gewährleisten wurde bei den Risikopositionen, welche mittels Skala beurteil werden, nicht der gewählte Text im Tool, sondern die prozentuelle Gewichtung beschrieben.<sup>204</sup>

In den folgenden Unterkapiteln soll, gegliedert unter den bereits beschriebenen Hauptkategorien, die praktische Anwendung des Risikokatalogs verständlich beschrieben werden.

### **5.1.1.1 Grundstück und Aufschließung**

In diesem Unterkapitel werden die Risikopositionen der Hauptkategorie Grundstück und Aufschließung in der Anwendung am Bauvorhaben Stainz beschrieben. In der nachfolgenden Abbildung 11 wird das Ergebnis dargestellt:

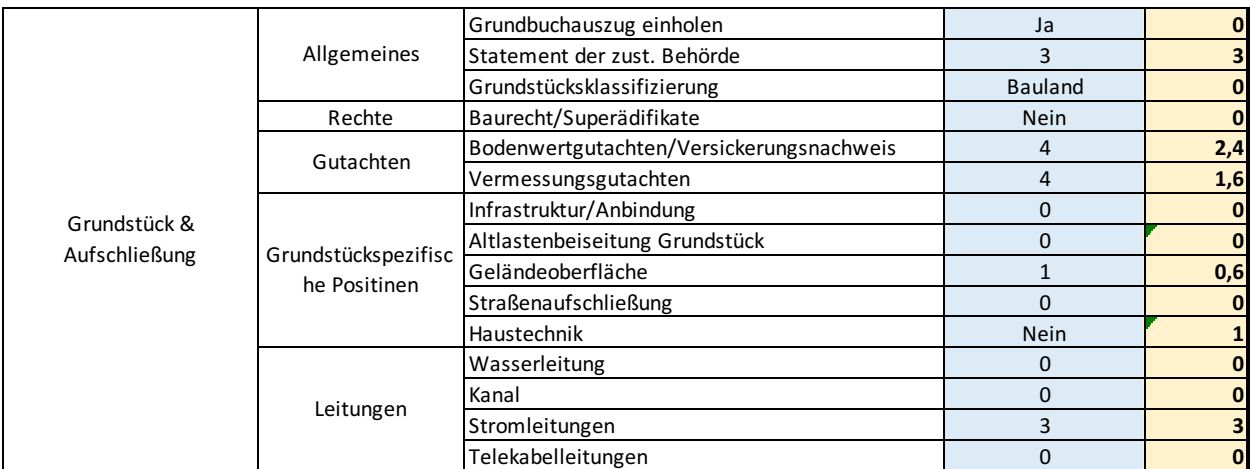

*Abbildung 11: Ergebnis der Kategorie Grundstück und Aufschließung für das Projekt Bauvorhaben Stainz, Quelle: eigene Darstellung.*

- Grundbuchauszug einholen: Der Grundbuchauszug wurde vom Kooperationspartner eingeholt.
- Statement der zuständigen Behörde: Die zuständige Behörde bei diesem Bauvorhaben ist die Marktgemeinde Stainz. Das Grundstück befindet sich neben einem Bahngleis, welches allerdings ausschließlich im Rahmen einer wochenends stattfindenden Touristenattraktion von Zügen befahren werden darf. Dennoch liegt für dieses Grundstück ein Bebauungsplan der Gemeinde vor, weil der Bahnübergang, welcher das Grundstück tangiert, ein freies Sichtfeld vorweisen muss. Ebenfalls gab es von Seiten der Gemeinde

 $\overline{a}$ 

<sup>204</sup> S. Kapitel 4.1.1. Systematik und Ratingsystem, S.66.

einige Einschränkungen bezüglich der Dachkonstruktion und Farbe des Gebäudes, welche zwar nicht die Realisation des Projektes gefährden, dennoch als störend empfunden werden könnten. Zusammenfassend liegen einige Punkte vor, welche aus Sicht des Kooperationspartners Einschränkungen darstellen. Die Risikoposition wurde daher mit 60% bewertet. Multipliziert mit der hinterlegten Gewichtung von fünf Punkten ergibt das ein Scoring-Ergebnis von drei Punkten.

- Grundstücksklassifizierung: Es handelt sich beim vorliegenden Grundstück bereits um gewidmetes Bauland.
- Baurecht/Superädifikate: Es liegen keine Baurechte oder Superädifikate vor.
- Bodenwertgutachten/Versickerungsnachweis: Es liegt derzeit noch kein Bodenwertgutachten für das Grundstück vor, dieses wurde aber bereits angefordert. Es liegen allerdings Bodenwertgutachten von umliegenden Grundstücken vor, die sehr unterschiedliche Ergebnisse aufweisen. Aus diesem Grund muss das genaue Ergebnis abgewartet und bis dahin ein erhöhtes Risiko angenommen werden. Diese Position wurde mit 80% bewertet und ergibt durch die hinterlegte Gewichtung von drei Punkten ein Scoring von 2,4 Punkten.
- Vermessungsgutachten: Es waren einige Interessenten für das vorliegende Grundstück im Gespräch. Darum musste der Kooperationspartner schnell handeln und konnte kein Vermessungsgutachten beantragen. Es liegen zwar Urkunden vor, diese sind jedoch nicht am aktuellsten Stand. Nachdem innerhalb der letzten Jahre auf den umliegenden Grundstücken gebaut wurde, ist das Risiko eines Schadens aus dieser Risikoposition gegeben. Darum wurde diese Position mit 80% bewertet und ergibt aufgrund der Gewichtung mit zwei Punkten für das Scoring einen Wert von 1,6 Punkten.
- Infrastruktur/Anbindung: Das Grundstück liegt direkt an einer öffentlichen Straße.
- Altlastenbeseitigung Grundstück: Diese Position wurde vertraglich geregelt. Zudem ist aufgrund der Historie in diesem Gebiet mit keinen Kontaminationen zu rechnen.
- Geländeoberfläche: Mitunter aufgrund der nahestehenden Bahngleise, ist die Geländeoberfläche leicht zu verändern. Um das Projekt umsetzten zu können, muss das Gelände um 20-30 cm aufgeschüttet werden, dies sollte im Risikokatalog berücksichtigt werden. Nachdem das Gelände allerdings nur minimal bearbeitet werden muss und keine Folgerisiken, wie Zeitverzögerungen, erwartet werden, beträgt die Bewertung 20%. In Summe ergibt dies bei der Gewichtung von drei Punkten, als Ergebnis 0,6 Punkte im Scoring.
- Straßenaufschließung: Durch zwei Zufahrten am Grundstück und der Möglichkeit eines Wendehammers besteht kein Risikopotential.
- Haustechnik: Es besteht kein Anschluss an das Fernwärmenetz.
- Wasserleitung: Es sind genügend Wasserleitungen vorhanden und somit keine Investitionen erforderlich.
- Kanal: Das vorhandene Gefälle des Kanals ist ordnungsgemäß. Keine weiteren Baumaßnahmen müssen getätigt werden.
- Stromleitungen: Die Kapazitäten der vorhandenen Stromleitungen sind nach Aussage der Energie Steiermark nicht ausreichend vorhanden. Es müssen Maßnahmen getroffen werden, welche beim Kooperationspartner hohe unerwartete Kosten verursachen. Allerdings gibt es in unmittelbarer Nähe ein zweites Bauvorhaben und nach Absprache mit dem betroffenen Bauträger können die Kosten für das Schaffen neuer Stromkapazitäten, beispielsweise durch das Errichten eines Transformators, geteilt werden. Demnach konnte das Risiko reduziert werden, dieses sollte aber keinesfalls unterschätzt werden. Die Gewichtung wurde aus diesen Gründen mit 60% gewählt und ergibt durch die höchstmögliche Gewichtung von fünf Punkten ein Risiko-Scoring von 3 Punkten.
- Telekabel: Es sind ausreichend Telekabelleitungen vorhanden.

#### **5.1.1.2 Baukörper**

In diesem Unterkapitel werden die Risikopositionen der Hauptkategorie des Baukörpers in der Anwendung am Bauvorhaben Stainz beschrieben. In der nachfolgenden Abbildung 12 wird das Ergebnis dargestellt:

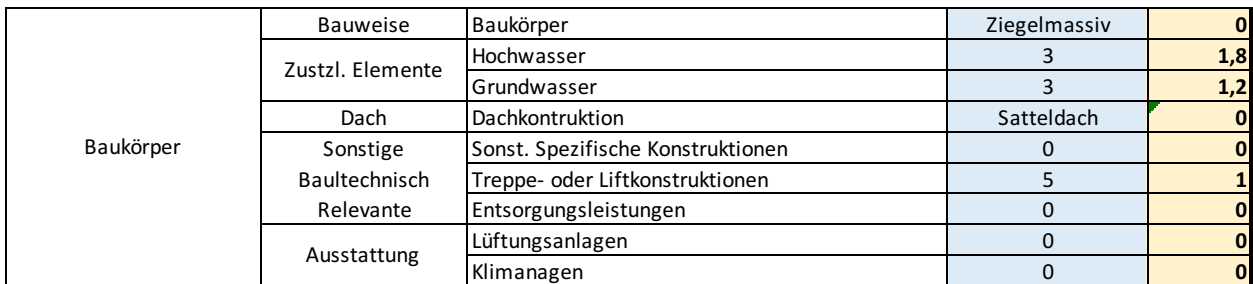

*Abbildung 12: Ergebnis der Kategorie Baukörper für das Projekt Bauvorhaben Stainz, Quelle: eigene Darstellung.*

- Bauweise: Dieses Bauvorhaben wird in der Bauweise Ziegelmassiv errichtet.
- Hochwasser: Laut Gemeinde liegt aktuell auf dem Grundstück ein HQ-100 Wert vor. Durch diesen erhöhten HQ-Wert müssten zusätzliche Baumaßnahmen getroffen werden. Jedoch sollte über das Einholen eines eigenen Bodenwertgutachtens bewiesen werden, dass kein Hochwasser Risiko besteht und eine Auflösung des HQ-100 Wert beantragt werden. Der Kooperationspartner ist der Meinung, dass die Ergebnisse des Bodenwertgutachtens eine Auflösung des HQ-100 Wertes am Grundstück bewirken müssten. Die

tatsächlichen Ergebnisse sind jedoch noch ausständig und wird daher eine Bewertung von 60% mit der hinterlegten Gewichtung von drei Punkten multipliziert. Dies ergibt ein Risiko-Scoring von 1,8 Punkten.

- Grundwasser: Die vorhandenen Bodenwertgutachten der umliegenden Grundstücke, ergeben, wie bereits erwähnt, sehr unterschiedliche Ergebnisse. Ein anliegendes Grundstück verfügt über Grundwasser ab 4-5 Meter Tiefe. Ein anderes Grundstück an der gegenüberliegenden Seite hat laut vorliegendem Bodenwertgutachten Grundwasser ab einer Tiefe von zwei Meter. Demnach ist auch das Ergebnis dieser Risikoposition stark vom Ergebnis des Bodenwertgutachtens abhängig. Diese Risikoposition wird ebenfalls mit 60% bewertet und ergibt aufgrund der hinterlegten Gewichtung von zwei Punkten ein Risiko-Scoring von 1,2 Punkten.
- Dachkonstruktion: Es wird ein Satteldach verbaut.
- Treppen- oder Liftkonstruktionen: Eine Liftanlage ist für das Projekt eingeplant. Demnach ist die höchstmögliche Bewertung von 100% auf die Gewichtung von einem Punkt anzuwenden.
- Sonstige spezifische Konstruktionen, Entsorgungsleistungen, Lüftungsanalgen, Klimaanlagen: Diese Risikopositionen stellen für das geplante Immobilienprojekt aus Sicht des Kooperationspartners kein Risikopotential dar.

#### **5.1.1.3 Sonstige Leistungen und Gesamtergebnis**

In diesem Unterkapitel werden die Risikopositionen der Hauptkategorie sonstige Leistungen in der Anwendung am Bauvorhaben Stainz beschrieben. In der nachfolgenden Abbildung 13 wird das Ergebnis dargestellt:

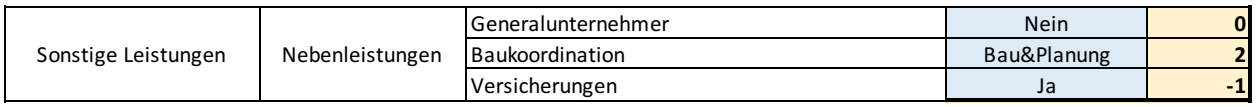

*Abbildung 13: Ergebnis der Kategorie sonstige Leistungen für das Projekt Bauvorhaben Stainz, Quelle: eigene Darstellung.*

- Generalunternehmer: Es ist kein Generalunternehmer geplant.
- Baukoordination: Für das geplante Bauvorhaben wird sowohl die Planungs- als auch die Baukoordination selbst durchgeführt und erhöht somit die Risikoposition.
- Versicherung: Der Kooperationspartner hat zusätzlich zu den gesetzlich verpflichtenden Versicherungen noch weitere Risiken abgesichert, welche die Risikoposition verringern.

Nachdem alle im Risikokatalog vorhandenen Positionen bewertet wurden, erhält der Kooperationspartner als Ergebnis ein Risiko-Scoring von 16,6 Punkten. Die Auswertung des gesamten Risikokatalogs sowie dessen Ergebnis sind in der nachstehenden Abbildung 14 ersichtlich.

| <b>Risikokatalog</b>          |                                     |                                          |                    |                         |
|-------------------------------|-------------------------------------|------------------------------------------|--------------------|-------------------------|
|                               |                                     |                                          | <b>BV</b> - Stainz |                         |
|                               |                                     |                                          | 20190025           |                         |
|                               |                                     |                                          | Auswahl Anwender   | "Scoring"               |
| Grundstück &<br>Aufschließung | Allgemeines                         | Grundbuchauszug einholen                 | Ja                 | $\bf{0}$                |
|                               |                                     | Statement der zust. Behörde              | 3                  | $\overline{\mathbf{3}}$ |
|                               |                                     | Grundstücksklassifizierung               | <b>Bauland</b>     | $\mathbf 0$             |
|                               | Rechte                              | Baurecht/Superädifikate                  | <b>Nein</b>        | $\mathbf 0$             |
|                               | Gutachten                           | Bodenwertgutachten/Versickerungsnachweis | $\overline{4}$     | 2,4                     |
|                               |                                     | Vermessungsgutachten                     | $\overline{4}$     | 1,6                     |
|                               | Grundstückspezifisc<br>he Positinen | Infrastruktur/Anbindung                  | $\Omega$           | $\mathbf 0$             |
|                               |                                     | Altlastenbeiseitung Grundstück           | $\mathbf{0}$       | $\mathbf{0}$            |
|                               |                                     | Geländeoberfläche                        | $\mathbf{1}$       | 0,6                     |
|                               |                                     | Straßenaufschließung                     | $\Omega$           | $\bf{0}$                |
|                               |                                     | Haustechnik                              | Nein               | $\mathbf{1}$            |
|                               | Leitungen                           | Wasserleitung                            | $\mathbf 0$        | $\bf{0}$                |
|                               |                                     | Kanal                                    | $\Omega$           | $\bf{0}$                |
|                               |                                     | Stromleitungen                           | 3                  | $\overline{\mathbf{3}}$ |
|                               |                                     | Telekabelleitungen                       | $\Omega$           | $\bf{0}$                |
|                               |                                     |                                          |                    |                         |
| Baukörper                     | <b>Bauweise</b>                     | Baukörper                                | Ziegelmassiv       | $\bf{0}$                |
|                               | Zustzl. Elemente                    | Hochwasser                               | 3                  | 1,8                     |
|                               |                                     | Grundwasser                              | 3                  | 1,2                     |
|                               | Dach                                | Dachkontruktion                          | Satteldach         | $\mathbf 0$             |
|                               | Sonstige                            | Sonst. Spezifische Konstruktionen        | $\mathbf 0$        | $\bf{0}$                |
|                               | Baultechnisch                       | Treppe- oder Liftkonstruktionen          | 5                  | $\mathbf{1}$            |
|                               | Relevante                           | Entsorgungsleistungen                    | $\mathbf{0}$       | $\mathbf 0$             |
|                               | Ausstattung                         | Lüftungsanlagen                          | $\Omega$           | $\mathbf{0}$            |
|                               |                                     | Klimanagen                               | $\Omega$           | $\bf{0}$                |
|                               |                                     |                                          |                    |                         |
| Sonstige Leistungen           | Nebenleistungen                     | Generalunternehmer                       | <b>Nein</b>        | $\bf{0}$                |
|                               |                                     | Baukoordination                          | Bau&Planung        | $\overline{\mathbf{c}}$ |
|                               |                                     | Versicherungen                           | Ja                 | $-1$                    |
|                               | <b>Risiko-Score in Punkten</b>      | 16,6                                     |                    |                         |

*Abbildung 14: Ergebnis Risikokatalog für BV Stainz, Quelle: eigene Darstellung.*

 $\overline{a}$ 

Anhand der im Rahmen der Arbeit beschriebenen Tabelle<sup>205</sup>, kann der Kooperationspartner dieses Ergebnis qualitativ bewerten. Es handelt sich um ein erhöhtes Risiko, in der Tabelle wäre dies die dritte Kategorie. Die Handlungsempfehlung der Kategorie drei ist die Berücksichtigung dieses erhöhten Risikos in der Grundstückbewertung in einem Aufschlag des geplanten Projektgewinns um 1-2%. Nachdem der Kooperationspartner bei seinen Projekten mit einem Gewinnaufschlag von 8% kalkuliert, wurde der üblicherweise verwendete Gewinnaufschlag nun auf 9,5%

<sup>&</sup>lt;sup>205</sup> S. Tabelle 12: Qualitative Interpretation der Ergebnisse und Handlungsempfehlung für die Bewertung, S.86.

angepasst. Somit wurde das Ergebnis des Risikokatalogs in der Bewertung des Grundstücks mit einem Aufschlag von 1,5% auf den fiktiven Veräußerungserlös berücksichtigt.

#### **5.1.2 Bewertung des Grundstücks**

In diesem Unterkapitel wird die Bewertung des Grundstücks durchgeführt. Auf Wunsch des Kooperationspartners wurde zur Ermittlung des fiktiven Veräußerungserlöses die Variante der Vergleichswertmethode gewählt und als Zielgröße der maximal tragfähige Grundstückswert definiert. Im weiteren Verlauf werden die für die Bewertung relevanten Inputparameter beschrieben:

- Inflation der Kosten und Erlöse: Die Inflation wurde mit 1,5% p.a. angenommen, wobei aus Sicherheitsgründen hinsichtlich einer Bewertungsreserve die Inflation der Kosten mit 2,5% p.a. angenommen wurde.
- Grundstücksgröße: Die Größe des gesamten Grundstücks für das geplante Immobilienprojekt beträgt 3.750 Quadratmeter.
- Bebauungsdichte: Das Maß der ausnutzbaren Bebauungsdichte am Grundstück beträgt 0,5.
- Diskontfaktor: Der Diskontfaktor wurde mit 2,80% p.a. angenommen und über die WACC-Methode, unter der Annahme einer Eigenkapitalverzinsung von 9,5% und einer Fremdkapitalverzinsung von 1,5%, bestimmt.
- Anzahl der Stellplätze: Es werden 30 Stellplätze für diese Projekt geplant, weil die Gemeinde vom Kooperationspartner die Errichtung von 1,5 Stellplätze pro Wohnung vorschreibt und 20 Wohneinheiten geplant werden.
- Baukörper: Es wird mit Ziegelmassiv gebaut. Nach Kostenvoranschlägen bzw. Schätzungen der ersten Baufirmen kann von einem Baukostenpreis pro Quadratmeter von 1.530 Euro ausgegangen werden.
- Straßenaufschließung: Es wird mit einer Straßenfläche von ca. 700 Quadratmetern am Grundstück kalkuliert.
- Aufbereitungskosten: Die zusätzlich anfallenden Aufbereitungskosten des Grundstücks für die Geländeaufbereitung werden auf 4 Euro pro Quadratmeter der Grundstücksfläche geschätzt.
- Sonstige Kosten: Die sonstigen Kosten im Rahmen der Grundstücksaufbereitung entstehen durch die Errichtung mehrerer Grünflächen und eines kleinen Parks für die Bewohner. Es wird eine Fläche von 150 Quadratmetern ausgestattet und die Kosten betragen rund 200 Euro pro Quadratmeter.
- Periodischer Anfall Grundstückaufbereitungskosten: Die Aufbereitungskosten fallen gänzlich im ersten Jahr an, während die Kosten für die Straßenaufschließung jeweils zur Hälfte im ersten Jahr und zur anderen Hälfte im zweiten Jahr anfallen.
- Baukosten Stellplätze: Die Kosten der Stellplätze werden mit null Euro pro Stellplatz angenommen, weil sämtliche Kosten bereits in der Straßenaufschließung inkludiert sind. Das geplante Projekt sieht keine überdachten Stellplätze, sondern lediglich asphaltierte Stellplätze vor, deswegen sind auf dieser Kostenposition keine weiteren Kosten zu berücksichtigen.
- Sonstige Baukosten: Die sonstigen Baukosten wurden ohne einen tatsächlich vorliegenden Grund zur Bildung einer Reserve mit 1,5% der Gesamtbaukosten bemessen.
- Periodischer Anfall der Baukosten: Die Baukosten fallen zu 25% im ersten Jahr und zu 75% im zweiten Jahr an.
- Machbarkeitsstudie: Es wurden vom Kooperationspartner selbst einige Teilbereiche der Machbarkeitsstudie, vor allem im Bereich der Konkurrenzanalyse, durchgeführt. Die kalkulatorischen Kosten belaufen sich nach Angaben des Kooperationspartners auf ca. 10.000 Euro und fallen zur Gänze im ersten Jahr an.
- Projektsteuerung: Für die Projektsteuerung wurden 2% p.a. der anfallenden Baukosten angenommen.
- Sonstige Baunebenkosten: Die sonstigen Baunebenkosten setzen sich für dieses Projekt im Wesentlichen aus den Kosten für den Architekten, Statiker und die örtliche Bauaufsicht zusammen. Sie wurden vom Kooperationspartner aufgrund von Kostenvoranschlägen der jeweiligen Unternehmen mit 12% in Bezug auf die Baukosten geschätzt.
- Marketing: Die Ausgaben für Marketing wurden vom Kooperationspartner auf 25.000 Euro geschätzt und fallen im zweiten Jahr an.
- Vermittlungsprovisionen: Die Vermittlungsprovision beträgt im Schnitt nach Angaben des Kooperationspartners bei seinen Projekten rund 2% des fiktiven Veräußerungserlöses.
- Gewinn des Bauträgers: Wie bereits im vorherigen Kapitel beschrieben<sup>206</sup>, plant der Kooperationspartner bei seinen Projekten mit einem Gewinn von ca. 8%. Durch die Berücksichtigung der Ergebnisse des Risikokatalogs wurde dieser Wert auf 9,5% des fiktiven Veräußerungserlöses angepasst.
- Angenommener Verkaufspreis: Der angenommene Verkaufspreis pro Quadratmeter Nettowohnfläche beträgt 2.900 Euro. Die Ergebnisse orientieren sich am marktüblichen Preis für Neubauten und beinhalten einen kleinen Aufschlag, welcher vom Kooperationspartner mit der Innovation dieses Projektes begründet wird.

 $\overline{a}$ 

<sup>206</sup> S. Kapitel 5.1.1.3. Sonstige Leistungen und Gesamtergebnis, S.104.

- Erlös nach BTVG: Der Baufortschritt und die daraus resultierenden Zahlungseingänge nach BTVG werden mit 30% im ersten Jahr, 50% im zweiten Jahr und 20% im dritten Jahr angenommen.
- Erwerbsnebenkosten: Für den Notar bzw. Rechtsanwalt werden keine Kosten verrechnet. Dies liegt nach Angaben des Kooperationspartners an einer besonderen Vereinbarung, welche er mit einem zuständigen Rechtsanwalt getroffen hat. Für die Grunderwerbssteuer und die Eintragungsgebühr im Grundbuch werden 3,5% bzw. 1,1% des Liegenschaftswertes inklusive Erwerbsnebenkosten verrechnet.

Nach einer Eingabe der eben beschriebenen Parameter erhält der Kooperationspartner als Ergebnis des Bewertungsverfahrens den maximal tragfähigen Liegenschaftswert. Um Präzisionsfehler zu vermeiden, wird eine Bandbreit von ±5% angegeben. Somit beträgt der tragfähige Projektwert 198.693,33 – 219.608,42 Euro. Die gesamte Berechnung inklusive der Darstellung des Residuums ist in Abbildung 15 ersichtlich.

Im Idealfall liegt der tatsächliche Transaktionspreis innerhalb dieser Bandbreite. Ist der Grundstückspreis höher als die angegebenen Werte innerhalb dieser Bandbreite müsste der Kooperationspartner durch Kostensenkungen reagieren oder das Grundstück nicht kaufen. Vor allem die Kostenposition des Gewinns für den Bauträger würde sich für eine solche Kostensenkung eignen, jedoch stellt sich für den Kooperationspartner dann die Frage, ob der erzielbare Projektgewinn noch in Relation zum Risiko steht. Können keine Kostensenkungen durchgeführt werden, sollte das Grundstück nicht gekauft werden.

Ist der Transaktionspreis niedriger als die Werte innerhalb der Bandbreite, ist eine größere Reserve vorhanden und der erzielbare Projektgewinn könnte höher ausfallen als kalkuliert.

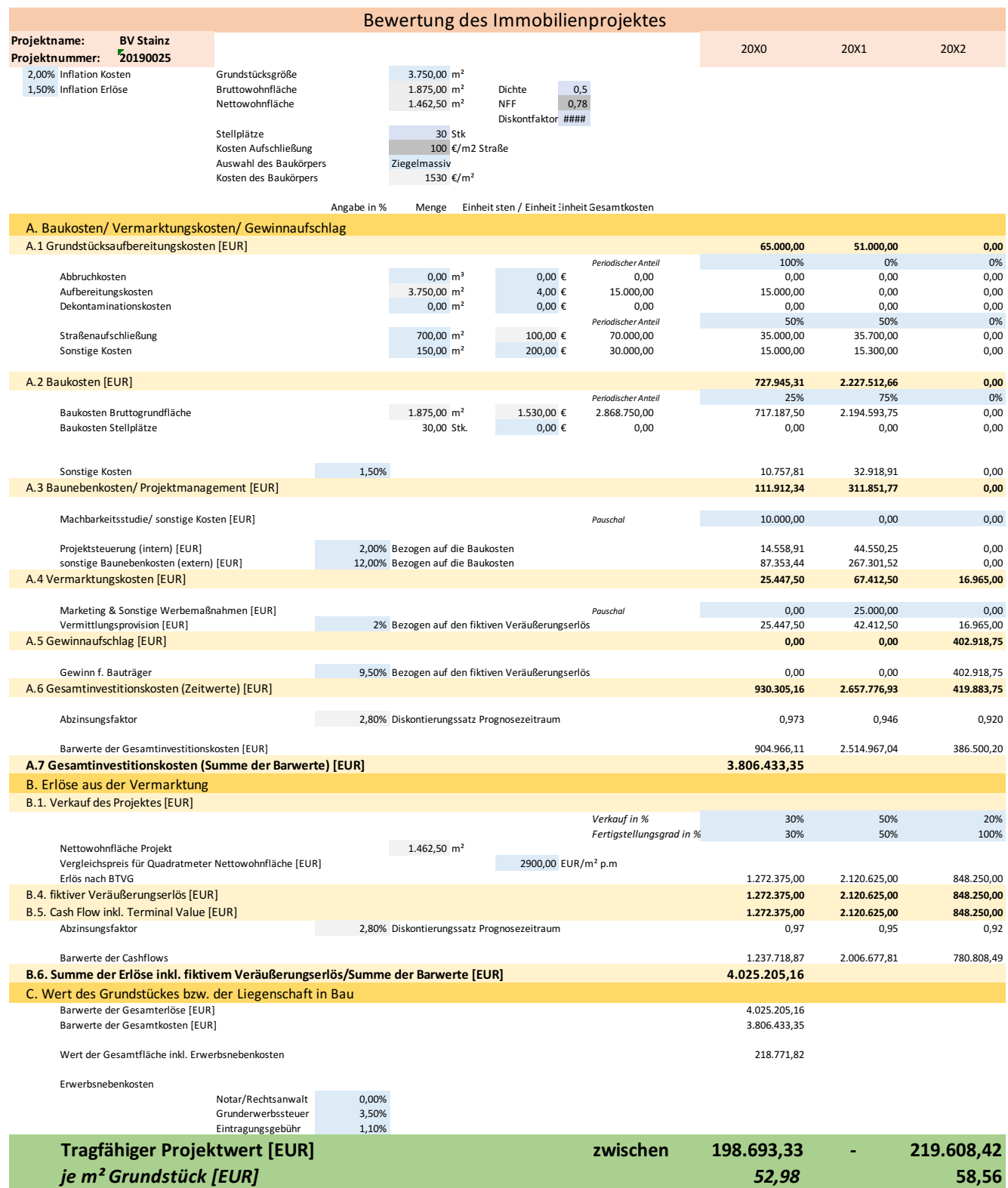

*Abbildung 15: Ermittlung des maximal tragfähigen Grundstückswertes für das Projekt BV Stainz, Quelle: eigene Darstellung.*

### **5.1.3 Zusammenfassung der Ergebnisse aus der Anwendung des Kalkulationstools**

Der Kooperationspartner hat dieses Grundstück im Bewusstsein eines erhöhten Risikos gekauft. Der Grund dafür, war ein Interesse einiger anderer Bauträger am beschriebenen Grundstück und der damit verbundene schnelle Handlungsbedarf. Dieser nahm dem Kooperationspartner die Zeit für genauere Analysen oder das Einholen diverser Gutachten.

Aus Sicht des Kooperationspartners spiegelt das Ergebnis des Risikokatalogs inklusive der damit verbundenen qualitativen Bewertung sein subjektives Empfinden gut wieder. Der Kooperationspartner war sich beim Kauf des Grundstücks aufgrund einiger Unsicherheiten eines Risikos bewusst, jedoch konnte er dieses weder quantifizieren oder vergleichen, noch wusste er genau worin die konkreten Risikoquellen lagen.

Nach eigenen Angaben, können aufgrund der Ergebnisse des Risikokatalogs, nun das Risiko mit zukünftigen Risiken von anderen Projekten vergleichen und gezielt an einer Reduktion vorhandener Risiken gearbeitet werden. An dieser Stelle sollte darauf hingewiesen werden, dass das am Grundstück vorhandene Risiko erst nach einigen Jahren in der retrospektive einigermaßen verlässlich analysiert werden kann und es sich bei der Bewertung der Aussagekraft des Risikokatalogs rein um die subjektive Meinung des Kooperationspartners handelt.

Der maximal tragfähige Grundstückswert, wurde mithilfe des Bewertungstools auf eine Bandbreite von 198.693,33 – 219.608,42 Euro bewertet. Somit liegt der tatsächlich bezahlte Transaktionspreis dieses Grundstücks von 215.000 Euro innerhalb der berechneten Bandbreite.

Diese Tatsache bestätigt die Praxistauglichkeit des Bewertungstools und gleichzeitig die Kaufentscheidung des Kooperationspartners zur Realisierung dieses Bauvorhabens.

An dieser Stelle sollte noch einmal festgehalten werden, dass die Qualität der Eingangsparameter einen wesentlichen Einfluss auf die gesuchte Zielgröße haben kann. Bereits kleine Veränderungen gewisser Parameter, wie beispielsweise der Quadratmeterpreis des Baukörpers, können mit erheblichen Veränderungen im Zielwert verbunden sein.

Im Zuge der innerhalb dieses Kapitels analysierten Projektrealisierung, wurde eine Machbarkeitsstudie vom Kooperationspartner durchgeführt. Aufgrund dieser Machbarkeitsstudie wurden Auswahl und Höhe der Inputparameter für die Bewertung genau analysiert und könnte dies ein Grund für das mit dem tatsächlichen Transaktionspreis übereinstimmende Ergebnis sein. Aufgrund dieser Tatsache kann die Aussage getroffen werden, dass unter der Voraussetzung einer gründlichen Recherche der Inputparameter, die Ergebnisse des Bewertungstools durchaus aussagekräftig sein können und somit eine Unterstützung für den Kooperationspartner darstellen.

# **6 RESÜMEE**

In der vorliegenden Masterarbeit wurde ein Kalkulationstool zur Unterstützung für Bauträger bei Grundstücksbewertungen erstellt.

Um eine fundierte und praxisnahe Bewertung durchführen zu können, musste im ersten Schritt ein geeignetes Bewertungsverfahren für den Anwendungsbereich des Kooperationspartners gefunden werden. Hierfür wurden am Markt häufig verwendete Bewertungsverfahren, wie das Sachwertverfahren, das Vergleichswertverfahren, das Ertragswertverfahren, das DCF-Verfahren oder das Residualwertverfahren, analysiert. In dieser Aufarbeitung stellte sich das Residualwertverfahren als das am besten geeignete Verfahren zur Grundstücksbewertung für Bauträger heraus. Seit dem Inkrafttreten der ÖNORM B 1802-3 ist das Residualwertverfahren ein wissenschaftlich anerkanntes Verfahren zur Immobilienbewertung und zeichnet sich durch einige Vorteile im Anwendungsbereich eines Bauträgers aus.

Ein Vorteil ist die Möglichkeit der Zielgrößenanpassung des Residuums, der Ergebnisgröße im Residualwertverfahren. Diese bietet dem Bauträger die Möglichkeit, in Abhängigkeit zur Verfügbarkeit von diversen Inputvariablen, jenen Zielwert als Residuum zu definieren, der für das vorliegende Projekt als der sinnvollste erscheint. Potentielle Zielgrößen wären neben dem maximal tragfähigen Grundstückswert, insbesondere der Projektgewinn des Bauträgers oder andere wertbeeinflussende Parameter wie die Baukosten.

Ein weiterer Vorteil ist, dass es sich beim Residualwertverfahren um ein Kombinationsverfahren handelt und somit die Vorteile verschiedener Bewertungsverfahren genutzt werden können. Der fiktive Veräußerungserlös kann entweder über eine Hochrechnung der Mieterträge, eine Methode des Ertragswert- bzw. DCF-Verfahrens, oder durch Ermittlung eines marktüblichen Vergleichswertes, eine Methode des Vergleichswertverfahrens, berechnet werden. Somit verfügt der Bauträger durch die Anwendung der Residualwertmethode bei der Ermittlung des fiktiven Veräußerungserlöses über ein gewisses Maß an Flexibilität, welche bei den übrigen Bewertungsmethoden nicht in diesem Ausmaß gegeben ist. Der Bauträger kann, unter Berücksichtigung der vorhandenen Informationen, entscheiden, welche Variante des Residualwertverfahrens angewendet werden soll und somit die Qualität des Bewertungsergebnisses erhöhen.

Ein wesentlicher Aspekt bei der Erstellung eines Kalkulationstools ist die Ermittlung des vorliegenden Risikos. Hierfür wurde ein Risikokatalog erstellt, der mittels Scoring-Verfahren als Endergebnis eine quantifizierbare Gesamtrisikoposition darstellen kann. Diese quantifizierbare Größe ermöglicht es dem Bauträger verschiedene Grundstücke in Bezug auf deren Risiko miteinander zu vergleichen. Bei der Umsetzung wurden potentielle Risikoquellen analysiert und anschließend vom Kooperationspartner aufgrund ihres Risikopotentials gewichtet. Dem Anwender des Kalkulationstools werden gezielt Fragen zu diesen möglichen Risikofaktoren gestellt und im Hintergrund entsteht der endgültig bewertete Risikokatalog.

Um eine qualitative Bewertung des Risikos durchführen zu können, wurden über 20 Grundstücke mithilfe des erstellten Risikokatalogs analysiert. Somit konnte eine Benchmark definiert werden, welche in einer Tabelle dargestellt wird. Das quantifizierte Ergebnis des Risikokatalogs, das Risiko-Scoring, kann anschließend anhand dieser Tabelle qualitativ bewertet werden.

Die Berücksichtigung der Ergebnisse des Risikokatalogs im Bewertungsprozess war eine weitere Herausforderung der Arbeit. Die kalkulatorische Kostenposition des Projektgewinns für den Bauträger eignet sich am besten für eine Berücksichtigung der Gesamtrisikoposition im Rahmen des Residualwertverfahrens. Für den Fall, dass der Bauträgergewinn als Ergebnisgröße ausgewählt wird, wurde die Kostenposition Risikoreserve im Bewertungstool implementiert, welche in dieser Variante als Überleitung dienen soll. Das Ergebnis des Risikokatalogs wird in Form eines Aufoder Abschlags dieser beiden Kostenpositionen in der Bewertung berücksichtigt. Die Höhe des Auf- oder Abschlags ist abhängig von der Höhe des Risiko-Scorings und wird in der qualitativen Bewertung genauer ausgeführt.

Eine fundierte Bewertung im Zuge des Residualwertverfahrens ist stark von der Qualität der Inputparameter abhängig. Durch die Anwendung spezieller Analysen bzw. Studien in der Befundaufnahme, beispielsweise der Analyse des Nutzungskonzeptes, der baulichen Ausnutzbarkeit oder der Durchführung einer Machbarkeitsstudie, kann die Qualität der Inputparameter gesteigert werden. Die Auswahl der geeigneten Inputparameter für das konzipierte Bewertungstool wurde ebenfalls auf Basis dieser Methoden getätigt.

Die für die Bewertung notwendigen Inputparameter werden vom Anwender im Kalkulationstool systematisch erfragt, um schlussendlich das Residuum als Ergebnis berechnen zu können. Das Residuum kann dabei verschiedene Größen darstellen. Im Bewertungstool hat der Anwender die Möglichkeit, zwischen dem maximal tragfähigen Grundstückswert und dem prognostizierten Projektgewinn als gewünschte Zielgröße zu entscheiden.

Nachdem das Kalkulationstool eine Unterstützung im Grundstückskaufprozess darstellen sollte, ist davon auszugehen, dass der maximal tragfähige Grundstückswert die gesuchte Zielgröße darstellt. Um Präzisionsfehler zu vermeiden, wird kein punktueller Wert, sondern eine Bandbreite als Ergebnis ausgewiesen. Durch den Vergleich des aktuellen Kaufpreises mit dem Ergebnis des Bewertungstools, kann der Kooperationspartner somit schnell einschätzen, ob dieser Kaufpreis die wirtschaftliche Umsetzung eines Immobilienprojektes zulässt. Liegt der gewünschte Kaufpreis unter- oder innerhalb der Bandbreite, wird ein Kauf des Grundstücks empfohlen. Sollte der Kaufpreis über der berechneten Bandbreite liegen, muss der Kooperationspartner entweder Kosten einsparen oder vom Kauf des Grundstücks absehen. Durch die Konzeption dieses Kalkulationstools sollten Fehlentscheidungen beim Kooperationspartner, aufgrund mangelnder Zeit für eine fundierte Bewertung, in Zukunft seltener auftreten.

Durch die Erkenntnisse aus dem letzten Kapitel dieser Arbeit, in welchem ein reales Grundstück bewertet und im Anschluss mit dem tatsächlichen Transaktionspreis verglichen wurde, kann festgehalten werden, dass bei einer sorgfältig recherchierten Auswahl der Inputparameter das Ergebnis des Kalkulationstools nahe an den realen Transaktionspreisen liegen kann. Demnach sind die Ergebnisse sowohl für das Risiko als auch die Bewertung des Grundstücks praxistauglich und stellen eine Entscheidungsunterstützung für den Kooperationspartner dar.

Die Forschungsfrage, ob ein Kalkulationstool konzipiert werden kann, welches für den Kooperationspartner eine systematische Unterstützung im Grundstückskaufprozess darstellt, kann somit bejaht werden.

In einer kritischen Betrachtung sollte nochmals erwähnt werden, dass die Unsicherheit der Eingangsparameter und die daraus resultierende große Variationsbreite der Ergebnisse, ein Problem bei der Anwendung des Residualwertverfahrens darstellen. In diesem Zusammenhang sollte auch die Möglichkeit einer einfachen Manipulierbarkeit der Ergebnisse durch nachträgliches bearbeiten der Inputparameter erwähnt werden. Diese potentiellen Fehlerquellen für ein verfälschtes Bewertungsergebnis können durch genaue Recherchen und Analysen zwar reduziert, jedoch nie zur Gänze verhindert werden. Das verbleibende unternehmerische Risiko muss vom Bauträger getragen werden und wird im Rahmen der Immobilienbewertung in Form des Projektgewinns berücksichtigt.

## **LITERATURVERZEICHNIS**

- ANKOWITSCH, A./ BILEK, A./ DIEBOLD, W. [2017]: Amt der Steirischen Landesregierung Abteilung 14 Wasserwirtschaft, Ressourcen und Nachhaltigkeit: Leitfaden zur Oberflächenentwässerung, Wien: Das Land Steiermark, 2017.
- BAIER, M. [2013]: Erfolgsfaktor Geschwindigkeit: Verkürzung der Projektdurchlaufzeiten in der Bauausführung, in: Bau-Symposium, hrsg. von: GOSPODINOV, S./ KREMSMAIR, E./ STIEGER, M., 2013, 1.Aufl., Linz: Trauner Verlag, 2013.
- BIENERT, S./ FUNK, M. [2014]: Immobilienbewertung Österreich, 3. Aufl., Wien: ÖVI Immobilienakademie, 2014.
- BONE-WINKEL, S./ ORTHMANN, A./ SCHLEICH, H. [2008]: Die Entwicklung einer Nutzungskonzeption als Grundstein der Projektentwicklung, 3.Aufl., Köln: Müller, 2008.
- BRAUER, K. [2009]: Grundlagen der Immobilienwirtschaft: Recht-Steuern-Marketing-Finanzierung- Bestandsmanagement-Projektentwicklung, 6.Aufl., Wiesbaden: Gabler, 2009.
- BYRNE, P/ MCALLISTER, P./ WYARR P. [2010]: Reconciling Model and Information Uncertainty in Development Appraisal, in: Working Papers in Real Estate & Planning (2010), 3.
- BAMMER, O./ FUHRMANN, K. [2011]: Handbuch Immobilienbewirtschaftung, 1.Aufl., Wien: Linde, 2011.
- DOLL, G. [2008]: Gewerbliche Immobilien-Finanzierung: Liquiditäts- und Zinsmanagement, 1.Aufl., Wiesbaden: Immobilien Zeitung Verlagsgesellschaft mbH, 2008.
- EHRENBERG, B. [2007]: Wertermittlungsverfahren: Investoren kalkulieren mit Hilfe des Residualwerts, Immobilienzeitung Ausgabe 25/2007.
- ESER, B. [2009]: Erzielung nachhaltig hoher Büroimmobilienwerte: Ein Entscheidungsmodell für die Planungsoptimierung, 1.Aufl., Wiesbaden: Gabler, 2009.
- FALK, B. [1997]: Das große Handbuch Immobilienmanagement für Wohn- und Gewerbeimmobilien, 1.Aufl., Landsberg/Lech, 1997.
- FISCHER, C. [2004]: Projektentwicklung: Leistungsbild und Honorarstruktur, 1.Aufl., Köln: Rudolf Müller Verlag, 2004.
- GATTERMAYR, W./ KÖLBL, C. [2011]: Leitfaden: Verfahren zur Abschätzung von Hochwasserkennwerten, Wien: Bundesministerium für Land- und Forstwirtschaft
- GOSPODINOV, S./ KREMSMAIR, E./ STIEGER, M. [2013]: Bau-Symposium 2013: Bauwirtschafts und Immobilienwirtschaft im Trend der Zeit, 1.Aufl., Linz: Trauner Verlag, 2013.
- HELLERFORTH, M. [2001]: Der Weg zu erfolgreichen Immobilienprojekten durch Risikobegrenzung und Risikomanagement, Eschborn: RKW Verlag, 2001.
- HILLINGER, G. [2015]: Residualwertbetrachtung für eine Eigentumswohnung, Österreichische Zeitschrift für Liegenschaftsbewertung 2/2015, Wien: Manz Verlag, 2015
- HOLZNER, P./ RENNER, U. [2005]: Ermittlung des Verkehrswertes von Immobilien, 29.Aufl., Frankfurt: Isnerhagen, 2005.
- JUNIUS, K./ PIAZOLO, D. [2009]: Praxishandbuch für Immobilienmarktrisiken, 1.Aufl., Köln: Werner Verlag, 2010.
- KOTHBAUER, C./ REITHOFER, M. [2013]: Liegenschaftsbewertungsgesetz: Praxiskommentar, 1.Aufl., Wien: Linde Verlag, 2013.
- KOVACS, R./ STOCKER, G. [2014]: Um- und Nachnutzungen: Bewertung von Erwartungshaltungen, Österreichische Zeitschrift für Liegenschaftsbewertungen 3/2014, Wien: Manz.
- KRANEWITTER, H. [2010]: Liegenschaftsbewertung Ausgabe 06/2010, Wien: Manz.
- MCMAHAN, J [2006]: The Handbook of Commercial Real Estate Investing: State of the Art Standards for Investment Transactions, Asset Management, and Financial Reporting, 1.Aufl., New-York: McGraw Hill Book co.
- MUNECKE, R./ DZIOMBA, M./ WALTHER, G. [2008]: Standort und Marktanalysen in der Immobilienwirtschaft, in: Handbuch Immobilien-Projektentwicklung, hrsg. von SCHULTE, K./ BONE-WINKEL S., 2008, 3.Auflage, Köln: Rudolf Müller.
- MÜTZE, M./ ABEL, M./ SENFF, T. [2009]: Immobilieninvestitionen, 1.Aufl., Freiburg-München-Berlin: Rudolf Haufe Verlag, 2009.
- NEUBAUER, C. [2012]: Immobilien Controlling für institutionelle Investoren, in: Schriften zur Immobilienökonomie, hrsg. von SCHULTE, K./ BONE-WINKEL, S./ SCHÄFERS, W., 2012, 1.Aufl., Köln: Immobilien Manager Verlag
- ÖSTERREICHISCHE NATIONAL BANK [2019]: Kreditentwicklung privater Haushalte, 29.03.2019, https://www.oenb.at/isaweb/report.do?report=1.5.7, [18.04.2019].
- REITHOFER, M./ STOCKER, G. [2016]: Residualwertverfahren: Für Immobilienbewerter, Projektentwickler und Bauträger, 1.Aufl., Wien: Linde Verlag
- ROTH, M. [2014]: Auf der Suche nach dem Wert(-potential) einer Liegenschaft, in: Österreichische Zeitschrift für Liegenschaftsbewertung (2014), 3, S.58-59.
- ROTH, M. [2015]: Die Liegenschaftsbewertung im Zwangsversteigerungsverfahren, in: immolex (2015), 5, S.145-147.
- SCHULTE, K./ BONE-WINKEL S. [2008]: Handbuch Immobilien-Projektentwicklung, 3.Aufl., Köln: Rudolf Müller Verlag, 2008.
- SCHULTE, K./ BONE-WINKEL S./ THOMAS, M. [2005]: Handbuch Immobilien-Investition, 2.Aufl., Köln: Rudolf Müller Verlag, 2005.
- SCHÄFER, J./ CONZEN, G. [2019]: Praxishandbuch der Immobilien-Projektentwicklung, 4.Aufl., München: C.H Beck Verlag, 2019.
- SCHULTEN, A. [2006]: Immobilienmarktdaten: Quellen und Aufbereitung, 1.Aufl., Köln: Rudolf Müller Verlag, 2006.
- SOMMER, G./ KRÖLL, R. [2010]: Lehrbuch zur Immobilienbewertung: Unter Berücksichtigung der ImmoWertV und Sachwert-Richtlinie, 4.Aufl., Köln: Werner Verlag, 2010.
- SPRENGNETTER, H. [2018]: Immobilienbewertung: Lehrbuch und Kommentar, 58. Aufl., Sinzing: Sprengnetter, 2018.
- STATISTIK AUSTRIA [2019]: Häuserpreisindex, Veränderungsraten zum Vorjahresquartal für den Gesamtindex und Teilaggregate, 26.03.2019, http://www.statistik.at/web\_de/statistiken/wirtschaft/preise/haeuserpreisindex/index.html, [18.04.2019].
- STOCKER, G [2012]: Kriterien für die Beurteilung von Immobilienentwicklungsprojekten, 1.Aufl., Wels 2012: FH Wr. Neustadt, 2012.
- WENDLINGER, P. [2012]: Immobilienkennzahlen: Fundierte Immobilienanalyse in der Praxis, 1.Aufl. Wien: Linde, 2012.
- WIEDENMANN, M. [2005]: Risikomanagement bei der Immobilienprojektentwicklung unter besonderer Berücksichtigung der Risikoanalyse und Risikoquantifizierung, 1.Aufl. Leipzig: Universität Leipzig, 2005.
- WYATT, P. [2007]: Property Valuation in an economic context, 1.Aufl., Oxford: Blackwell Publishing, 2007.
- ZOLLER, E./ WILHELM, R. [2007]: Kapitalbeschaffung für Immobilien-Developments, in: Praxishandbuch der Immobilien-Projektentwicklung, hrsg. von SCHÄFER, J./CONZEN, G. (2007), 2.Aufl., München: C.H. Beck